**R E P U B L I Q U E A L G E R I E N N E D E M O C R A T I Q U E E T P O P U L A I R E**

**Ministère de l'Enseignement Supérieur et de la Recherche Scientifique**

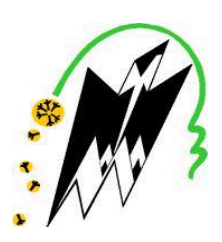

**Université Mouloud MAMMERI de Tizi-Ouzou Faculté de Génie Electrique et d'Informatique Département d'informatique**

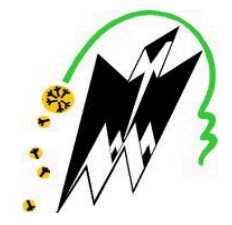

# *MEMOIRE DE FIN D'ETUDE*

*En vue de l'obtention d'un diplôme de Master Académique en Informatique. Option : Ingénierie des Systèmes d'Informations.*

*Web service et interopérabilité des applications*

*E-Learning*

 *Encadré par : Réalisé par :*

*Mr M. KERBICHE. Mr MEKHALDI Mohamed. Melle BELKHIR Salma.*

*Promotion 2017-2018* 

# *Remerciements*

*Nous remercions DIEU tout puissant de nous avoir donné la foi et le courage pour réaliser ce modeste travail.*

*Nous tenons à remercier l'ensemble de nos familles pour leur soutien tout au long*  'e notre parcours d'études, que ce travail soit un témoignage de notre gratitud *envers elles.*

*Nous tenons à remercier notre promoteur Monsieur M. KERBICHE de nous avoir*  compagnés dès le début de ce projet. Nous tenons à lui exprimer notre gratitude *pour ses valeureux conseils*

os plus sincères remerciements s'adressent aussi aux membres du jury qui nou *ont fait l'honneur de juger notre travail.*

 *Salma et Mohammed.*

# *Dédicaces*

*Je dédie ce travail à :*

*Mes très chers parents*

*Qui m'ont toujours fait confiance et n'ont jamais cessé*

*De m'encourager et me soutenir,*

*Toute ma famille sans exception,*

*Mes amis sans exception* 

 *Et mes camarades.*

*Salma.*

# *Dédicaces*

*Je dédie ce travail à :*

*Mes très chers parents*

*Qui m'ont toujours fait confiance et n'ont jamais cessé*

*De m'encourager et me soutenir,*

*Toute ma famille sans exception,*

*Mes amis sans exception* 

 *Et mes camarades.*

*Mohammed.* 

# *Sommaire*

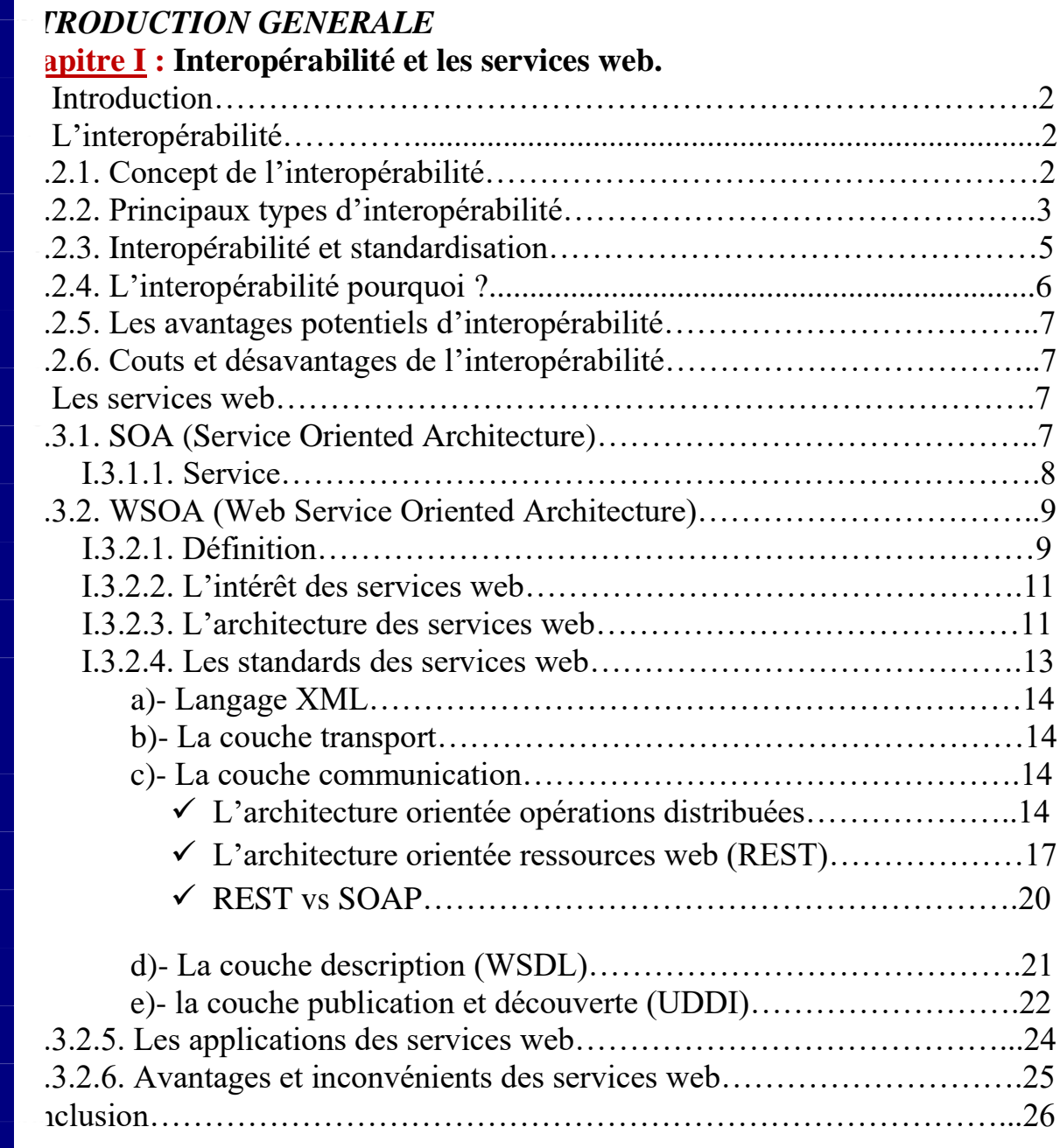

## **Chapitre II : Le E-Learning.**

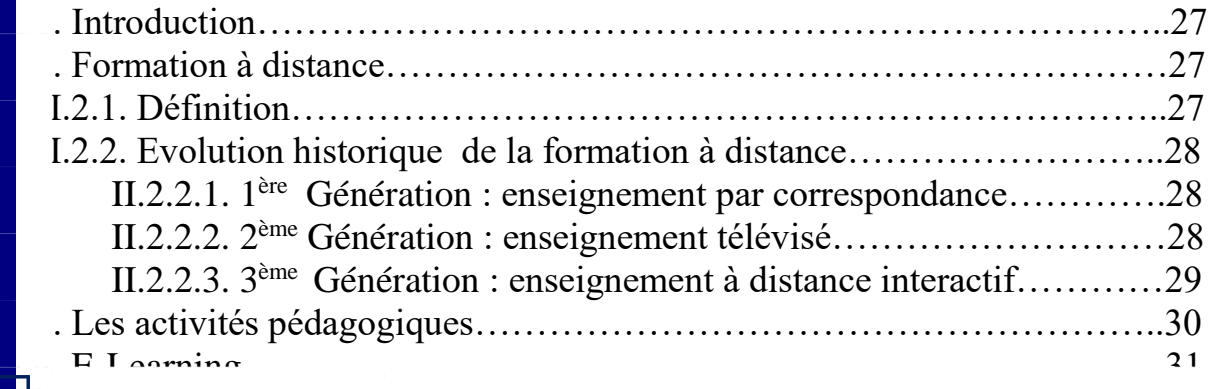

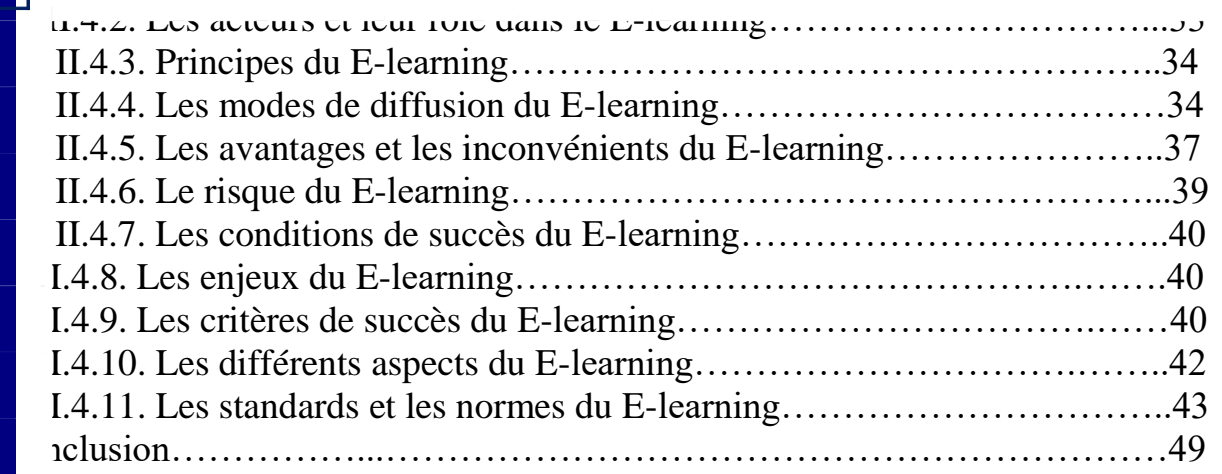

II.4.1. Definition…………………………………………………………….31

## **Chapitre III : Présentation de l'organisme d'accueil.**

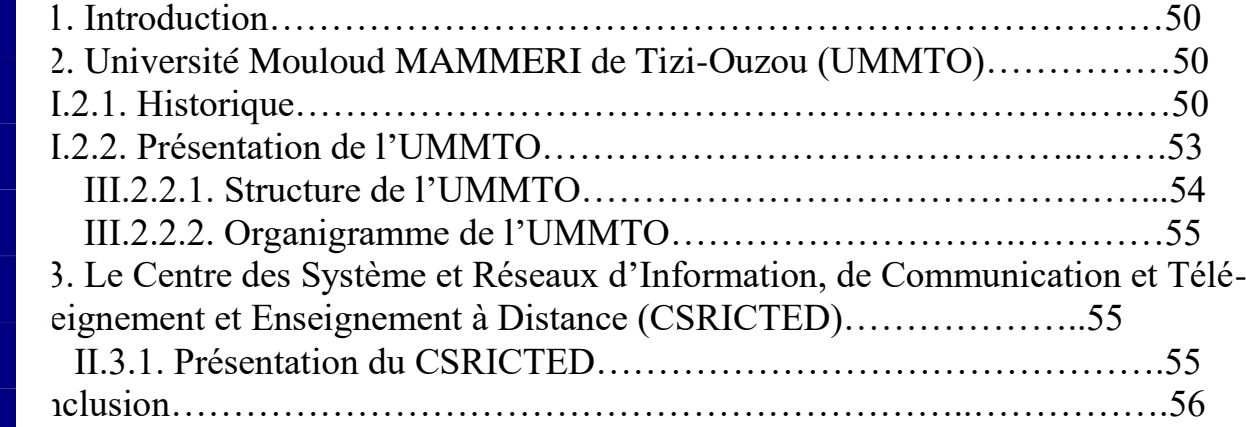

## **<u>apitre IV</u>** : Analyse et Conception.

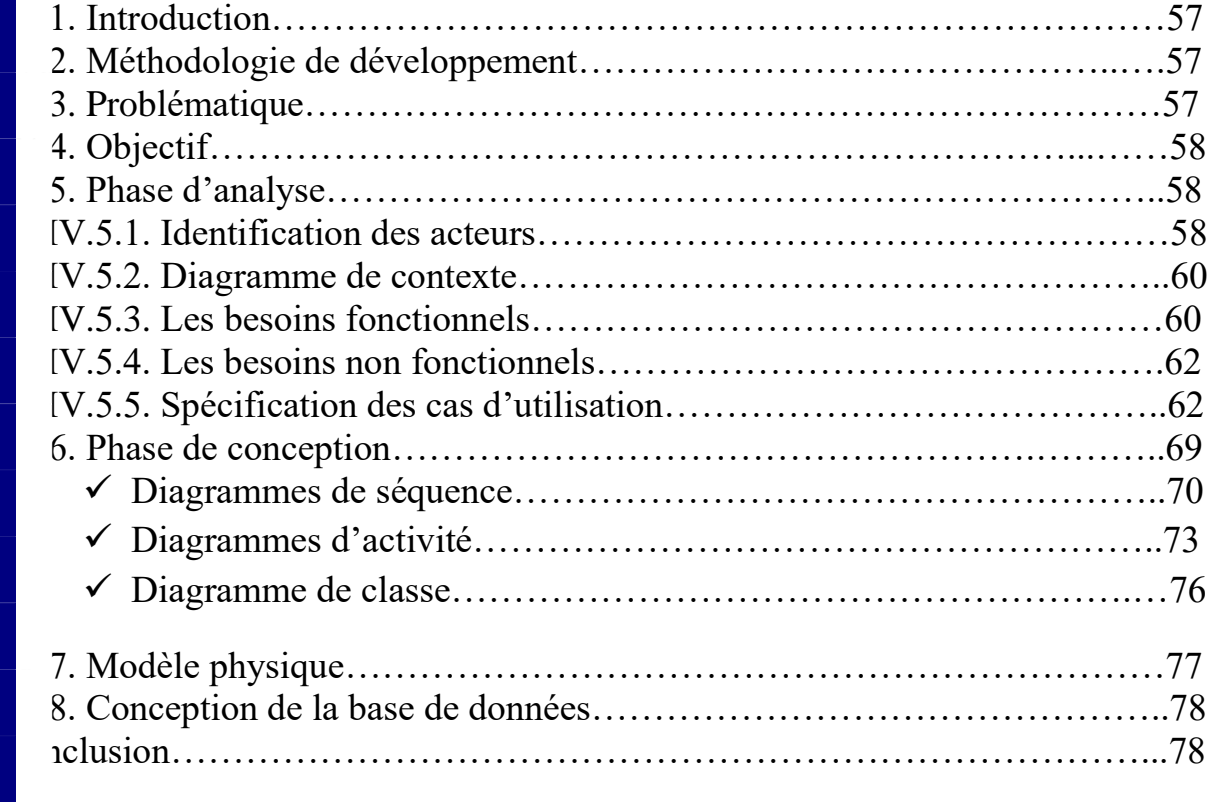

## **Chapitre V : Implémentation et réalisation.**

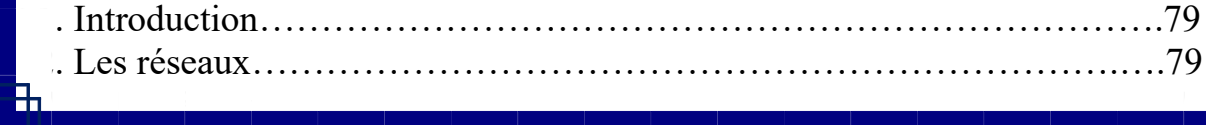

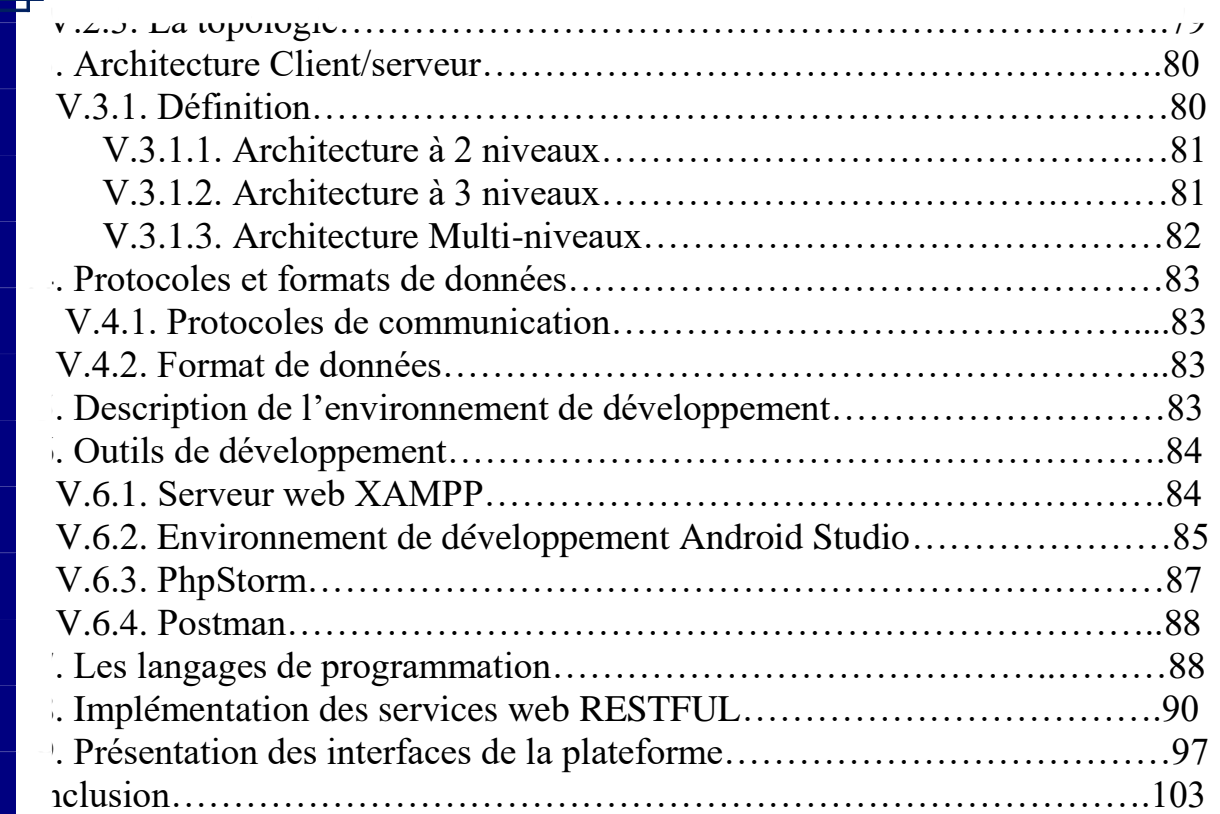

V.2.2. La distance………………………………………………………..….79

**Figure I.1:** Architecture Orientées Services. **Figure I.2 :** L'architecture des services web. **ure I.3 :** Pile simplifiée des services web. **Figure I.4 :** Schéma d'un message SOAP. **Figure I.5 :** Schéma de l'architecture REST. **ure I.6 :** Les éléments de l'interface WSDL.

**Figure I.7 :** Le contenu de l'annuaire UDDI.

**figure II.1 :** Types d'activités pédagogiques.

**figure II.2 :** Une topologie de la formation a distance.

ure II.3 : Les modes de diffusion du E-Learning.

**figure II.4 :** Les organismes techniques de standardisation.

**Figure III.1 :** Organigramme de l'UMMTO.

**Figure IV.1 :** Diagramme de contexte.

**figure IV.2:** Diagramme de cas d'utilisation « acteur : Visiteur».

**Figure IV.3:** Diagramme de cas d'utilisation « acteur : Enseignant ».

**figure IV.4** : Diagramme de cas d'utilisation « acteur : Etudiant».

**Figure IV.5 :** Diagramme de cas d'utilisation « acteur : Administrateur ».

**figure IV.6 :** Diagramme global de cas d'utilisation.

**figure IV.7 :** Diagramme de séquence du cas « Consulter cours ».

**Figure IV.8 :** Diagramme de séquence du cas « Supprimer un compte utilisateur ».

**Liste des figures**

**Figure IV.9**: Diagramme de séquence du cas «Ajouter un cours ».

**figure IV.10 :** Diagramme d'activité cas « Consulter cours».

**figure IV.11 :** Diagramme d'activité cas « Gestion des utilisateurs ».

**figure IV.12 :** Diagramme d'activité cas « Gestion cours ».

**Figure V.1 :** schéma de fonctionnement du système client/serveur.

**figure IV.13 :** Diagramme de classe global.

**Figure V.3 :** Architecture Client/serveur à trois niveaux. **Figure V.4 :** Architecture Client/serveur à n-tiers. **Figure V.5 :** Interface XAMPP. **Figure V.6 :** Interface d'Android Studio. **figure V.7 :** Interface de l'Android SDK Manager. **figure V.8 :** Interface de PhpStorm. **figure V.9 :** Interface de Postman. **ure V.10 :** Interface de l'application de Yii. **figure V.11 :** Interface de Gii. **Figure V.12 :** Génération d'un Modèle sous Gii. **figure V.13 :** Interface du « CRUD Generator ». **Figure V.14 :** La classe de « *CoursController* ». **Figure V.15 :** La classe de *« TdController ».* **Figure V.16 :** La classe *« TpController ».* **Figure V.17 :** Document JSON*.* **figure V.18 :** Interface de la page d'accueil. **figure V.19 :** Interface d'authentification de l'enseignant. **figure V.20 :** L'espace de l'enseignant. **figure V.21 :** Page d'inscription de l'étudiant. **ure V.22 :** Interface d'authentification de l'étudiant. **Figure V.23 :** L'espace de l'étudiant. **figure V.24 :** Page de connexion de l'administrateur. **Figure V.25 :** Interface administrateur. **figure V.26 :** Interface «*supprimer un utilisateur* ». **Figure V.27 :** Interface « *Envoyer cours* ». **Figure V.28 :** Interface de l'URL du cours.

**Figure V.2**  $\rightarrow$  Architecture Client / Serveur à deux niveaux.

# **Liste des tableaux**

**Tableau IV.1 :** Description textuelle Cas d'utilisation « Gérer cours »**.**

**Jeau IV.2** : Description textuelle Cas d'utilisation « Poster un message ». **Jeau IV.3** : Description textuelle Cas d'utilisation « Supprimer les utilisateurs ». **Meau IV.4 :** Description détaillée du diagramme de classe.

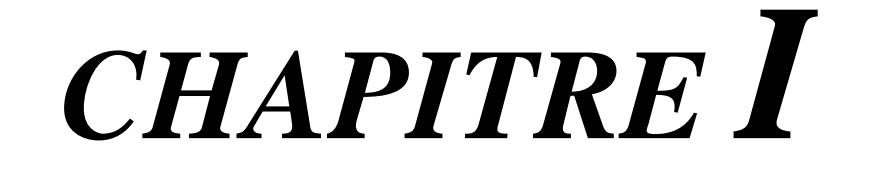

# *Interopérabilité et les services web*

#### **I.1. Introduction :**

domaine de l'information et de la communication a connu une avancée remarquable qui ne c gendrer de nouvelles technologies telles que l'internet, les systèmes d'information distribués, les ices, etc. En effet, les regards se sont tournés de plus en plus vers un nouveau paradigme informatique : gration transparente des services Web qui dépasse les barrières logicielles et matérielles traditionnelles.

cœur de cette vision se trouve le concept d'interopérabilité, c'est-à-dire la capacité pour des systèmes arates de communiquer et de partager des données de façon transparente. C'est l'objectif des services V service Web est une logique d'application programmable accessible à l'aide des protocoles Internet stand l'on peut aussi décrire comme l'implémentation de standards Web pour une communication transparente e les machines et entre les applications.

certain nombre de technologies des services Web, telles que le style d'architecture orienté ressources **Epresentational State Transfert » et l'architecture orienté opérations distribuées (protocole SOAP, XI)** RPC), le langage WSDL (**W**eb **S**ervice **D**escription **L**anguage) et le protocole HTTP (**H**yper**T**ext **T**ransfer protocol), sont actuellement utilisées pour transférer les messages entre les machines. La complexité de sages est très variable, pouvant aller de l'appel de méthode à la soumission d'un bon de commande. tion courante - de niveau plus élevé - d'un service Web consiste à implémenter la communication de t l' (**Remote Procedure Call**), appel de procédure à distance permettant à un programme sur un ordina écuter un programme sur un autre ordinateur).

s les sections suivantes, nous abordons d'une part les concepts, les types et les aspects de l'interopérabi l'une autre part nous intéressons aux technologies des services web plus particulièrement le s chitecture orienté ressource (REST).

#### **I.2. L'interopérabilité :**

#### **I.2.1. Concept de l'interopérabilité :**

Plusieurs définitions ont été proposées dans la littérature pour définir le terme « interopérabilité », nous n'en citons quelques unes :

- ✓ L'interopérabilité est la capacité des systèmes informatiques et des processus de supporter l'échange de données et de permettre le partage d'information et de connaissances [1].
- ✓ L'interopérabilité est la capacité que possèdent deux ou plusieurs systèmes ou composants à échanger des informations puis à exploiter les informations venant d'être échangées [2].
- ✓ L'interopérabilité est la capacité de communiquer avec d'autres systèmes et d'accéder à leurs fonctionnalités [3].
- ✓ Pour Carney et al [4], l'interopérabilité est définie comme étant : "l'interopérabilité est

opérationnelle convenue".

#### **I.2.2. Principaux types d'interopérabilité :**

Plusieurs équipes de chercheurs se sont penchées sur la définition de cadres caractérisant les différents aspects de l'interopérabilité. Parmi lesquels, nous citons:

• **IDEAS** (**I**nteroperability **D**evelopment for **E**nterprise **A**pplications and **S**oft- ware) [5].

informations spécifiques et (b) traiter ces informations selon une sémantique

- **AIF** (**A**pplication **I**ntegration **F**ramework) [6].
- **EIF** (**E**uropean **I**nteroperability **F**ramework) [7].

**L'IDEAS** est défini par quatre aspects : sémantique, technologies de communication, connaissances, et métier. Le cadre **AIF** est défini par trois aspects : technique, applicatif, et conceptuel. Enfin, **EIF** est défini par trois aspects: technique, sémantique, et organisationnel. Ces trois cadres convergent tous vers les aspects considérés dans l'**EIF** à partir duquel il est possible de considérer les aspects d'interopérabilité des SI des entreprises : technique, sémantique et organisationnel .Ces aspects [8], souvent nommés comme niveaux, sont décrits dans la suite de cette section.

#### ➢ **Interopérabilité technique:**

- L'interopérabilité technique signifie que les messages peuvent être transportés d'une application à une autre [9].
- L'interopérabilité technique n'est pas restreinte aux applications, mais elle établit plutôt certaines liaisons possibles entre le niveau technique de l'interopérabilité des entreprises et les dimensions qui caractérisent les SI (données, applications et processus) [8].
- L'interopérabilité technique des données, elle concerne les interfaces et les protocoles de communication nécessaires à l'échange des données entre systèmes d'information. Le standard XML représente une solution permettant la structuration des informations qui peuvent être échangées entre SI.
- L'interopérabilité technique des applications, elle concerne les applications qui s'exécutent sous des systèmes d'exploitation différents (UNIX, Windows, etc.) ou qui sont développées dans des environnements incompatibles (.NET, JAVA, etc.).

#### ➢ **Interopérabilité sémantique:**

données, les applications ou les processus) a le même sens du point de vue de son expéditeur et du point de vue de son destinataire [10].

- L'interopérabilité sémantique assure que l'information échangée (concernant les

- L'interopérabilité sémantique garantie que le sens exacte des informations échangées peut être compris par toute application qui n'a pas été conçue initialement dans ce but.
- Elle vise à garantir la cohérence dans la manière dont les informations sont représentées et compromises [11].

#### ➢ **Ontologie**

Le terme ontologie avait au début de son acceptation un sens philosophique. Aujourd'hui, il appliqué dans différents domaines tels que la représentation de l'information et des connaissanc l'intégration des SI, la spécification des systèmes, et l'interopérabilité. Une ontologie est souve représentée en termes de classes, relations, propriétés, attributs et valeurs. L'ontologie dans contexte d'une entreprise est une composante de la mémoire d'entreprise qui permet de capturer une connaissance potentiellement intéressante pour cette entreprise. L'ontologie dans le contexte l'interopérabilité des entreprises est un pont entre différents systèmes qui sert à définir le format d'échange entre ces systèmes [12].

#### ➢ **Interopérabilité organisationnelle:**

- L'interopérabilité organisationnelle des entreprises est un ensemble de responsabilités, autorisations, confiances, aspects légaux, propriétés intellectuelles et structures organisationnelles nécessaires à l'acceptation des échanges d'informations [8]. Cette définition est inappropriée au domaine des SI [8].
- Il est possible de la filtrer et n'en garder que ce qui touche directement aux SI en imaginant deux classes d'informations : la première classe concerne les stratégies et les décisions relatives aux entreprises et une deuxième classe qui contient les autres informations, portant sur les processus, données et applications de l'entreprise [8].
- L'interopérabilité des SI se réfère alors à tout ce qui a trait à la seconde classe en y associant l'aide à la décision.
- L'interopérabilité organisationnelle référencie la notion de processus collaboratif permettant d'expliquer la synchronisation des échanges d'information et de ressources entre partenaires. Cette notion est particulièrement importante dans un contexte d'entreprises en réseau [8].

#### **I.2.3. Interopérabilité et standardisation :**

d'ordinateurs, réseaux, systèmes d'exploitation et applications d'échanger des informations, sans communication préalable, afin d'échanger des informations d'une manière utile et significative.

Dans le contexte des réseaux [UNT 11] l'interopérabilité est la capacité des différents types

La standardisation est la façon dont le client et le serveur communiquent et interagissent, même lorsque ces derniers sont des systèmes informatiques différents et bases de données. L'interopérabilité est réalisée grâce à la standardisation de:

- ➢ Les mécanismes de codification ou en utilisant une méthode normalisée d'encodage des données (ensembles de métadonnées).
- ➢ La sémantique de contenu ou un modèle de données normalisé avec des connaissances sémantiques partagées pour des communautés spécifiques.

Un standard représente un accord sur la réponse à un problème récurrent-perçu, anticipé, ou «réel», et codifie la réponse à des fins de communication. Le standard est le résultat d'un processus de résolution de problèmes. Il s'agit d'accords entre les parties prenantes qui ont un intérêt à adopter des réponses spécifiques au problème. L'utilisation conforme du standard conduit à des résultats prévisibles et une réduction de l'incertitude.

Différents technologie de standards se basent essentiellement sur:

- Service et/ou Interfaces.
- Interfaces de programmation d'applications (API).
- Formats de message (syntaxique et sémantique).

Comme exemple des premières approches d'implémentation des principes de l'interopérabilité, l'apparition des standards pour le Web comme le TCP/IP, http, et HTML. Le deuxième type d'approches d'interopérabilité est l'apparition des standards de communication Common Object Request Broker Architecture (CORBA) et son Object Request Broker (ORB), et l'architecture orientée ressource (REST).

#### **I.2.4. L'interopérabilité pourquoi ?**

L'interopérabilité permet [POU 09]:

- ✓ **de partager et de combiner des données :** L'accès partagé à des connaissances est un enjeu majeur pour les applications distribuées face à la quantité grandissante de sources d'information utilisables à disposition.
- ✓ **de réutiliser des informations ou des systèmes existants :** Cela permet de réduire les coûts liés au développement d'une nouvelle application. L'interopérabilité permet d'accéder à des données prêtes à l'emploi, facilement réutilisables par une application ou un type d'application.

responsabilités et coûts d'entretien sont partagés entre les différents acteurs qui fournissent des données.

✓ **de distribuer les coûts de gestion des données :** C'est-à-dire que les diverses

#### **I.2.5. Les avantages potentiels d'interopérabilité :**

L'interopérabilité offre un certain nombre d'avantages potentiels, par exemple, elle:

- augmente la flexibilité, en permettant aux systèmes le mapping.
- facilite la création de nouvelles capacités, en composant de nouvelles fonctions hors de celles qui existent déjà.
- augmente le coûts-efficacité, en permettant la réutilisation des systèmes existants et des capacités.
- $\div$  crée pratiquement des systèmes intégrés virtuelle qui sont plus faciles à utiliser.
- L'interopérabilité peut réduire le coût de la création de nouvelles capacités en permettant aux systèmes existants d'être réutilisés dans de multiples façons à des fins multiples.

#### **I.2.6. Coûts et désavantages de l'interopérabilité :**

Malgré ses avantages potentiels, l'interopérabilité a des coûts et des inconvénients. En particulier, elle peut compromettre la vie privée et la sécurité, et la complexité technique du système à concevoir. L'interopérabilité permet l'accès et le partage de l'information entre utilisateurs. Cela peut être un avantage d'un coté, mais d'un autre coté c'est une menace croissante à la vie privée. Car l'interopérabilité impose de nouvelles exigences sur le système. Le coût d'une conception d'un système et l'effort de développement est susceptible d'augmenter si le système doit être forcément interopérable [ROT 08].

#### **I.3. Les services web:**

#### **I.3.1. SOA (Service Oriented Architecture):**

Le paradigme SOA a été proposé par Yefim V. Natis analyste du Gartner Group dès 1994 [Natis, 94]. L'Architecture Orientée Service permet de construire des applications logicielles utilisant des services disponibles dans un environnement distribué. Les caractéristiques principales d'une architecture orientée services sont le couplage faible entre les services, l'indépendance par rapport aux aspects technologiques. La propriété de couplage faible implique qu'un service n'appelle pas directement un autre service. En effet, les interactions sont gérées par une fonction d'orchestration. La réutilisation d'un service est alors plus facile, du fait qu'il n'est pas directement lié aux autres services de l'architecture dans laquelle il évolue. Les applications sont composées de services ayant des interfaces bien définies indépendantes de leurs techniques d'implémentation. C'est ainsi que l'Architecture Orientée

Service fournit des réponses instantanées aux demandes des clients à travers des services qui

trouvées dans la littérature, [Dodani, 04] propose la définition suivante: ''l'architecture orientée service est un paradigme qui permet l'intégration d'applications et de ressources de manière flexible en : (1) représentant chaque application ou ressource sous la forme d'un service exposant une interface standardisée, (2) permettant à un service d'échanger des informations structurées (messages, documents, objets métier), (3) coordonnant et organisant les services afin d'assurer qu'ils puissent être invoqués et utilisés de manière efficace ''. Selon [bachtarzi, 14], l'architecture orientée services est un style architectural pour la conception, le développement, le déploiement et la gestion de systèmes logiciels distribués qui délivre des fonctionnalités d'application sous forme de services interopérables, soit à l'utilisateur final ou à d'autres services.

offrent des fonctionnalités métier utilisées dans différentes applications ou processus métier [Zhao et al, 05]. D'autres définitions proposées par différents experts du domaine peuvent être

#### **I.3.1.1. Service :**

Le service est la brique de base de la SOA. Il représente une entité logicielle fonctionnelle déployée et invocable à distance. Le concept de service est actuellement le sujet définitions très variées.

- $\checkmark$  « Un service, dans le cadre des architectures orientées services, expose une parties de la fonctionnalité fournie par l'architecture et respecte trois propriétés : (1) le cor du service est exposé dans une interface indépendante de toute plateforme, (2) service peut être dynamiquement localisé et invoqué, (3) le service est autonome sait maintenir son propre état courant ». [Hashimi, 03].
- $\checkmark$  « Un service permet d'exposer une ou plusieurs fonctionnalités, offertes par fournisseur, à des clients potentiels ». [pourraz,07]

un service est défini comme une entité qui représente certaines fonctionnal (application fonctionnelle, transaction commerciale, un service du système de ba etc.) exposée en tant que composant d'un processus métier. Un service est définil'aide d'une interface qui expose les fonctionnalités et masque les détails de mise œuvre sous-jacents. Le service doit être sans état pour assurer qu'il ne dépend pas de l'état ou du contexte d'autres services. Les services sont appelés via protocoles de communication bien définis qui mettent l'accent sur l'interopérabilité la transparence de localisation. [Dodani, 04]

Dans ce qui suit, nous allons définir le concept de service Web ainsi que les différents standards entourent cette technologie.

#### **I.3.2. Architecture orientée service Web (WSOA) :**

Les services Web sont une implémentation particulière de l'architecture SOA. Les Services Web sont composants logiciels interopérables permettant la communication et l'échange de données enter applications et systèmes hétérogènes dans des environnements distribués. Les spécifications des serv Web sont complètement indépendantes des langages de programmation, des systèmes d'exploitatio

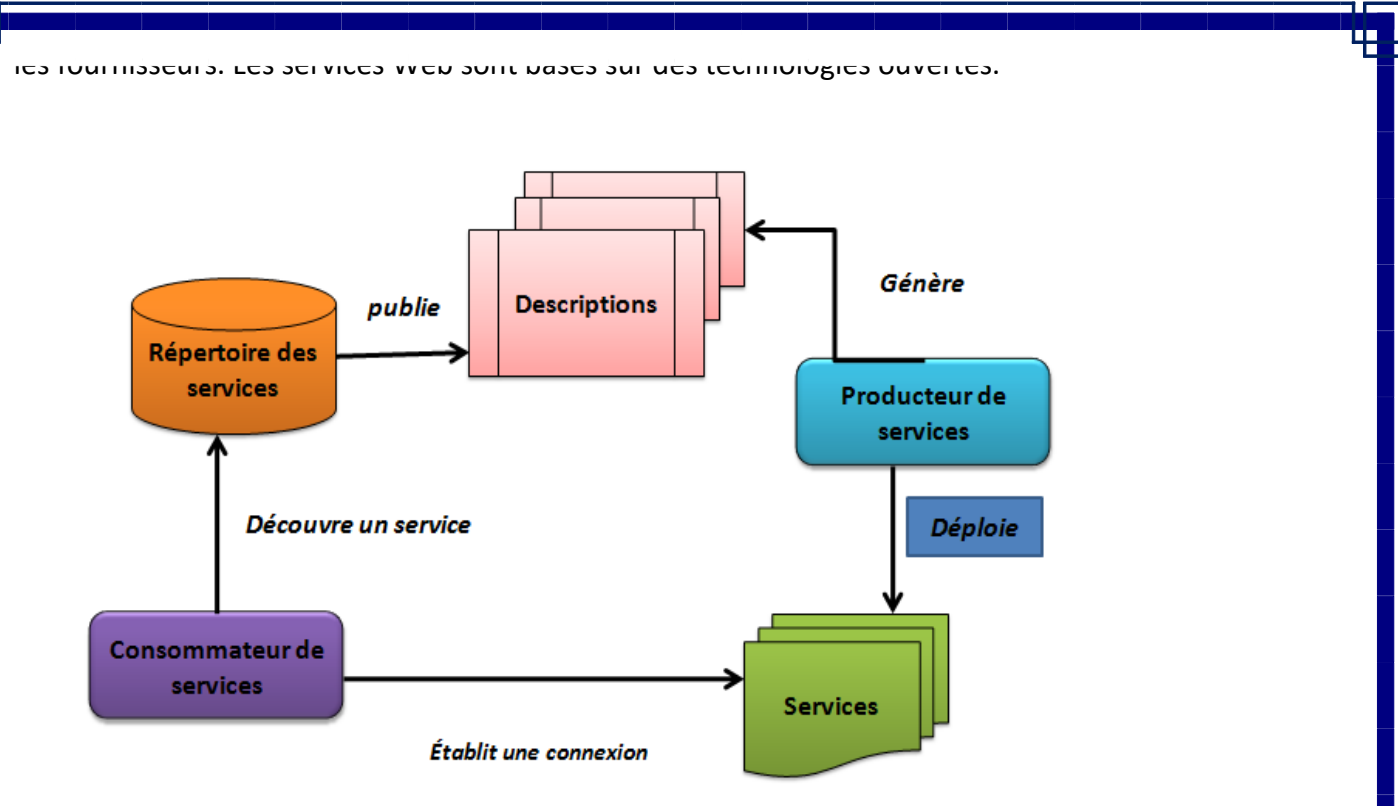

*Figure I.1* **:** *Architecture Orientées Services.*

#### **I.3.2.1. Définition :**

- Les services web représentent un mécanisme de communication entre applications distantes à travers le réseau internet indépendant de tout langage de programmation et de toute plate-forme d'exécution.
- Les services web ont été proposés initialement par IBM et Microsoft, puis en partie standardisés par le **W3C** (le **C**onsortium du **W**orld **W**ide **W**eb). Plusieurs définitions des services web ont été proposées dans la littérature.
- D'un point de vue technique, un service Web est une entité logicielle offrant une ou plusieurs fonctionnalités allant des plus simples aux plus complexes. Ces entités sont publiées, découvertes et invoquées à travers le web grâce à l'utilisation d'internet comme infrastructure de communication ainsi que de formats de données standardisés comme **XML** [Dress, 11].

#### **Selon IBM<sup>1</sup>**

« Les services web sont la nouvelle vague des applications web. Ce sont des applications modulaires, auto-contenues et auto-descriptives qui peuvent être publiées, localisées et des processus métiers complexes. Une fois qu'un service web est déployé, d'autres applications (y compris des services web) peuvent le découvrir et l'invoquer ». Les deux premières définitions affirment que les services web sont accessibles par d'autres à travers le web en utilisant des protocoles et des formats standards, mais elles ne mettent pas en évidence les technologies utilisées pour mettre en œuvre un service web.

invoquées depuis le web. Les services web effectuent des actions allant de simples requêtes à

#### **Selon le W3C<sup>1</sup>**

« Un service web est un système logiciel identifié par une URI et conçu pour supporter l'interaction interopérable de machine à machine sur un réseau. Il possède une interface décrite dans un format exploitable par la machine, c.à.d. décrite en WSDL (web Services Description Language). D'autres systèmes interagissent avec le service web d'une façon prescrite par sa description en utilisant des messages SOAP (Simple Object Access Protocol), typiquement en utilisant HTTP (Hyper Text Transfer Protocol) avec une sérialisation XML en même temps que d'autres normes du Web ». Dans cette dernière définition, le W3C met en évidence les technologies et leurs rôles pour mettre en œuvre un Service Web. Cette définition ne mentionne pas la découverte de Services Web. Une définition plus raffinée des services web est : Un service web est un composant applicatif (programme) mis à la disposition d'autres systèmes sur le Web. Un service web dispose de méthodes que l'on peut invoquer à distance en utilisant des protocoles standards (HTTP, etc.). Les services web présentent l'avantage d'être indépendants des plateformes et réutilisables. Un service web est décrit par une description WSDL (Web Service Description Language) au format XML qui est enregistré dans des registres UDDI (Universal Description Discovery and Integration). Les autres systèmes (web services, applications...) communiquent avec les services web en utilisant des messages SOAP, au format XML, transmis avec le protocole HTTP [Rabahallah et al, 15a].

#### **I.3.2.2. L'intérêt des services web :**

Les services web fournissent un lien entre applications. Ils sont normalisés car ils utilisent les standards XML et HTTP pour transférer des données et sont compatibles avec de nombreux autres environnements de développement. Ils sont donc indépendants des plates-formes. Ainsi, des applications utilisant des technologies différentes peuvent envoyer et recevoir des données au travers de protocoles compréhensibles par tout le monde. C'est dans ce contexte qu'un intérêt très particulier a été attribué à la conception des services Web puisqu'ils permettent aux entreprises d'offrir des applications accessibles à distance par d'autres entreprises [Amrane, 15].

Ils sont un concept clé de l'approche SOA .Ils fournissent diverses fonctionnalités qui peuvent être accessibles via le réseau. Dans la vision SOA, le développement de systèmes logiciels peut être effectué rapidement et à faible coût. Dans le domaine e-learning , ils sont utilisé comme un moyen de faciliter le développement de nouveaux systèmes , au lieu de construire

complètement un nouveau système e-Learning à partir de rien, il peut être assemblé en

existants. Ceci permet de reduire considérablement le temps, les efforts et les couts nécessaires au développement de nouveaux systèmes e-learning [Rabahallah et al, 15b].

choisissant les fonctionnalités nécessaires à partir d'un ensemble de services Web e-learning

#### **I.3.2.3. L'architecture des services web :**

Is allons présenter l'architecture de base des services web tel que proposée par IBM. Cet artecture comporte trois entités: le fournisseur de service, l'annuaire de services et le client outre sateur du service.

- Le client : C'est une application qui requière un service. C'est l'entité qui initie la localisa du service dans l'annuaire, interagit avec le service à travers un protocole et exécute la fonction exposée par le service.
- **Le fournisseur de service** : c'est une entité adressable via un réseau, il accepte et exéc les requêtes venant d'un client. Le fournisseur de service publie le contrat de service d l'annuaire pour qu'il puisse être accédé par les clients.
- **L'annuaire de service (UDDI)** : est un annuaire qui contient les services disponibles. C une entité qui accepte et sauvegarde les contrats du fournisseur de service et présente ces contrats aux éventuels clients.

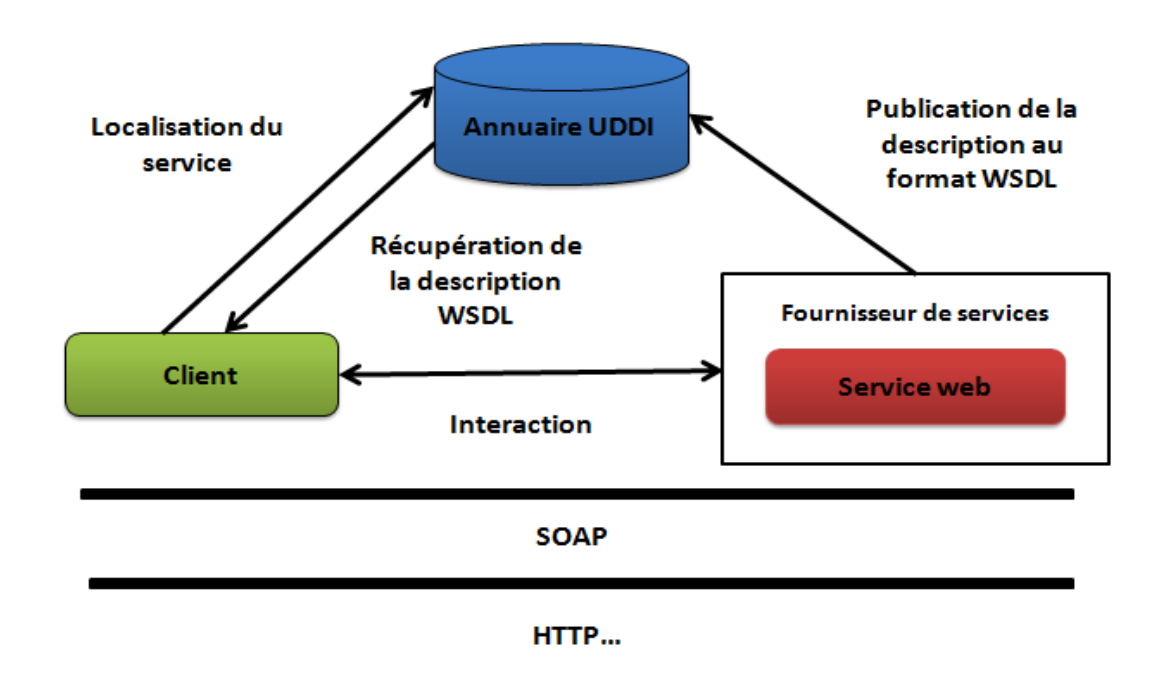

*Figure I.2***:** *L'architecture des services web.*

Les services Web communiquent via un ensemble de technologies fondamentales qui partagent architecture commune. Ils ont été conçus pour être réalisés sur de nombreux systèmes développé déployés de façon indépendante. Les technologies utilisées par les services Web sont HTTP, WS REST, XML-RPC, SOAP et UDDI.

#### ➢ **REST**

REST (Representational State Transfer) est une architecture de services Web. Élaborée en l'an 2 par Roy Fiedling, l'un des créateurs du protocole HTTP, du serveur Apache HTTPd et d'autres trav

#### ➢ **XML-RPC**

XML-RPC est un protocole simple utilisant XML pour effectuer des messages RPC. Les requ sont écrites en XML et envoyées via HTTP POST. Les requêtes sont intégrées dans le corps d réponse HTTP. XML-RPC est indépendant de la plate-forme, ce qui lui permet de communiquer  $\epsilon$ diverses applications. Par exemple, un client Java peut parler de XML-RPC à un PerlServer !

fondamentaux, REST est une manière de construire une application pour les systèmes de comme de comme de comme

#### ➢ **SOAP**

**SOAP (Simple Object Access Protocol) est un protocole standard de communication. C'est l'é** dorsale du système d'interopérabilité. SOAP est un protocole décrit en XML et standardisé pa W3C. Il se présente comme une enveloppe pouvant être signée et pouvant contenir des données ou pièces jointes. Il suivant le production de la production de la production de la production de la production d

Il circule sur le protocole HTTP et permet d'effectuer des appels de méthodes à distance.

#### ➢ **WSDL**

WSDL (Web Services Description Language) est un langage de description standard. C'est l'inter présentée aux utilisateurs. Il indique comment utiliser le service Web et comment interagir avec WSDL est basé sur XML et permet de décrire de façon précise les détails concernant le service Web que les protocoles, les ports utilisés, les opérations pouvant être effectuées, les formats des messages que les d'entrée et de sortie et les exceptions pouvant être envoyées.

#### ➢ **UDDI**

UDDI (Universal Description, Discovery and Integration) est un annuaire de services. Il four l'infrastructure de base pour la publication et la découverte des services Web. UDDI permet fournisseurs de présenter leurs services Web aux clients.

#### **I.3.2.4. Les standards des services web :**

Afin de permettre le développement des applications distribuées à travers Internet, les services M utilisent des standards développés autour des standards HTTP et XML. Pour cela, la communication est réalisée en utilisant les standards SOAP, REST, la D ééééez » escription du service est réalisée par le standard WSDL et les registres de services utilisent standard universel UDDI. Les organisations de standardisation pour les services Web les plus connu sont OASIS (Organization for the Advancement of Structured Information Standards) et W3C (W **W**ide **W**eb **C**onsortium).

Dans cette section, nous allons présenter d'abord le langage XML. Après nous définirons déférentes couches horizontales illustrées dans la qui décrit la pile de langages et de protocoles services web.

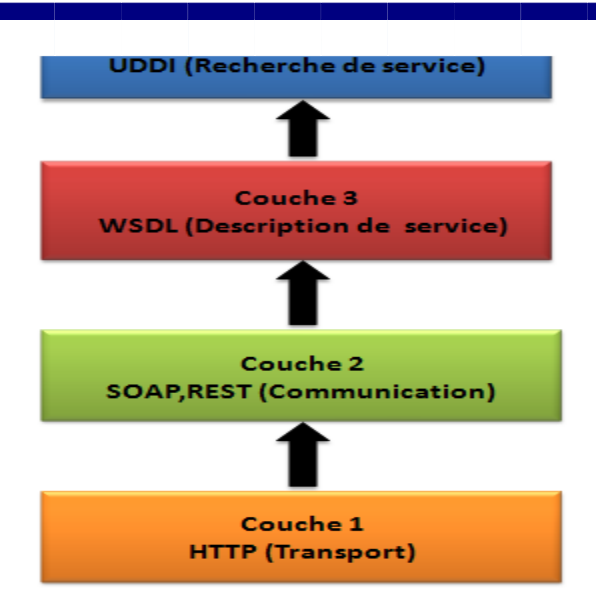

*Figure I.3: Pile simplifiée des services web.*

#### **a. Le langage XML (eXtensible Markup Language) :**

XML constitue la technologie de base des architectures Web services, c'est un facteur important pour contourner les barrières techniques. XML est un standard qui permet de décrire des docum structurés transportables sur les protocoles d'Internet. En effet, il apporte à l'architecture des V services l'extensibilité et la neutralité vis à vis des plateformes et des langages de développement. technologie des Web services a été concue pour fonctionner dans des environnements totalen hétérogènes. Cependant, l'interopérabilité entre les systèmes hétérogènes demande des mécanis puissants de correspondance et de gestion des types de données des messages entre les différ participants (clients et fournisseurs). C'est une tâche où les schémas de type de données X s'avèrent bien adaptés. C'est pour cette raison que la technologie des Web services est essentiellen basée sur XML ainsi que les différentes spécifications qui tournent autour (les espaces de nom, schémas XML, et les schémas de Type) [Melliti,04].

#### **b. La couche transport :**

Cette couche s'intéresse aux protocoles de transport de bas niveau, ces derniers vont transporter requêtes et les réponses échangées entre services. Le protocole le plus utilisé (et recommandé par consortium « Web Service Interoperability ») est l'HTTP, mais d'autres implémentations peu utiliser un autre ensemble de protocoles tels que : FTP, SMTP, JMS (java messagerie services).

#### **c. La couche communication :**

Cette couche est responsable du formatage des données échangées de sorte que les messa peuvent être compris à chaque extrémité. Actuellement, deux styles architecturaux totalement différents sont utilisés pour ces échanges de données.

**L'architecture orientée opérations distribuées (protocoles RPC) :** basée sur XML et qui compr XML-RPC et SOAP.

Tout d'abord un message SOAP est un document XML qui doit avoir la forme suivante :

- La structure de l'enveloppe SOAP qui définit une structure générale décrivant le contenu, le destinataire, et la nature du message.
- Les règles d'encodage SOAP qui définissent le mécanisme de sérialisation utilisé pour échanger des objets.
- SOAP RPC qui définit, pour les utilisations synchrones, une convention de représentation des appels et des réponses des procédures distantes.

La figure suivante décrit la structure d'un message SOAP :

➢ **Structure d'un message SOAP :**

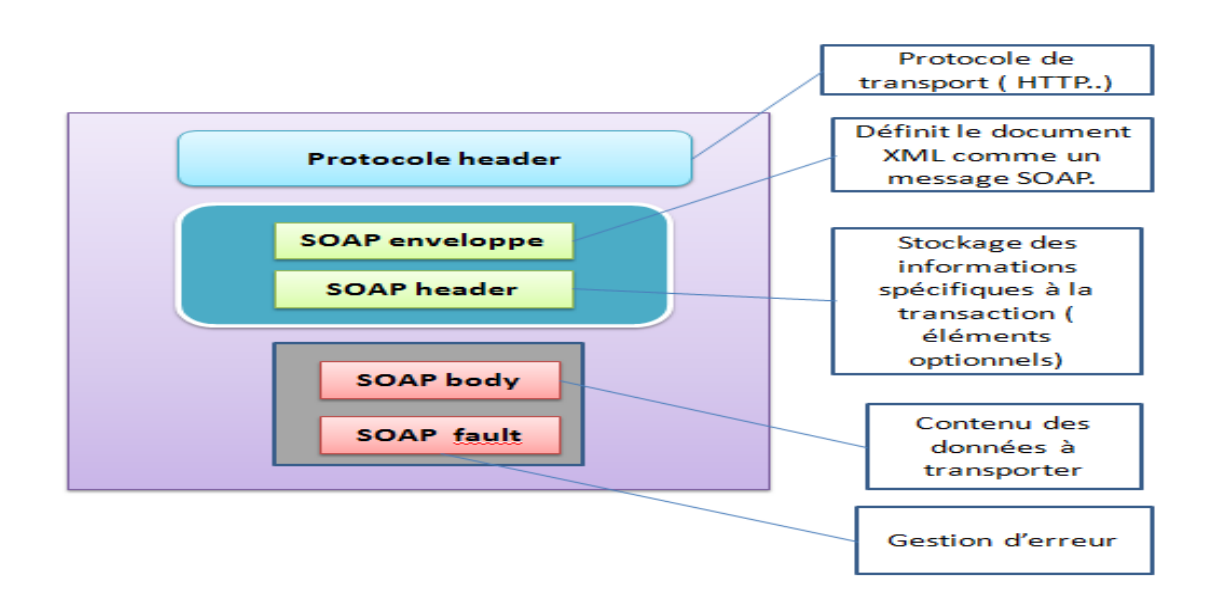

 *Figure I.4* **:** Schéma d'un message SOAP.

message SOAP est composé des parties suivantes :

#### ➢ **Le HTTP Header :**

Le protocole HTTP envoie une requête POST. L'entête HTTP se trouve juste avant le message SO et définit le destinataire du message, les règles d'encodage HTTP, etc.

#### ➢ **L'enveloppe SOAP :**

L'enveloppe contient l'espace de nommage définissant la version de SOAP utilisée, et les règles sérialisation, et d'encodage.

#### ➢ **Le header SOAP :**

Cette partie du message est optionnelle. Elle sert à transmettre des informations nécessaires

l'exécution de la requête SOAP aux dictionnaires qui recevront le message. On y précise généralement

indique si le processus est optionnel.

L'attribut actor permet de préciser l'application à laquelle est destinée l'information contenue dan header. L'URI *http://schemas.xmlsoap.org/soap/actor/next* précise en particulier que ces informat sont destinées à la première application qui reçoit le message. Dans le cas où l'actor n'est pas précis header est analysé par le destinataire final du message.

des informations liées aux transactions liées aux transactions, à l'authentification, et des la header est com plusieurs champs : l'attribut **actor**, désignant le destinataire du header, l'attribut **mustUnderstand**, qui

Dans l'exemple suivant, on précise des informations sur l'identification de l'utilisateur et la transac à laquelle appartient le message :

```
<SOAP-ENV : Header
SOAP-ENV :actor="http://schemas.xmlsoap.org/soap/actor/next"
SOAP-ENV:mustUnderstand="1">
<identifiant numero="124527"/>
<transaction type="compensees" numero="YU75X"/>
</SOAP-ENV:Header>
```
#### ➢ **Le Body SOAP:**

Le body SOAP contient toutes les informations que l'on veut transmettre à l'application distante. contenu du Body est normalisé dans SOAP RPC, pour modéliser une requête et sa réponse. Le body la requête contient l'identifiant de l'objet distant, le nom de la méthode à exécuter et les évent paramètres. Le body de la réponse contient le résultat de l'exécution de la requête.

#### ➢ **La Gestion des erreurs :**

En cas d'erreur lors du traitement de la requête, le serveur renvoie un message SOAP donnant raisons de l'erreur, dans un message HTTP dont le header commence par : **HTTP/1.1 500 Server E**r

L'erreur est détaillée dans le Body SOAP, dans un élément **Fault**, donnant :

- **faultcode :** le code de l'erreur, destiné à un traitement informatique.
- **faultstring :** une explication textuelle, à destination des opérateurs humains.
- **faultactor (optionnel**) : en cas d'erreur dans le transport, l'acteur mis en cause peut être préc firewall, serveur, proxy, etc.
- **détail (optionnel)** : un détail de l'erreur (par exemple en Java la trace de l'exception renvoyée).

Par exemple, dans le cas où la signature de la méthode de la requête ne correspond pas à la signature de méthode du service, c-à-d au lieu de la méthode « plus », on met par exemple « plu », la réponse SC sera comme suit :

> <SOAP-ENV:Body> <SOAP-ENV:Faul <faultcode> SOAPENV:Client </faultcode> <faultstring> Method signature does not match. </faultstring> </SOAP-ENV:Fault> </SOAP-ENV:Body>

#### ✓ **L'architecture orientée ressources Web, REST (Representational State Transfer) :**

#### **Présentation:**

 $ST$  est l'acronyme de Representational State Transfert défini par Roy Fielding en 2000 dans la thèse orat à l'université de Californie, REST n'est pas un protocole ou un format, contrairement à SOAP, HT  $\lambda$ , mais un type d'architecture basé sur le protocole http.

Utilisant le protocole http, REST permet d'envoyer les messages sans enveloppe SOAP et dans un encod  $\epsilon$  ( XML, JSON, binaire, texte). Il est actuellement très utilisé par les réseaux sociaux tel que Faceboo tter qui proposent à leurs clients une API évitant de devoir passer par la case SOAP.

veb service RESTful est basé sur un type d'architecture fondées sur le concept de ressources. Le prin qu'un composant logiciel puisse lire ou modifier une ressource en utilisant une représentation (XM N) de cette ressource.

#### ▪ **Architecture :**

F est une architecture orientée ressource : une ressource représente une information de bas dans itecture REST.

chitecture RESTful est construite à partir des ressources uniquement identifiées : chaque ressource itifiée unitairement et accessible à partir de son URI unique pour procèder à diverses opérations G  $FT$ , PUT et DELETE qui sont des opérations supportées par HTTP.

manipulation des ressources se fait à travers des représentations : les ressources ont des représentations nies.

service REST est sans état (Stateless) : chaque requete envoyée au serveur doit contenir toutes informations relatives à son état et est traitée indépendamment de toutes autres requetes.

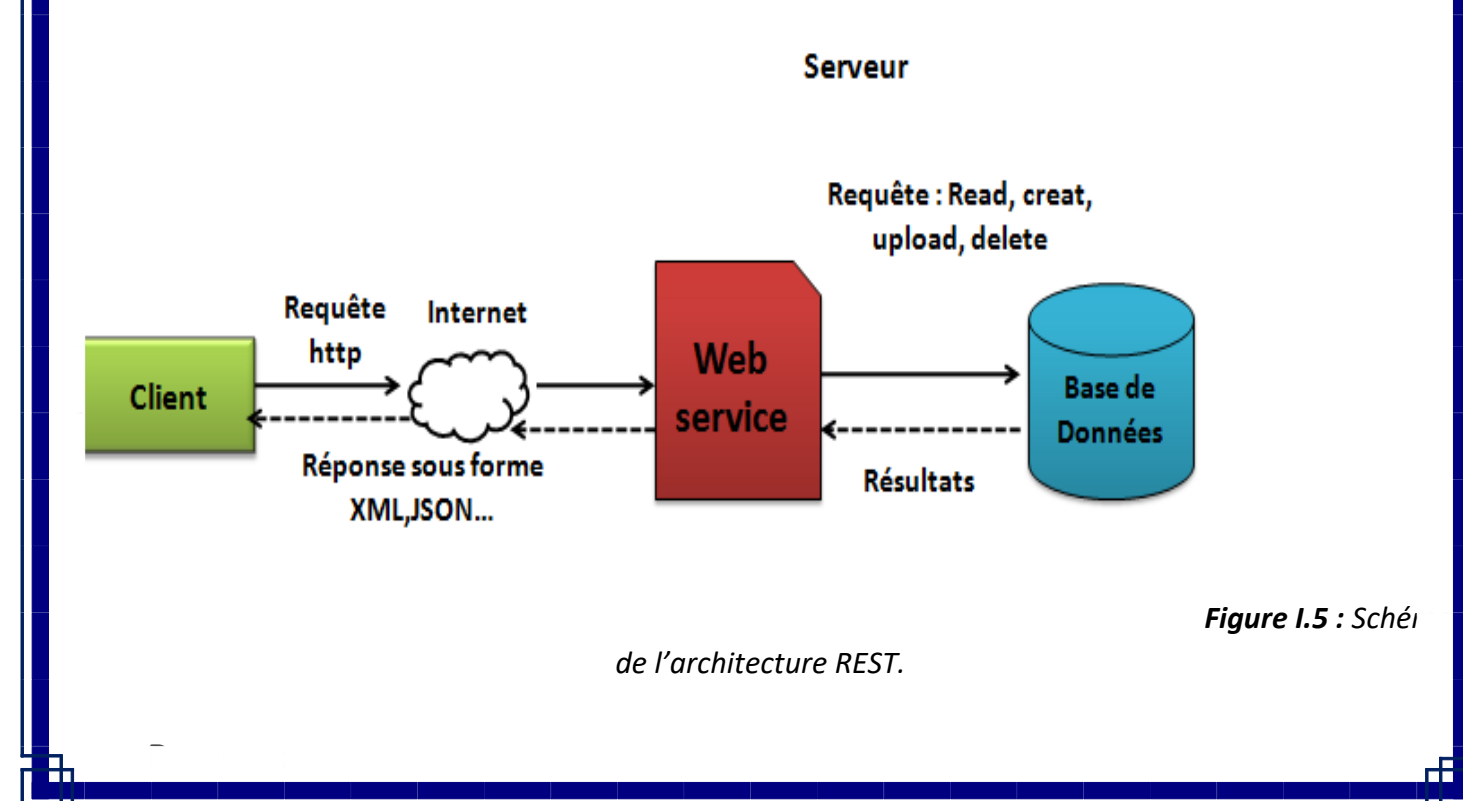

tres termes, tout concept pouvant etre la cible d'une référence hypertexte d'un auteur doit entrer dan nition d'une ressource.C'est une correspondance conceptuelle à un ensemble d'entités et ce n'est lité correspondant à cette association à un moment particulier dans le temps. [ Thèse de Roy T.Field  $luction du chapitre 5 : REST$ ]

L'abstraction principale de l'information dans REST est la ressource.Toute information pouvant etre nommée peut etre une ressource ( un document, une image, un service temprel, une collection d'autres ressources…).En

T utilise un identifiant de ressource URI pour identifier la ressource particulière impliquée dans raction entre le client et le serveur.

ressource est un objet identifiable sur le système ( cours, examens...) par une URI unique qui a un ortant et doit suffire pour identifier une ressource sur le service web.

ressource peut subir quatre opérations de bases CRUD ( Create, Read, Update, Delete).

L'architecture orientée ressources web (REST) utilise des standards, en particuliers :

- **URI** (*Uniform Ressource Identifier)* comme syntaxe universelle pour adresser les ressources,
- **HTTP** (**H**yperText **T**ransfer **P**rotocol) un protocole sans état (stateless) avec un nombre très limité d'opérations, nécessaires à la manipulation de la ressource :

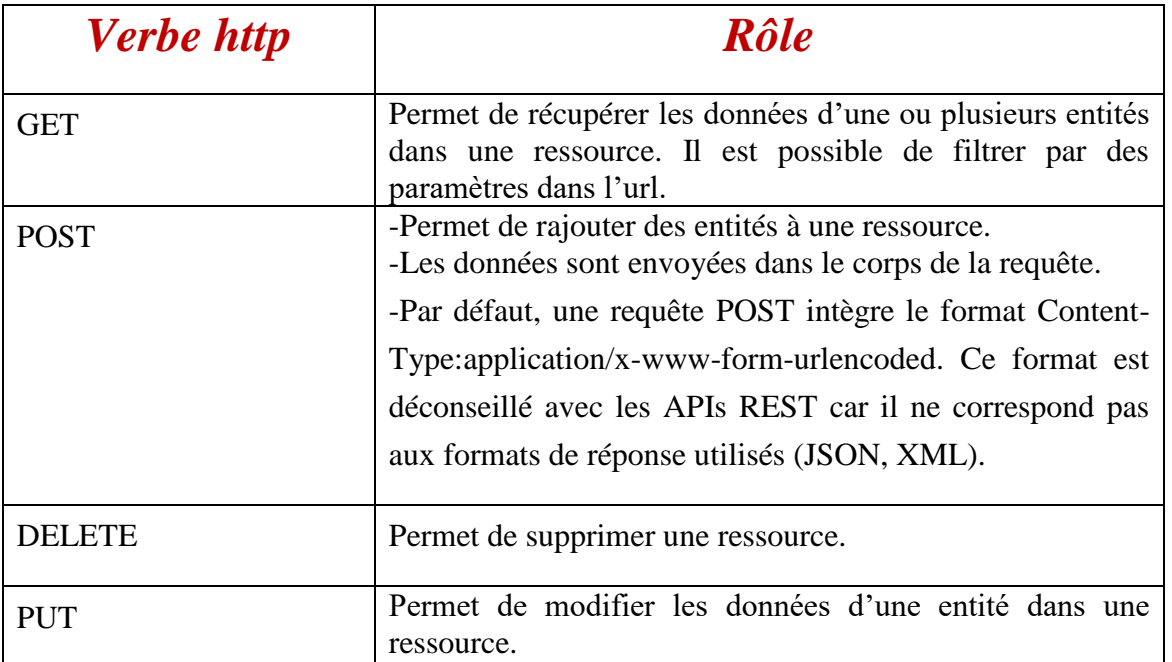

- $\triangle$  Des liens hypermédia dans des documents (X)HTML, XML, JSON pour représenter à la fois le contenu des informations et la transition entre états de l'application.
- Les types **MIME** (Multipurpose Internet Mail Extensions) : appelé aussi « Content-Type » est standard qui a été proposé par les laboratoires *Bell Communications* en 1991 afin d'étendre possibilités du courrier électronique (mail), c'est-à-dire de permettre d'insérer des documents (images, et al., et al., et al., et al., et al., et al., et al., et al., et al., et al., et al., et al., et al., et al., et al sons, texte, ...) dans un courrier.

pour typer les uocuments transférés par le [protocole HTTP.](http://www.commentcamarche.com/contents/520-le-protocole-http) Ainsi lors u'une transaction entre un ser web et un navigateur internet, le serveur web envoie en premier lieu le type **MIME** du fichier envoy navigateur, afin que ce dernier puisse savoir de quelle manière afficher le document.

Depuis, le type **MIME** est utilisé d'une part pour typer les documents attachés à un courrier mais aussi

Un type MIME est constitué de la manière suivante :

#### *Content-type : type\_mime\_principal/sous\_ type\_mime*

Une image GIF a par exemple le type MIME suivant :

*Content-type :image/gif*

#### ➢ **REST vs SOAP :**

SOAP est certainement un choix de taille pour l'accès aux services web, il offre les avantages suiva par rapport à REST :

- ❖ Non dépendance par rapport à la langue, à la plateforme et le transfert (REST nécessite l'utilisation du protocole HTTP).
- ❖ Fonctionne bien dans des environnements distribués (REST nécessite une communication directe point à point).
- ❖ SOAP est standardisé.
- ❖ Intègre la gestion des erreurs.

En majorité, REST est plus facile à utiliser et plus souple.il a les avantages suivants par rapport SOAP :

- ❖ Aucun besoin d'outils couteux pour interagir avec le service web.
- ❖ Efficace (SOAP utilise XML pour tous les messages, REST peut utiliser les formats de messages plus petits).
- ❖ Rapide.
- ❖ Proche d'autres technologies web dans la philosophie de conception.

#### ➢ **Avantages et inconvénients des services REST :**

#### **a. Avantages :**

Fielding précise dans sa thèse les avantages de ce style d'architecture. Citons par exemple :

le moteur de l'état de l'application.

bence de gestion d'état du client sur le serveur conduit à une consommation de mémoire inférieure, grande simplicité et donc à une capacité plus grande de répondre à un grand nombre de requ iltanées.

• L'application est plus simple à maintenir, car les liens sont mieux structurés, et de façon universelle ; les liens

ressure de gestion d'état du client sur le serveur permet une répartition des requêtes sur plusieurs serveurs session client n'est pas à maintenir sur un serveur en particulier (via une sticky session d'un loadbalanger) propager sur tous les serveurs (avec des problématiques de rafraîchissement de session). Cela permet au meilleure évolutivité et tolérance aux pannes (un serveur peut être ajouté facilement pour augmente icité de traitement, ou pour en remplacer un autre).

ilisation du protocole HTTP qui permet de tirer partie de son enveloppe et ses entêtes. C'est à l'oppose SOAP qui ne présuppose pas un protocole : SOAP réinvente un protocole via une enveloppe, des entêtes et un lument, à l'intérieur du protocole réseau l'hébergeant (la plupart du temps HTTP). Il ne bénéficie donc des caractéristiques HTTP, gérées par l'infrastructure réseau (notamment les proxys supportant le cache eur pour des performances plus importantes).

ilisation d'URI comme représentant d'une ressource, permet la mise en place de serveurs de cache.

#### **b. Inconvénients :**

récessité pour le client de conserver localement toutes les données nécessaires au bon déroulement d' rête, ce qui induit une consommation en bande passante réseau plus grande. S'il est possible de coupler ication web REST à un service extérieur assurant la permanence des données lors de la durée d'une session, il exemple une base de données ou un cookie, on pourrait cependant considérer que l'utilisation d'un ice pour gérer des données relatives à une session ouverte par le client serait en violation de la philosophie de REST. REST préférera l'utilisation de tableaux codés en Javascript présents dans la mémoire du navigation nt.

ilisation d'un formulaire HTML envoyant ses données avec une méthode comme DELETE ne peut pris par la plupart des navigateurs. Pour pallier ce problème on émule ce comportement avec un cha ré qui transmettra le type de méthode d'envoi des données à l'application.

endant, malgré les contraintes de REST, beaucoup d'application se sont largement inspirées par elle.

#### **d.La couche de Description (WSDL) :**

Parmi les nombreux objectifs de l'Architecture Orientée Services est que les briques de base implémentation (les services) puissent être réutilisées dans d'autres systèmes. Cette réutilisa st conditionnée par le fait que chaque service utilisé dans un système basé sur une SOA tre, au préalable, décrit par son fournisseur. WSDL (Web Service Description Language) est prmat de description des Web services fondé sur XML, il décrit un service à travers une interf résentant un ensemble d'opérations et leurs paramètres d'entrée et de sortie respec l'interface WSDL décrit la fonctionnalité accomplie par le service (ce que le service fait) mais il lécrit pas les modalités d'accomplissement de cette fonctionnalité (comment le service le Lahoud, 10], [Bachtarzi, 14]. Le W3C a défini notamment les catégories d'informations à pren In compte dans la description d'un service Web. Les éléments décrits dans WSDL sont principalement les suivants :

❖ Les opérations proposées par le service Web.

❖ Les données et messages échangés lors de l'appel d'une opération.

Les ports d'accès au service.

❖ Le protocole de communication.

e standard WSDL offre une description sur deux niveaux : une description abstraite décrivant la fonc bstraite offerte par un service et une description concrète décrivant comment et où accéder à c onction [Chinnici et al, 07] .Le niveau abstrait est utilisé principalement lors du processus de sélec andis que le niveau concret est plutôt utilisé lors de l'invocation des opérations du service Web.

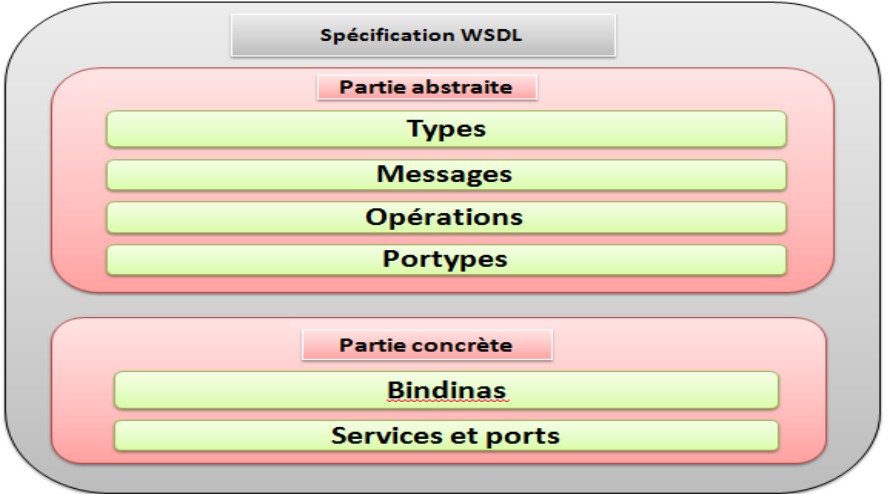

*Figure I.6* **:** *Les éléments de l'interface WSDL.*

#### *Description abstraite :*

Le niveau abstrait décrit les informations propres aux opérations proposées par le ser ainsi que les informations traitant les messages et les données échangés lors de l'invoca du service. Ce niveau décrit les informations suivantes :

- ❖ **<types> :** L'élément « types » décrit tous les types de données complexes utilisés entre le client et le serveur. WSDL n'est pas exclusivement lié à un système de typage spécific mais il utilise la spécification W3C XML Schéma comme choix par défaut. Si le serv utilise uniquement des types simples, tels que les chaînes de caractères et les enti l'élément types n'est pas requis.
- ❖ **<message> :** L'élément « message » décrit les messages échangés par le service (les messages entrants et sortants). Il est composé d'un ou plusieurs éléments nommés <pa ces derniers peuvent faire référence à des paramètres d'entrée ou à des valeurs de retou
- \* <portType> : L'élément « portType » représente une collection d'opérations. I **<operation>** est une action abstraite accomplie par le service. Elle peut content éventuellement les sous éléments <input> et /ou <output> décrivant respectivemen message d'entrée et le message de sortie.

Un client souhaitant invoquer un service Web particulier doit en plus des informati contenues dans le niveau abstrait, connaître comment et où les messages échangés ser envoyés. Cet échange de message se fait conformément aux spécifications de la pa concrète du modèle WSDL notées à travers des éléments "binding".

principales informations décrites au niveau concret sont les suivantes :

- ❖ **<Bindings> :** est élément qui définit le lien entre les différents <portTypes> et les protocoles utilisés.
- ❖ **<Ports> :** définit un point d'accès au service défini par une adresse réseau.
- \* <Services> : contient plusieurs éléments <Ports>, contenant chacun un nom, une URL point d'accès et une référence à une liaison donnée

#### **e. Couche de publication et Découverte (UDDI) :**

*Description concrète :*

I. (Universal Description, Discovery and Integration) [Clement et al, 04] (pour la version 3.0.2) dé modèle de représentation des données et des métadonnées nécessaires à la découverte rices. Est une spécification d'annuaires de services web, cette norme W3C propose un ensemble ctures à publier par les fournisseurs de services. Ces structures sont formalisées en XML, e posent 03 types d'informations :

es **pages blanches** : qui décrivent les informations de contacts sur les entreprises.

es **pages jaunes** : qui décrivent des informations de classification de services.

es **pages vertes** : qui donnent des informations techniques des services.

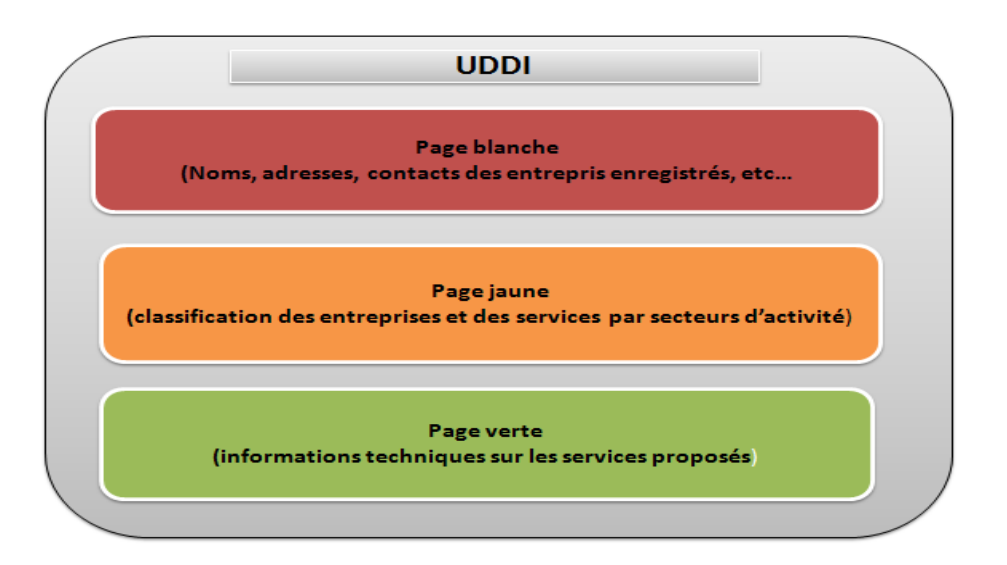

*Figure I.7: Le contenu de l'annuaire UDDI.*

ensuite répliquées de noeud en noeud (principe assez proche dans l'idée des réplications de DNS). Une fois ceci ait, le Service Web peut alors être connu de tous ceux qui le recherchent. nodèle UDDI comporte 5 types de structures de données décrites sous forme de schéma XML.

➢ **Business entity :** elle contient des informations sur l'entreprise qui publie les services dans l'annuaire, cette structure contient les autres éléments de l'UDDI.

En utilisant l'API **UDDI** l'utilisateur peut alors stocker ces informations dans un nœud (node) UDDI. Elles sont

- ➢ **Business service** : ensemble d'informations sur les services publiés par l'entreprise (nom du service, les catégories…).
- ➢ **Binding Template** : ensemble d'informations sur le lieu d'hébergement du service (c.à.d. l'adresse du point d'accès du service).
- ➢ **Tmodel :** ensemble d'informations sur le mode d'accès au service (définitions wsdl), il peut s'agir aussi d'une spécification abstraite ou d'une taxonomie.
- ➢ **Publisher Assertion :** ensemble d'informations contractuelles entre les partenaires.

#### **I.3.2.5. Les applications des Services web :**

application des services web est multiple, autant dans les domaines du **B2C**, **B2B** que pour des domaine stion, par exemple gestion de stock, gestion commerciale, etc...

- ❖ **B2C (Business to Consumer) :** Qualifie une application, un site Internet destiné au grand public.
- ❖ **B2B (Business to Business) :** Qualifie une application, un site Internet destiné au commerce de professionnel à professionnel [13].

#### **I.3.2.6. Avantages et inconvénients des services web:**

Les services web ont des avantages et inconvénients · [14]

- ❖ Les services Web fournissent l'interopérabilité entre divers logiciels fonctionnant sur diverses plates-formes.
- ❖ Les services Web utilisent des standards et protocoles ouverts.
- ❖ Les protocoles et les formats de données sont au format texte dans la mesure du possible, facilitant ainsi la compréhension du fonctionnement global des échanges.
- ❖ Basés sur le protocole **HTTP**, les services Web peuvent fonctionner au travers de nombreux pare-feux sans nécessiter des changements sur les règles de filtrage.
- ❖ Les outils de développement, s'appuyant sur ces standards, permettent la création automatique de programmes utilisant les services Web existants.

#### **b. Inconvénients :**

**a. Avantages :**

- ❖ Les normes de services Web dans certains domaines sont actuellement récentes.
- ❖ Les services Web ont de faibles performances par rapport à d'autres approches de l'informatique répartie telles que le **RMI**, **CORBA**, ou **DCOM**.
- ❖ en l'utilisation du protocole **HTTP**, les services Web peuvent contourner les mesures de sécurité mises en place à travers des pare-feu.

#### $n$ **clusion** :

Dans ce chapitre, nous nous sommes tout d'abord intéressés à l'interopérabilité, nous avons dis certaines définitions clefs, ce qui nous a permis de donner une définition synthèse qui exprime différents types et aspects de l'interopérabilité.

Par la suite, nous avons présenté les Services Web ainsi que les différentes technologies qui caractérisent et puis nous avons porté une attention particulière au style d'architecture orientées ressou (REST) qui en l'adoptant, on facilitera l'interopérabilité du code.

Dans le chapitre suivant nous allons aborder l'apprentissage sur le web notamment l'E-learning.

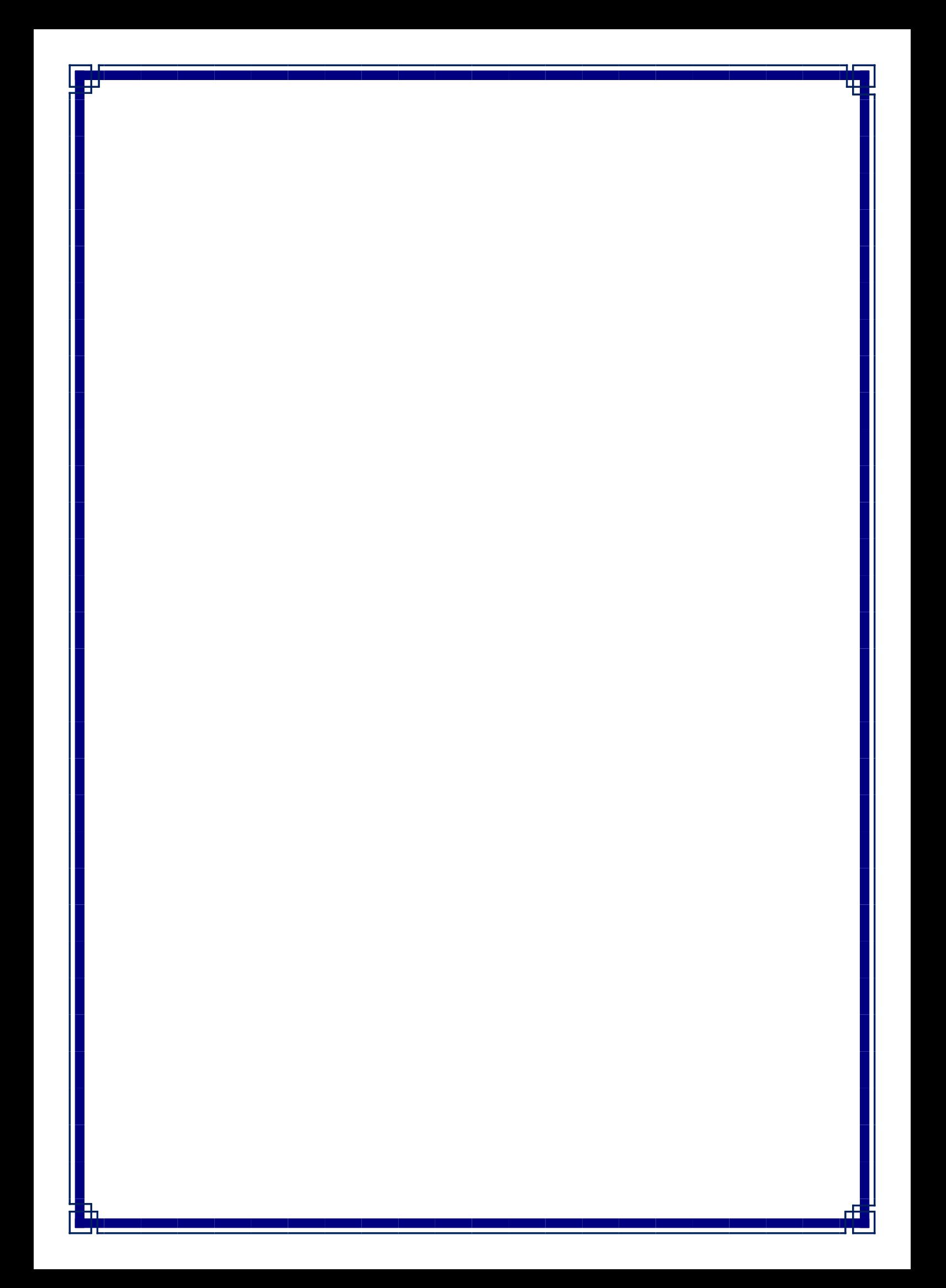

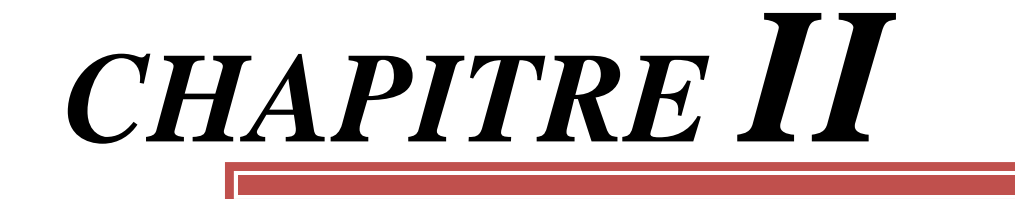

# *Le E-Learning*

méthodes de l'apprentissage classique sont considérées assez lentes, coûteuses et ne conviennent pas à la apprenants. La demande de rapidité, exigée de nos jours, dans le processus d'apprentissage a fait appel à veau style de formation. Beaucoup des travaux ont fait évoluer et améliorer la méthode d'apprentissage sant les nouvelles technologies, notamment les technologies de l'information et de la communication (T

age des TIC a permis de mettre en place un nouveau mode d'enseignement, celui de l'enseigneme ance. Ce type de formation est devenue, dans plusieurs pays du monde, un moyen essentiel pour ren essible la connaissance sur de grands territoires.

 $\delta$ ormation à distance est renforcée par l'avènement des réseaux et des technologies fondées sur Internet ices web, etc.).

s ce chapitre, nous allons présenter quelques définitions du E-Learning, une vue panoramique sur vités pédagogiques sont présentées dans la section suivante. Nous plongeons ensuite au cœur du rning en décrivant les différents acteurs qui l'animent et leur rôle ainsi que le principe et les modes ation du e-learning. Ensuite, on présente les avantages et les inconvénients du e-learning,

#### **II.2. Formation à distance :**

La notion de « formation à distance » est d'origine canadienne et remonte aux années 1980. intègre deux notions distinctes: celle d'enseignement à distance et la notion d'apprentissage à dista berentissage dépend d'abord et avant tout de l'apprenant, alors que «l'enseignement » n'implique essairement que l'apprenant apprenne. **[1]** 

#### **II.2.1. Définition :**

**II.1. Introduction :**

ormation à distance consiste principalement en « la séparation de l'étudiant et du professeur dans l'espace ans le temps ». Dans sa forme la plus simple, la formation à distance vise principalement à fournir ration pour les personnes isolées géographiquement. La communication entre les étudiants et incteurs se fait de deux façons, soit synchrone (en temps réel), soit asynchrone (différée dans le temps), mment à l'aide des TIC. <sup>[2]</sup>

établissements sont divisés en deux types, soit uni-modal et bimodal. Le type uni-modal signifie blissement offre uniquement de la formation à distance. Le type bimodal désigne un établissement qui c à la fois de la formation à distance et de l'enseignement en mode présentiel. **[3]**

#### **II.2.2. L'évolution historique de la formation à distance :**

iormation à distance n'est pas un phénomène récent puisqu'elle existe depuis plus d'un siècle. En effet, le formation à distance qui a fait son apparition vers le milieu du dix-neuvième siècle, faisait alors référence les par correspondance. Cette dernière a cependant connu une évolution marquée au fil des années depuis er (la version la plus simple) acheminé par poste ou par fax, passant par les cassettes audio et vidéo, usion hertzienne via la radio et les émissions spécialisées de chaînes de télévision arrivant à l'Enseignen isté par Ordinateur (E.A.O.).

#### **II.2.2.1. 1 ère génération : enseignement par correspondance :**

remier cours par correspondance fut créé en 1840 en Angleterre et marque le début de l'enseigneme ance qui s'est largement développé en Europe, puis dans le reste du monde.

agissait surtout d'un enseignement de « seconde chance » pour les adultes n'ayant pas pu achever ignement secondaire ou supérieur.

tuteurs leur apportent une assistance par correspondance (généralement limitée à la correction des travaux), parfois aussi par téléphone ; en général, l'interaction est faible et les abandons nombreux.

artir de 1920, des programmes éducatifs - notamment universitaires - sont radiodiffusés en ppe. En 1939, le Gouvernement français crée le Centre National d'Enseignement à Distance (CNED), dont lupart des cours sont encore donnés par correspondance actuellement.

#### **II.2.2.** 2<sup>ème</sup> génération : enseignement télévisé et modèle industriel :

1970, le Gouvernement espagnol crée l'Universidad Nacional de Educacion a Distancia (UNED) e vernement britannique l'Open University ; dès l'origine, celle-ci encadra ses étudiants par un tut onnalisé et fit le meilleur usage de la télévision, puis aussi des bandes vidéo ; elle est l'exemple typique seignement à distance de la seconde génération : rationalisation, industrialisation, planification, économie helle, avec division des fonctions d'enseignant en différents rôles confiés à des personnes différent ext académiques auteurs de cours, pédagogues et techniciens réalisateurs de cours, tuteurs facilitant rès des apprenants, examinateurs évaluant leurs connaissances et compétences.

e deuxième génération de l'enseignement à distance s'est développée dans un contexte dominé par ceptions « behavioristes » de l'enseignement. L'imprimé reste le média de base, mais l'audiovisuel joue pédagogique croissant. L'interaction reste limitée à la correction des travaux par correspondance et par léphone entre apprenant(s) et tuteur.

LED dépassa les 100.000 étudiants en 1971, et il en compte 380.000 actuellement, dont 180.000 au niv érieur. L'Open University a atteint récemment 250.000 étudiants et l'UNED 100.000.

#### **II.2.2.3. 3 ème génération : enseignement à distance interactif :**

L'évolution réalisée grâce au développement des technologies éducatives et l'intégration de l'outil informatique ermis d'introduire un potentiel éducatif illimité par le biais des cours interactifs. En effet, les premie èmes d'enseignement assisté par ordinateur sont apparus dans les années 1970. L'objectif était d'al prentissage en tant que transfert de connaissances. Une multitude de programmes éducatifs fu eloppés, mais vite délaissés car leur contenu était limité et leur utilisation rigide. L'aspect cognitif a lement ignoré avec peu de recherches, de diagnostic et d'adaptation de stratégies. Les connaissances et sions étaient préétablies, sans souci du comportement de l'usager. Mais malgré leur application limitée, systèmes ont eu des retombées signifiantes dans le domaine de l'éducation. Les systèmes d'entraînement au nostic médical ont été largement utilisés dans certaines universités (Illinois, Washington) ainsi que  $\epsilon$ mes de simulation à la navigation spatiale.

plus, les capacités de raisonnement offertes par l'intelligence artificielle et les systèmes experts ont per innovations en introduisant un niveau d'interaction plus élevé entre l'apprenant et le système. C'est ce q né naissance aux systèmes d'enseignement intelligemment assisté par ordinateur (E.I.A.O.) qui pallient ibreux inconvénients des systèmes précédents. Les recherches effectuées afin d'adapter l'apprentissage au de l'apprenant et par rapport à son niveau de connaissances a donné lieu à une nouvelle génération èmes appelés : Tutoriels Intelligents.
onnalisé à l'utilisateur. Ces systèmes offrent une possibilité de génération dynamique d'exercices, tations au niveau de difficultés selon les performances de l'étudiant ainsi que l'analyse de l'interpréta omportement de l'étudiant.

Les systèmes tutoriels intelligents sont des systèmes d'apprentissage un à un (tuteur -apprenant). Ces systèmes ont pour but de reproduire le comportement d'un tuteur intelligent afin de dispenser un enseignement

moyens de communication et d'interaction entre apprenants et formateurs ont également progressé : cha apprenant dialogue avec son tuteur et ses pairs par visioconférence, par e mail et dans des discussions sur le  $\mu$ ; il exploite aussi les ressources pédagogiques du Net, s'y auto-évalue et devient très autonome. De plu echnologies éducatives se diversifient : supports imprimés, audiovisuels, multimédias, interaction par thone, e-mail, Web, visioconférence...

e troisième génération de l'enseignement à distance est apparue dans un contexte influencé par ceptions « constructivistes » de l'enseignement et permet d'exploiter les technologies interactives  $p$ prentissage collaboratif, la reformulation des notions étudiées par l'apprenant, des auto-évaluat nonymes et instantanées, etc.

L'enseignement à distance de la troisième génération est donc caractérisé par :

- des technologies éducatives interactives.
- une convergence des modes d'enseignement à distance.
- une concurrence des institutions d'enseignement à distance à l'échelle mondiale.

enseignements à distance des différentes générations coexistent dans le monde et même au sein d' ne institution, vu notamment le délai nécessaire à la reconversion des enseignements. **[4]** 

### **II.3. Les Activités pédagogiques :**

tivité pédagogique peut se définir par un objectif pédagogique et une stratégie pédagogi plétés éventuellement par une série de paramètres: temps, lieu de travail de l'appren sources à utiliser **[Aouag, 10].** 

**Padi ,04]** a défini la notion d'Activité Pédagogique Multimédia (APM) comme une ere plètement autonome reposant à la fois sur des supports d'information (hyper-document agogiques) et sur des services logiciels (chat, forum, streaming,...) nécessaires pour pulement correct. Une APM a un objectif pédagogique précis et utilise de manière évolutive Briques Elémentaires (BE) qui sont nécessaires et suffisantes à son exécution.

BE peuvent être de deux types :

s services logiciels (SL) : chat, forum, bloc-note, streaming, ...;

question. Nous avons actuellement 5 types d'activité pédagogiques.

 $\cdot$  Objets Multimédias Elémentaires (OME) : fichiers texte, audio, image, vidéo, animation, …

classé les activités pédagogiques en deux grandes catégories dans les quelles se déclinent plusieurs ty PM (synchrones et asynchrones) : Chapitre, Glossaire, Simulateur, Exercice, Télé-TP, Télé-TD, Télé-cours. s notre réflexion, l'activité pédagogique constitue l'entité pédagogique de base gérée par le systè rière chaque catégorie d'activité (chapitre, évaluation, simulateur, exercice) se trouve un service wel ning (fonctionnalité pédagogique) qui permet de construire cette activité selon le profil de cha renant. Chaque service web utilise les objets pédagogiques (qui peut être fichiers texte, audio, image, vidéo, nation, une fonctionnalité, etc.) qui sont nécessaires et suffisantes pour générer l'activité pédagogique

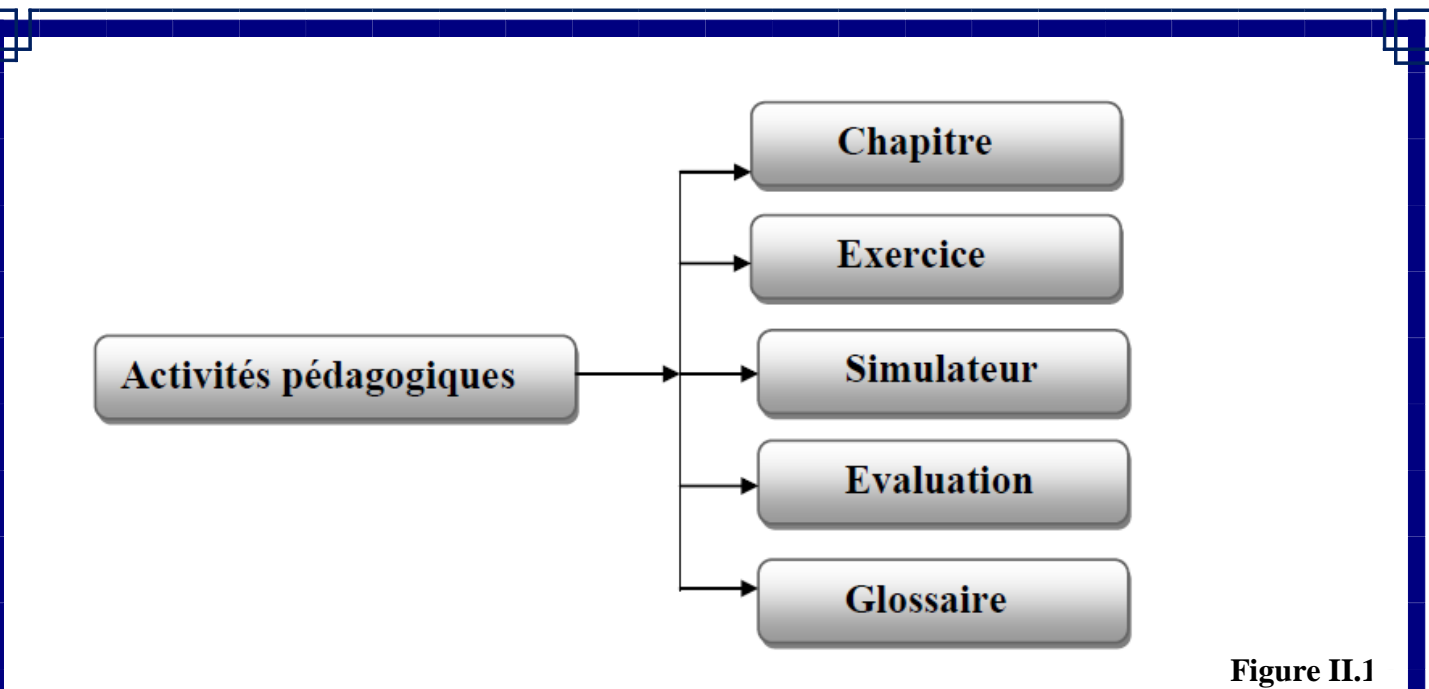

*Types d'activités pédagogiques [Rabahallah et al ,15b].*

### **II.4. E-Learning :**

**[5]**

E-learning est un mode d'apprentissage qui tire parti de l'usage des technologies de l'information et de munication à tous les niveaux de l'activité de formation. Il désigne plus particulièrement un dispositi formation dont les principaux objectifs peuvent être définis comme l'autonomie d'apprentissage, la formation ance, l'individualisation des parcours de formation et le développement des relations pédagogiques en lig

L'utilisation d'Internet à des fins d'enseignement sous de multiples formes se développe actuellement dans secteurs de l'éducation et particulièrement dans le monde universitaire.

e nouvelle modalité d'enseignement offre des avantages dont celui notamment de faciliter l'enseignement distance. Le terme e-learning est utilisé pour désigner l'utilisation d'Internet dans le cadre d'une formation. **[6]**

### **II.4.1. Définition :**

éviation de "Electronic Learning"; que l'on peut traduire par apprentissage ("learning") par des moy troniques ( $e$   $\cdot$ ) [7] [8].

on la définition de la Commission Européenne l'e-learning est : « *L'utilisation des nouvelles technolo*  $t$ *imédia et de l'internet pour améliorer la qualité de l'apprentissage en facilitant l'accès à des ressource des services, ainsi que les échanges et la collaboration à distance* ». **[9]**

learning définit tout dispositif de formation qui utilise un réseau local, étendu ou l'internet pour diffuseragir ou communiquer, ce qui inclut l'enseignement à distance, en environnement distribué, l'accès à res par téléchargement ou en consultation sur le net.

eut faire intervenir du synchrone ou de l'asynchrone, des systèmes tutorés, des systèmes à l ttoformation.

 $\mathbf{C}$ tion (PC, internet, internet, internet, extranet, extranet), de outils logiciels qui permettent la permettent la  $\mathbf{C}$ ion d'une formation en ligne et d'outils de création de formations interactives. L'accès aux ressources i considérablement élargi de même que les possibilités de collaboration et d'interactivité.

Le e-Learning résulte donc de l'association de contenus interactifs et multimédia (son, texte, animation), de

IS ce travail nous retenons le concept de E-learning ou l'enseignement à distance comme tème composé d'un ensemble de services web E-learning distribués, un ensemble de ressour érielles, techniques, humaines, outils pédagogiques (chat, forum), etc. Mis en place pour fou enseignement à des personnes qui sont distants. Plusieurs terminologies sont utilisées pour igner le même concept, entre autres :

- ➢ Formation A distance (FAD).
- ➢ Enseignement A Distance (EAD).
- ➢ Formation Ouverte et A Distance (FOAD).
- $\triangleright$  E Formation.
- **Formation Ouverte**

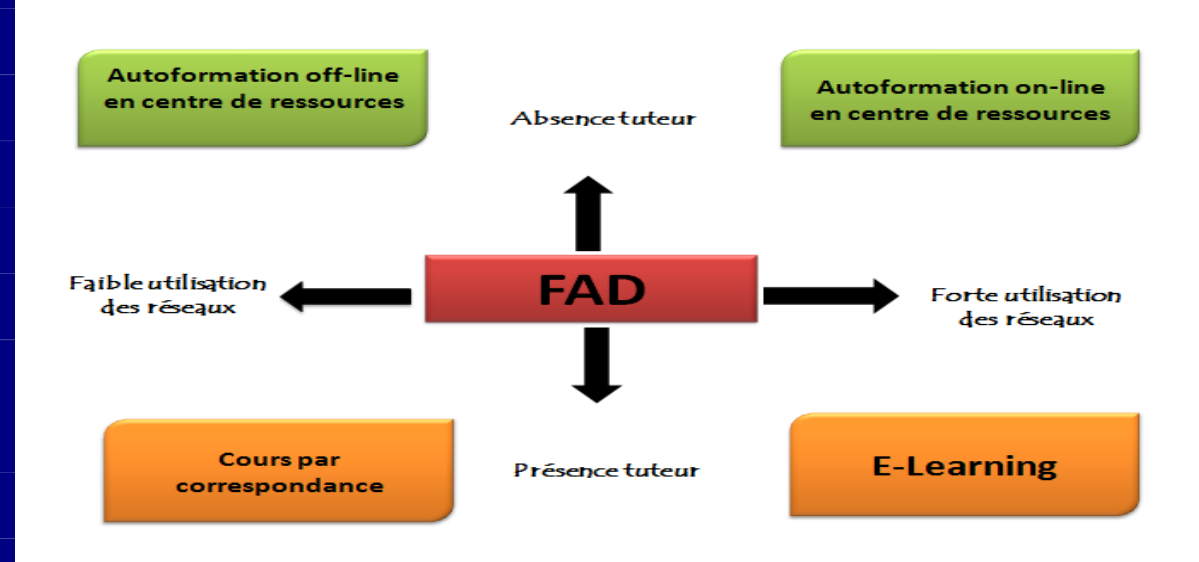

**Figure II.2** : *Une topologie de la formation a distance.*

### **II.4.2. Les acteurs et leur rôle dans le e-learning :**

Les acteurs du e-learning peuvent être classés, selon leur rôle, en trois catégories principales : les apprenants, les nseignants et les administrateurs.

- <sup>+</sup> Apprenant : suit depuis son poste de travail une formation dont le contenu est organisé se un parcours pédagogique défini par le formateur en fonction des compétences possédées l'apprenant avant la formation, en fonction des objectifs pédagogiques visés par la forma et en fonction des résultats obtenus lors des évaluations intermédiaires : le parcours est d individualisé.
- **Enseignant :** Le e-learning nécessite plusieurs types d'enseignants, différenciés par leurs rôles. On peut distinguer quatre types d'enseignants :

de la plateforme selon ses objectifs pédagogiques et qui apporte des changements en fonction des réactions des apprenants ou des tuteurs.

▪ *Auteur (concepteur) de cours* **:** celui qui développe un cours en utilisant les outils

- **Orienteur** : c'est l'enseignant qui a pour principales tâches, l'élaboration cursus des apprenants ou des groupes d'apprenants, l'élaboration des plans formation, et gestion du livret des apprenants.
- **Tuteur** : le rôle du tuteur apparaît comme fondamental, il ne s'agit plus transmettre des connaissances, mais d'accompagner l'apprenant dans acquisitions, de lui faire acquérir un maximum d'autonomie. Il est là pour comba la sensation d'isolement que pourrait ressentir l'apprenant dans une classe virtu et pour maintenir sa motivation par des encouragements, des questionnements, suggestions d'approfondissement. Il est de plus en plus fréquent que les formati soient associées à la mise en place d'une communauté d'apprentissage que tuteur sera chargé d'animer. Le tuteur humain crée les éléments de la forma (modules de cours, évaluations, tests, simulations, ... etc.) et suit, guide et orie l'apprenant durant le processus d'apprentissage.
- **Evaluateur** : est souvent tenu par le tuteur lui-même; il consiste à corriger les te et les exercices proposés et à attribuer des notes aux élèves. Ces notes serviront moduler le parcours d'apprentissage des apprenants et pourront également exploitées ultérieurement pour identifier les parties du cours qui posent problé afin d'améliorer constamment ce dernier.
- **Administrateur** : On peut distinguer deux types d'administrateurs :
	- **E** *Administrateur technique* : gère la plateforme (installation et maintenance).

Administrateur institutionnel : gère les inscriptions, gère les comptes, affecte les dr d'accès pour les acteurs et gère les liens avec les systèmes d'information externes (scola catalogues, ressources pédagogiques ...etc.).

### **II.4.3. Principe du E-Learning :**

*Le principe étant de pouvoir accéder à ses cours depuis un poste distant (chez soi, depuis son entreprise), les lieux nécessaires au suivi d'un cursus de formation (établissements, classes, bibliothèques) n'existent plus physiquement, ils sont remplacés par le Système de Gestion des Cours ou S.G.C (plate-forme). Le SGC est le cœur* 

*fait le lien entre les apprenants, les cursus, les tuteurs, les ressources et les contenus présents dans le système.*

*du système de formation à distance, c'est lui qui* 

*L'apprenant, via cette plate-forme, se verra attribuer un certain nombre de modules de cours, d'exercices, d'évaluations qu'il devra effectuer en tenant compte d'une planification établie. Le tuteur (ou formateur) se charge de gérer les apprenants qu'il doit suivre. Ainsi il pourra leur affecter des ressources à consulter, des cours à étudier, des évaluations afin de se rendre compte de la bonne assimilation des contenus proposés.*

*La communication entre tous ces acteurs se fait via Internet. Il y a quelques années encore, il était très difficile de concilier des contenus de qualité avec un confort d'utilisation maximum, en effet, les contraintes liées au bas débit faisaient que les seuls contenus réellement exploitables étaient*  *document texte.*

*Le haut débit, accessible aujourd'hui à une très large population et à un prix dérisoire. Tous les formats de contenu peuvent être utilisés, même les plus lourds, tels que les formats audio et vidéo.*

*constitués de pages au format HTML ou de* 

### **II.4.4. Les modes de diffusion du E-Learning :**

 $\mu$ ivre une formation en e-learning ne signifie pas être seul face à son ordinateur, sans personne pour inger sur les concepts abordés au cours de la formation ou pour apporter un support technique agogique.

effet, il existe de nombreuses possibilités de communication en e-learning, différentes de celles que se en formation en présentiel (chat, forum...). **[10]** 

### **De façon simplifiée, on distingue 3 modes de diffusion** *du E-Learning :*

Asynchrone : c'est une méthode de formation en temps différé qui permet à l'apprenant d'accéd la formation à sa guise et autant de fois qu'il le désire (contenus sous forme de textes, animation multimédias...). Le dialogue entre les formateurs et les apprenants peut se faire via e-mail, messageries instantanée et forums de discussion, sms, Partage de documents.

### Les principaux avantages de la formation asynchror

*:*

- Les apprenants évoluent à leur propre rythme.
- Ils peuvent adapter l'ordre dans lequel ils appréhendent les éléments du cours.
- ✓ Ils peuvent revoir et approfondir certains aspects du cours à leur guise**. [4]**

en contact avec son formateur et les autres membres de sa classe virtuelle par partage d'application ou visioconférence. Les étudiants connectés posent leurs questions et reçoivent la réponse en temps réel, quelque soit la distance à condition bien sûr que la bande passante soit à la hauteur. Le dialogue entre les formateurs et les apprenants peut se faire via : Chat, Webcam, Micro, Partage d'applications, Fonctionnalités de prise en main à distance, Tableau blanc, Téléphone

• **Synchrone :** c'est une méthode en temps réel basée sur la parole et l'écoute. L'apprenant est

Les principaux avantages de la formation synchrone :

- ➢ Les apprenants interagissent intensivement à l'écran avec les formateurs. Le langage oral et visuel est utilisé.
- $\triangleright$  Le modèle de la classe est familier.
- $\triangleright$  On peut rapidement créer du contenu prêt à diffuser.
- ➢ La dynamique de groupe s'installe plus rapidement. **[4]**

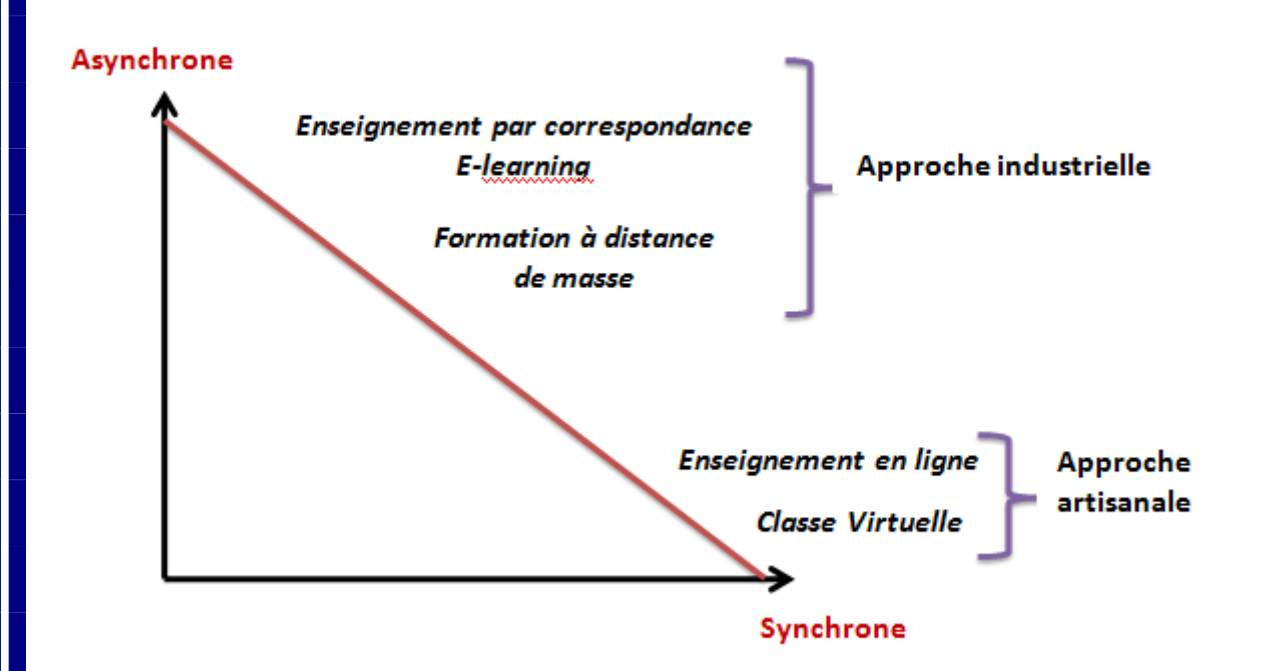

**Figure II.3** *: Les modes de diffusion du E-Learning.* **[11]**

Mixte : c'est une méthode qui combine les éléments asynchrones et synchrones. Il peut aussi être utilisé pour homogénéiser les savoirs avant une présentation, une conférence, une intervention ou une formation.

### *Les principaux avantages de la formation mixte :*

➢ Des études en milieu universitaire ont démontré que les acquis de connaissances étaient

- ➢ Les classes virtuelles en temps réel permettent aux apprenants d'assister aux cours à partir de n'importe où.
- ➢ Lorsque le format permet d'enregistrer le déroulement et de sauvegarder les éléments échangés pendant le cours, les apprenants peuvent revoir à leur guise les aspects qu'ils souhaitent réviser.
- ➢ En combinant l'utilisation des logiciels de formation standardisés et prêts à l'emploi à un échange en classe, on peut adapter la formation générique à la situation particulière de son entreprise. Il s'agit d'une méthode peu coûteuse de personnalisation d'un programme de formation générique. **[4]**

### **II.4.5. Les avantages et les inconvénients du E-Learning :**

meilleurs avec la formation mixte.

### **a. Les avantages :**

*Le E-learning présente un intérêt considérable et fre des opportunités uniques pour les personnes qui pourraient avoir autrement accès limité à l'éducation et la formation. Il intègre des approches novatrices et créatives à l'instruction et fournit un accès sans précédent aux ressources et aux*  formations.

*Certains des avantages sont résumés ci-après:*

- La formation est ouverte à toute personne, quels qu'en soient son âge, son niveau d'instruction, sa catégorie socioprofessionnelle, etc.
- L'accès aux informations, aux savoirs et aux savoirs faire sans limites de distance.
- Favoriser la créativité et l'esprit de découverte.
- Le e-learning permet l'accès à de nouvelles compétences qui sont plus que jamais

indispensables aux exigences de la vie moderne. Chacun peut se familiariser avec les nouvelles

- Formation sur place : pas de déplacements ce qui favorise un gain de temps, une économie en argent et des conditions optimales de formation (à la maison par exemple) sans oublier que cet avantage est très bénéfique pour les personnes handicapées.
- Un formateur peut s'adresser à un grand nombre d'apprenants tout en assurant une relation individualisée avec chacun d'eux.
- Une réduction des coûts :
	- ➢ Les frais de transport ou d'hébergement des stagiaires qui grèvent considérablement les budgets sont supprimés.
	- ➢ Les frais liés à la prestation du formateur sont moindres ou lissés.

technologies comme l'ordinateur, les systèmes multimédias et l'Internet.

- Le temps d'apprentissage personnel est réduit.
- Choisir les thèmes voulus, construire les cours à apprendre (à la carte), définir les orientations de la formation et adaptation aux objectifs assignés et fixés et aux exigences de l'apprenant (selon ses désirs, son niveau actuel, sa qualité professionnelle, l'exigence du travail, etc.).

*Le suivi de l'étudiant est personnalisé et non plus généralisé sur tout un groupe. Ceci assure une meilleure assimilation des connaissances par tous les apprenants en plus de l'adaptation de l'évolution de la formation au rythme et aux capacités de compréhension de chaque étudiant.*

- Le e-learning est basé sur des solutions multimédias interactives qui attirent l'attention de l'apprenant, stimulent ses capacités de compréhension et d'interprétation et l'incitent à se concentrer et à assimiler rapidement par le système de l'observation et du captage.
- Créer un sentiment de liberté et de confiance de l'apprenant en lui-même.. L'apprenant étudie tout seul, face à son ordinateur et n'est pas observé des autres (excepté le cas de visioconférence).
- Le grand nombre d'étudiants qui ne cesse d'augmenter d'une façon rapide représente un problème au niveau des infrastructures d'enseignement (nombre restreint d'instituts, temps de formation limité, nombre de formateurs réduit, nombre de spécialités croissant, etc.).

manière très rapide. Les moyens actuels de formation traditionnelle ne permettent pas d'accéder à toutes ces informations surtout qu'elles sont réparties partout dans le monde, chose qui est plus accessible à travers la formation à distance.

• La qualité et la quantité de connaissances, d'informations et de savoirs faire progressent d'une

Les informations recueillies à travers la formation à distance sont constamment mises à jour du fait que les nouveautés sont rapidement détectées. **[4]**

### **b. Les inconvénients :**

- **Les problèmes techniques afférents au fonctionnement des systèmes de formation :**  perturbation du réseau de communications, pannes des ordinateurs, terminaux ou serveurs, attaques des documents électroniques de cours par des virus ou des pirates, etc.
- **La mise en place de l'infrastructure technique et la création des contenus sont coûteuses :** un investissement est nécessaire au lancement d'une politique du E-Learning. Cet investissement (coût fixe et risque important) remplace le paiement à la prestation de formation (coût variable et risque faible). Par ailleurs, le marché n'est pas encore consolidé et l'offre en matière de cours spécialisés reste limitée suivant les domaines.
- **L'accès à l'outil informatique est nécessaire :** l'utilisation de l'outil informatique limite la diffusion du E-Learning auprès d'une partie des collaborateurs.
- **La diffusion de cours e-Learning nécessite des équipements multimédia :** l'équipement de l'entreprise doit permettre la diffusion des contenus des cours. Cela concerne notamment les postes utilisateurs (PC récents, logiciels installés compatibles, éventuellement réseau avec suffisamment de bande passante). Cet inconvénient tend à perdre de son importance au fil des années, étant donné l'évolution des technologies.
- **L'e-learning limite les interactions entre les individus :** Certains mécanismes de communication ne peuvent pas être reproduits (langage du corps par exemple), alors qu'ils jouent un rôle important dans la diffusion du savoir.

### **II.4.6. Le risque du E-Learning:**

• **L'e-learning peut se heurter à une résistance des salariés :** Le taux d'abandon des formations elearning est plus important que dans le monde traditionnel. Les individus doivent être responsabilisés et motivés car l'e-learning demande plus d'autonomie et d'initiative que les formations classiques.

*subsiste en général. Le medium de diffusion, à savoir l'outil informatique, peut également encore aujourd'hui constituer un frein à l'adoption du E-Learning.*

*Le tutorat permet de réduire ce risque, mais il* 

### **II.4.7. Les conditions de succès du E-Learning :**

- **L'e-learning ne peut pas se substituer complètement à l'humain :** L'intervention d'un tuteur pendant la formation est indispensable pour répondre (par téléphone, e-mail, forum ou chat) aux questions des apprenants. Un rôle d'accompagnement des apprenants est également indispensable pour s'assurer que les individus s'astreignent à suivre la formation, en réservant du temps en dehors de leurs tâches habituelles.
- **L'infrastructure de l'entreprise doit être capable d'accueillir l'e-learning :** L'infrastructure technique de l'entreprise (serveurs, réseau, plate-forme LMS) ainsi que les postes de diffusion du E-Learning doivent être adaptés aux formations diffusées.
- Les thèmes des cours doivent être sélectionnés judicieusement : En fonction du profil de la population à former, de sa taille et des connaissances à enseigner, l'entreprise doit comparer les avantages et inconvénients du E-Learning et du présentiel avant de choisir le mode de diffusion.

### *Les enjeux du E-Learning sont notamment de :*

- Rendre plus efficaces, plus solides, plus adaptés les processus d'apprentissage et l'accès à la connaissance.
- Bénéficier des avantages des technologies éducatives (interactivité, simulation…).
- Bénéficier des avantages de la formation à distance (plus grande autonomie, élimination de contraintes...). **[13]**

### **II.4.9. Les critères de succès du E-Learning :**

- ❖ **Dans la mise en place :**
- ➢ **Spécifique au média Internet**

**II.4.8. Les enjeux du E-Learning :**

*Il ne faut pas se contenter de mettre un cours traditionnel ou un livre en ligne. Les individus n'ont pas nécessairement la patience de lire des pages ou de suivre une vidéo sur un écran. Ils doivent également interagir avec le support. Cette interactivité et la logique de séquencèrent du parcours de l'apprenant sont mises en place par des ingénieurs pédagogiques.*

➢ **Réutilisable**

*Il est souvent possible de réutiliser du matériel développé dans le cadre d'une formation pour* 

*Ceci est essentiel pour assurer un bon retour sur l'investissement.*

*d'autres cours (questionnaires, chapitres,…).* 

➢ **Opérationnel**

*Les modules de cours doivent être développés et améliorés afin d'être intuitifs et utilisables par tous les publics.*

➢ **Adaptable**

*Les modules de formation doivent pouvoir être modifiés ou corrigés facilement afin de s'adapter aux changements (de procédures, de métiers, etc.).*

❖ **Pendant le fonctionnement:**

➢ **Accessible et souple**

*Les cours e-learning doivent être accessibles à tout moment. Les apprenants doivent pouvoir choisir les chapitres qui les intéressent et y consacrer le temps qu'ils souhaitent.*

*Les apprenants doivent pouvoir connaître leur niveau par rapport au cours (avant, pendant, après).*

➢ **Personnalisable**

➢ **Feedback**

*Le système d'apprentissage doit pouvoir s'adapter aux besoins de la plupart des utilisateurs : recherche d'un complément d'information, acquisition d'une expertise, exemples pratiques,…*

*L'apprenant doit pouvoir également choisir l'ordre dans lequel il va suivre les chapitres d'une formation.*

➢ **Mesurable**

*Il est indispensable de pouvoir mesurer la qualité du pouvoir mesurer la qualité du sationne du de l'apprentissage par les individus.*

*Cela permet de leur proposer une personnalisation plus poussée des formations. Cette caractéristique permet à la fois une amélioration de la qualité des modules de cours* 

*proposés et une amélioration de la qualité des* 

### *d'apprentissage).*

#### ➢ **Communautaire**

Il est important de créer une communauté autour du E-Learning afin de conserver la motivation des individus et de développer les compétences en continu. Le tuteur et la classe sont des éléments clés. **[12]**

*formations réalisées (en termes* 

### **II.4.10. Différents aspects du E-Learning :**

➢ **Le cédérom éducatif**

▪ **Le cédérom, support du multimédia:**

▪ **L'usage des cédéroms éducatifs :**

*Le développement du cédérom en liaison avec l'ordinateur est associé à la commercialisation de produits multimédias, mais un cédérom est-il multimédia et interactif par nature ?*

*Un produit est multimédia s'il combine une pluralité de médias (de vecteurs d'informations) : texte, image (fixe ou animée, dessin ou photographie, en 2 ou 3 dimensions), sons (bruit, parole, musique), vidéo, etc.*

### *l'ordre voulu par l'auteur.*

*On peut lire, écouter, regarder une œuvre dans* 

*Naviguer, c'est choisir son parcours, sélectionner ses centres d'intérêts.*

*Le cédérom est également réputé par son interactivité. L'apprenant peut questionner l'application qui le répond, et même lui pose à son tour des questions pour s'assurer qu'il a assimilé l'information demandée et suivre avec exactitude son degré d'évolution.* 

- **La** visioconférence
	- **Définition :**

*Dit simplement, la visioconférence "vidéoconférence", c'est se parler en se voyant sur écran. Pour être plus précis, disons que la visioconférence est une télécommunication audiovisuelle interactive en temps réel permettant à des personnes ou groupes de personnes de dialoguer oralement à distance tout en échangeant entre les sites participants*  *des textes, documents graphiques, audiovisuels ou informatiques, ou même une navigation en direct sur le Web. [14]*

*les images animées des interlocuteurs ainsi que* 

**I.11.** Les standards et les normes du **E-Learning** :

➢ **Definition d'un Standard :** 

*Ensemble de recommandations développées et préconisées par un groupe représentatif d'utilisateurs ou de fournisseurs. C'est par exemple le cas des RFC (Request For Comments) de l'IETF ou des recommandations du W3C ou de l'IEEE.*

➢ **Définition d'une norme:**

*Ensemble de règles fonctionnelles ou de prescriptions techniques relatives à des produits, à des activités ou à leurs résultats, établies par consensus de spécialistes et consignées dans un document produit par un organisme, national ou international, reconnu dans le domaine de la normalisation. (L'ISO, International Standard*  *l'AFNOR, Association Française de NORmalisation). La Norme ISO9001 rentre dans cette catégorie et constitue un référentiel en termes d'assurance qualité pour de très nombreuses industries au niveau international. [15]*

*Organisation, dont le représentant français est* 

Une norme, c'est « *un document établi par consensus, qui fournit, pour des usages communs et répétés, des règles, des lignes directrices ou des caractéristiques, pour des activités ou leurs résultats, garantissant un niveau d'ordre optimal dans un contexte donné* » (extrait du Guide ISO/CEI 2). **[15]**

➢ **Intérêt de la normalisation pour la formation en ligne :**

### La normalisation pour la formation en ligne répond *cinq objectifs :*

- L'**accessibilité** facilite la recherche, l'identification, l'accès aux contenus et composants de formation en ligne.
- La **réutilisabilité** permet d'utiliser les mêmes contenus et composants à différentes fins, dans différentes applications, dans différents produits, dans différents contextes et via différents modes d'accès.
- La **durabilité** permet d'éviter un nouveau développement ou une réingénierie des formats de contenus et des composants dans le cas de changements du support logiciel et technique.
- L'**adaptabilité** est rendue possible par la modularisation des contenus et des composants pour mieux répondre aux besoins des utilisateurs.
- L'**interopérabilité** permet de faire fonctionner ensemble des composants logiciels grâce à des interfaces communes. **[15]**

➢ **Les organismes techniques de standardisation :**

*spécifications et de nouveaux standards. Ils réunissent des industriels, de grands utilisateurs et des spécialistes dans des groupes de travail qui produisent des spécifications utilisées largement dans les branches professionnelles concernées.* • **IEEE**

*Ces organismes sont une force de proposition de* 

*Les spécialistes des technologies éducatives se retrouvent au sein de l'IEEE (Institute of Electrical and Electronics Engineers : Institut des Ingénieurs en électricité et électronique). L'IEEE est une organisation centrale qui possède un rôle essentiel de pôle de réflexion et de proposition (think tank) en matière de standards. En tant qu'organisation accréditée pour développer des normes, l'IEEE soumet le plus souvent les projets de standards développés au sein de son organisation, à l'Institut national américain de normalisation (ANSI : American National Standard Institute) qui lui-même les présente à l'ISO.*

*normalisation des technologies éducatives IEEE/LTSC (Learning Technology Standards Committee). Ce comité comprend 20 groupes de travail qui couvrent l'ensemble des champs à nrmaliser dans l'apprentissage en ligne : métadonnées, informations sur l'étudiant, gestion des contenus, de l'interactivité, etc...*

*Depuis 1998, l'IEEE pilote le comité de* 

• **ADL**

*L'initiative ADL (Advanced Distributed Learning : Apprentissage Distribué Avancé) lancée en 1997*  par le Département de la Défense américain prévoit la création de bibliothèques de savoirs, ou banque *de connaissances, où les objets d'apprentissage*  sont accumulés et catalogués pour une distributic et un usage à grande échelle. Ces objets doivent *être facilement accessibles sur le Web. Le développement de telles banques de*  connaissances pourrait contribuer à l'établisseme. *d'une économie des objets d'apprentissage qui récompensera les créateurs de contenus à forte* 

*accessibles, partageables et capables de s'adapter à la demande d'apprentissage des utilisateurs. Une des clés de l'initiative ADL est la possibilité de pouvoir réutiliser les composants des objets d'apprentissage dans des applications et environnements multiples, sans avoir à se soucier des outils utilisés pour les créer. Ceci implique, entre autres choses, que le contenu soit séparé des contraintes liées au contexte et aux spécificités du logiciel d'exécution de telle sorte qu'il puisse être inclus dans d'autres applications. De même, pour que son usage répété soit possible sous diverses formes, le contenu doit avoir une interface et des métadonnées communes.*

*valeur ajoutée. Ces objets d'apprentissage seront* 

• **AICC**

*L'AICC (Aviation Industry CBT Commitee, Comité pour l'enseignement assisté par ordinateur dans l'industrie aéronautique) est une* 

*en 1988, chargée de reprendre à son compte les préoccupations en matière de formation en ligne des constructeurs d'avions et des compagnies d'aviation.*

*organisation professionnelle aéronautique créée* 

*L'AICC regroupe les grands constructeurs (Boeing, Airbus, Lockheed Martin, etc.), des compagnies aériennes (Air Canada, SAS, Lufthansa, Delta, United, etc.), des fabricants d'ordinateurs et de logiciels (Honeywell, IBM/Lotus, etc.) et d'autres grands utilisateurs (Fedex, etc.). L'organisation a pour objectif d'aider les fabricants d'avions et les compagnies aériennes en proposant des solutions pour rendre l'enseignement assisté par ordinateurs à destination des pilotes et mécaniciens le plus performant possible.*

*Les axes de travail de l'AICC couvrent l'ensemble des aspects de l'enseignement assisté par ordinateur avec un accent particulier mis sur la gestion automatisée des séances*  *(Computer Mediated Instruction : formation médiatisée par ordinateur) a développé de nombreuses recommandations en la matière.* • **IMS**

*d'apprentissage. Le sous-comité AICC CMI* 

*Le consortium IMS (Instructional Management Systems Global Consortium : Consortium pour les Systèmes de Gestion de Formations) est un regroupement de 250 établissements éducatifs dont le MIT et l'Université Carnegie Mellon, d'entreprises telles que Apple, IBM, Microsoft, d'agences gouvernementales telles qu'Industrie Canada et de sociétés de développement telles que Canvas Learning et Blackboard. IMS, association à but non lucratif, fait partie du consortium EDUCAUSE qui regroupe les institutions gouvernementales, les établissements d'enseignement supérieur.*

### *consortium IMS approfondissent de multiples aspects liés à la formation en ligne :*

*Les différents groupes de travail appartenant au* 

- ➢ Compétences professionnelles.
- ➢ Gestion des contenus.
- $\triangleright$  Définition des profils d'apprenants.
- ➢ Métadonnées.
- ➢ Ingénierie pédagogique.
- ➢ Accessibilité (pour les handicapés, etc..).
- ➢ Bibliothèques virtuelles. **[16]**

IMS développe des standards dans les domaines suivants :

- Comment les objets d'apprentissage doivent être décrits en temps que métadonnées.
- Comment ces objets peuvent interopérer.
- Comment les plates-formes peuvent interopérer avec les objets d'apprentissage et échanger des informations entre elles.
- Comment les informations sur les étudiants peuvent être enregistrées.
- Comment les systèmes d'administration peuvent échanger lesdonnées.

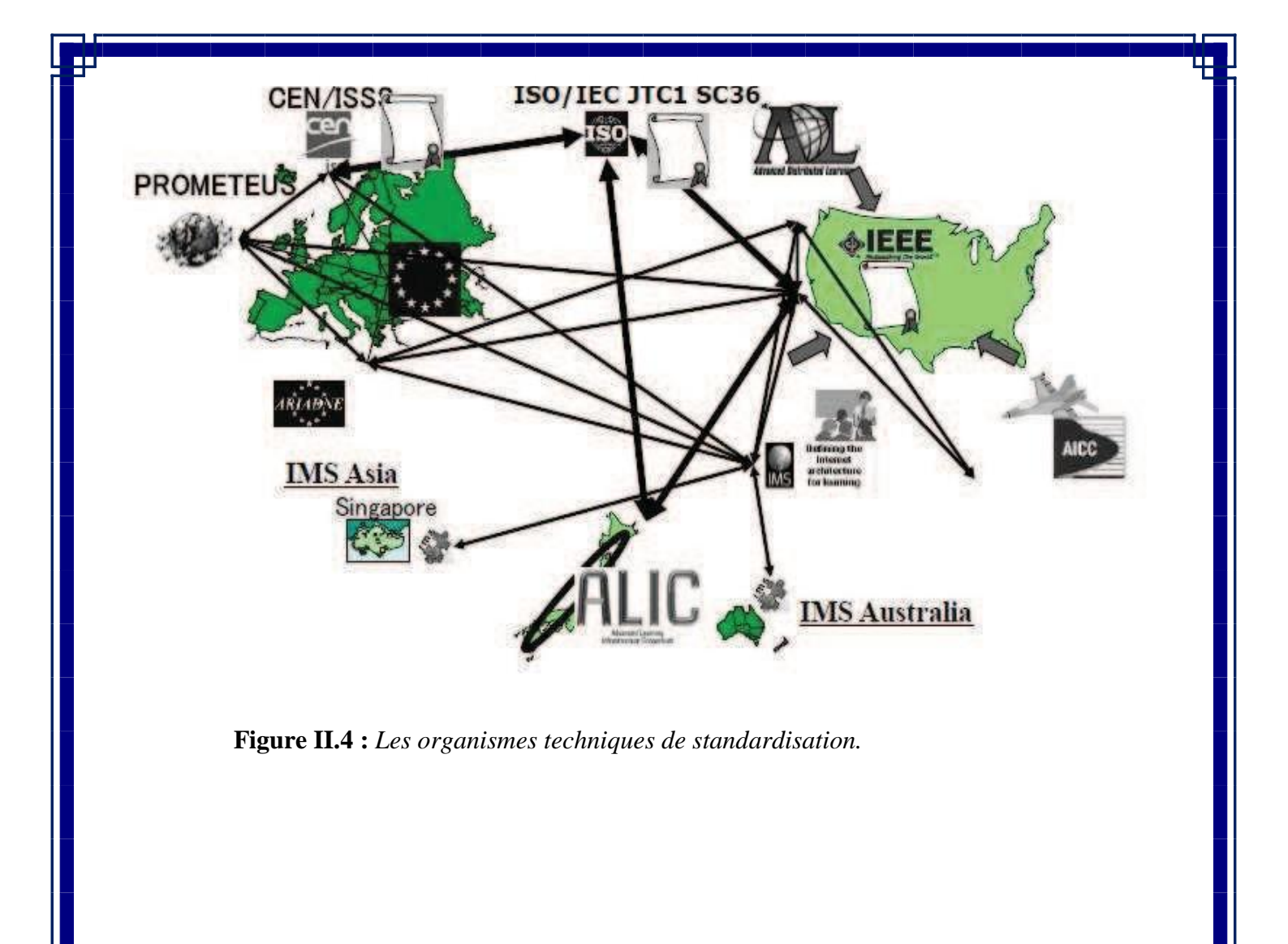

➢ **Les normes en E-Learning :**

La liste des normes existantes à ce jour dans *monde du e-learning :*

❖ **ISO/CEI 2382-36**

*Vocabulary for e-learning (en cours).*

### ❖ *ISO/CEI 19779-1*

*Collaborative workplace: data model (en cours).*

**Text-based** *collaborative learning communication (à publier en 2006)*

### ❖ **ISO/CEI 24703-13**

❖ **ISO/CEI 10780-1**

*Participant identifier (publiée en 2004) définition des types de données qui peuvent être associées aux participants à l'étude, à l'éducation et à la formation.*

❖ **ISO/CEI** non encore numéroté (nouveau projet) Conceptual model for competences.

❖ **ISO/CEI 19788** (2 parties)

Metadata for learning resources

- ➢ sera compatible avec IEEE LOM 1484.12.1 et Dublin Core ISO 15836.
- ➢ utilisera les catégories de façon uniquement nominative.
- ➢ permettra l'utilisation du web sémantique.
- ➢ intégrera la description schématique de profils décrivant les éléments recommandés, optionnels, recommandés-optionnel et non-utilisés.
- ❖ **ISO/CEI 19796** (4 parties dont 1 publiée en 2005)

*Quality management, assurance, metrics compare, analyse, et met en application la gestion de qualité et la garantie d'une approche de qualité. Elle servira à comparer différentes approches existantes et à harmoniser ces derniers vers un modèle commun de qualité.*

*Participant accommodation information, Information de logement liée aux participants dans l'apprentissage, l'éducation, et la formation.*

❖ **ISO/CEI 24751**

❖ **ISO/CEI 19786**

*Individualized adaptability and accessibility (en cours) La portée de cette norme à parties multiples est de fournir un cadre commun pour faciliter les besoins et les préférences d'accessibilités de ressources et d'interfaces utilisateurs d'étude appropriées.*

❖ **ISO/CEI 24725-2**

*Profile for rights expression language (à publi en 2006) décrit les dispositifs qui sont uniques au champ de l'étude, de l'éducation, et de la formation. [17]*

➢ **Pourquoi utiliser les standards?**

*On utilise les standards d'e-learning :*

*formes.*

✓ *Favoriser l'échange de contenus en local et globalement entre systèmes e-learning.*

✓ *Pour assurer l'interopérabilité entre plates-*

- ✓ *Définir une structure de base de contenu pédagogique.*
- ✓ *Introduire les méta-descriptions et les métadonnées.*
- ✓ *Assurer la réutilisation des documents pédagogogiques.*

➢ **Quelques standards en E-Learning**

- **SCORM** (*Sharable Content Object Reference Model).*
- **AICC** (*Aviation industry computer based training committee*).
- **IMS** (*Instructional Management Systems*).

### *Conclusion :*

Aujourd'hui, les systèmes d'E-Learning sont très importants car ils deviennent le support de ba l'apprentissage sur le web. Ils offrent plusieurs services aux apprenants : le parcours des cours

Dans ce chapitre, nous avons présenté une vue globale sur le E-Learning, nous avons commencé décrire quelques concepts de base, les éléments essentiels dans un environnement E-Learning, techniques de communication synchrones (chat, visioconférence...) entre apprenants ou entre l'appren et le tuteur, mais aussi des techniques de communication asynchrones (messagerie instantanées, partage documents…). Enfin on s'est intéressé à l'intérêt de la normalisation dans le domaine d'E-learning.

disponibilité, flexibilité, pas de frontières géographiques, haute qualité, et plusieurs techniques pour aide

Dans le chapitre qui suit, nous allons présenter l'organisme d'accueil ainsi que son organisation.

l'apprentissage des connaissances, etc.

# *CHAPITRE 3*

*Présentation de l'organisme d'accueil* 

Après avoir présenté les notions de base concernant les services web, l'interopérabilité et le E-learning dans leux premiers chapitres, nous allons vous présenter dans ce troisième chapitre le service d'accueil qui e re des systèmes et réseaux d'information, de communication, de télé-enseignement et enseignement ance de l'université Mouloud Mammeri Tizi-Ouzou comme étant un service lié au rectorat de l'UMMTC

### **III.2. Université Mouloud Mammeri Tizi (UMMTO) :**

### **III.2.1. Historique de l'UMMTO :**

**III.1. Introduction :**

L'élaboration de la carte universitaire en 1974-1977 a porté sur la création de universités régiona er, Annaba, Oran et Constantine avec des centres périphériques : Batna pour les Aurès, Sétif pour la Petite ylie, Tlemcen pour le sud-oranais et Tizi-Ouzou ou Bouira pour la Grande Kabylie. Tizi-Ouzou a nue par le Président Boumediene qui inaugura en 1977 (décret exécutif N°17-77 du 20/06/1977) le Ce versitaire de Tizi-Ouzou (C.U.T.O.) dont le premier noyau fut réalisé dans l'ex-asile de vieillards d'Ou  $\ddot{a}$ .

En 1978, le Lycée de Hasnaoua est converti en annexe du campus d'Oued-Aïssi. Le C.U.T.O. avait alors arré avec (05) départements : -\*Département des Sciences Exactes,

- Département de Biologie.
- Département des Sciences Juridiques et Administratives.
- Département de Langue et Littérature Arabes.
- Département des Sciences Economiques créé en 1978-1979, érigé par la suite en Institut.

La première rentrée universitaire avait accueilli 490 étudiants dont une cinquante de nationalités étrangè drés par 27 jeunes enseignants (moyenne d'âge inférieure à 30 ans).

D'autres locaux ont été récupérés un peu partout dans la commune de Tizi-Ouzou pour la formation liants en Médecine et en Chirurgie Dentaire.

C'est grâce à l'ouverture de ce centre universitaire que la revendication culturelle berbère trouve un pression stratégique. En effet, les militants de cette cause décident d'initier des activités culturelles telle conférences, galas et expositions. Tizi-Ouzou devient ainsi l'espace de formalisation des revendications. ocratiques et culturelles. Les premières associations autonomes commencèrent alors à se former à T ou telles que : l'Union Médicale de Tizi-Ouzou, l'Association d'Enfants de Chouhada et en 1985, à Al remière Ligue Algérienne Des Droits de l'Homme. La journée du 20 Avril 1980, dite journée antiession, est annuellement célébrée sous l'égide des comités et associations estudiantins.

1. Cependant, avec les événements d'Avril 1980, ce projet fut malheureusement mis en veilleuse pour sféré à Blida.

Un projet d'étude de la future université de Tizi-Ouzou fut initié par un bureau d'études américain en 1979-

Des équipements additifs sont réalisés sur le campus de Hasnaoua depuis 1980 tels que le foyer liants, la bibliothèque centrale, la tour rectorale et les amphithéâtres.

En 1984, la nouvelle carte universitaire avait éclaté le C.U.T.O. en (09) Instituts Nationaux d'Enseignen  $\acute{e}$ rieur (I.N.E.S.) :

- I.N.E.S. des Sciences Juridiques et Administratives.
- I.N.E.S. d'Agronomie.
- I.N.E.S. de Biologie.
- I.N.E.S. de Langue et Littérature Arabes.
- I.N.E.S. de Génie Civil.
- I.N.E.S. des Sciences Economiques.
- I.N.E.S. des Sciences Médicales.
- I.N.E.S. d'Electrotechnique.
- I.N.E.S. d'Informatique.

Pour l'hébergement, 04 cités universitaires sont réalisées :

- Cité de jeunes filles de M'douha.
- Cités de garçons d'Oued-Aïssi, de Rehahlia et de Hasnaoua.

En 1987-1988, un troisième campus fut réalisé à Boukhalfa (à 6 Km de Tizi-Ouzou) en vue de décentral naoua du fait que la communauté universitaire devient de plus en plus importante. Ce comp rersitaire s'est ensuite enrichi de deux cités, l'une pour les étudiants et l'autre pour les enseignants.

Sur le plan des échanges scientifiques et culturels, le C.U.T.O. entretient des relations importantes nanentes avec d'autres universités : celles du pays et celles se trouvant à l'étranger (Afrique, Moyen-Ori pe).

En 1989, cet important pôle a été élevé au rang d'Université (U.T.O.) par le Décret Exécutif N°89-139 018/89 avec l'ensemble des (09) instituts précédemment cités et (05) départements implantés sur pus :

- Département d'Architecture.
- Département d'Electronique.
- Département des Langues étrangères.

• Département des Sciences Exactes.

Les quatre premiers départements ont été érigés en Instituts en 1991 par le Décret Exécutif N°91-316 09/91. Quant au département de Génie Mécanique, il ne fut érigé en Institut qu'en 1995 par le Dé cutif N°95-206 du 04/08/95 modifiant et complétant l'article 02 du Décret Exécutif N°89-139 d 01/08/89 portante création de l'Université de Tizi-Ouzou.

• Département de Génie Mécanique.

Un département de Langue et Culture Amazighes a été créé par l'arrêté ministériel N°11 du 24/01/90.

Avec des effectifs progressant rapidement, l'université de Tizi-Ouzou a continué à s'étendre au sud-est de pour s'implanter dans un premier temps sur un nouveau campus, l'ancienne ferme Bastos, pour abriter ôle de Technologie et plusieurs cités universitaires, et dans un second temps sur le nouveau campus  $da.$ 

Actuellement, au titre de l'année universitaire 2017/2018, l'Université Mouloud MAMMERI de Tizi-Ouzou (U.M.T.O.) comprend neuf (09) Facultés regroupant vingt-neuf (29) départements, et assure la formation 54 392 étudiants.

### **III.2.2. Présentation de l'université Mouloud Mammeri Tizi Ouzou :**

L'université de Tizi-Ouzou est baptisée du nom du défunt Mouloud MAMMERI, célèbre lingu ropologue et écrivain de la région. Né le 20 décembre 1917 au village de Taourirt-Mimmoun sur eurs d'Ath- Yenni de la wilaya de Tizi-Ouzou, il décède en 1989 à son retour d'un colloque à Ou roc).

L'Université Mouloud MAMMERI de Tizi-Ouzou (UMMTO) est un établissement public à carac inistratif, doté de la personnalité morale de l'autonomie financière et régi par les dispositions du décre 544 du 24 septembre 1983 portant statut type de l'Université et celle du présent décret. Elle con ellement plus de 54 000 étudiants dans différentes spécialités, encadrés par plus 1700 enseignants et plu 0 fonctionnaires.

L'Université est une institution pluridisciplinaire qui prépare à un grand nombre de diplô lémiques ou professionnalisant dans divers secteurs. Elle étend le domaine des connaissances seignement et la recherche. En faisant connaitre l'éventail des formations qu'elle dispense, elle amélior sion de service à la société. Cependant, l'Université doit s'ouvrir sur son environnement socio-économique itier des programmes de partenariat avec les entreprises et les institutions publiques.

L'une des missions principales de l'Université est de contribuer au développement du capital humain liffuser le savoir. Pour y arriver, elle doit se prévaloir de la diversité de son offre de formation en équil tes besoins des divers secteurs de la vie économique et du développement technologique. Partant de là, ses ntialités doivent être d'abord humaines, matérielles et pédagogiques ; en d'autres termes, il s'agit pétences, de moyens infrastructurels et financiers et de l'offre de formation. De nos jours, la dispersion liversité demeure une contrainte majeure dans l'exploitation rationnelle des infrastructures et dan ervation du temps pédagogique eu égard aux déplacements des enseignants et des étudiants entre campu

#### **III.2.2.1. Structure de l'UMMTO :**

Les structures de l'UMMTO (Université Mouloud MAMMERI de Tizi-Ouzou) sont implantées  $(07)$  sites, il s'agit des campus suivants :

- <sup>+</sup> Hasnaoua I : abritant le rectorat et les services centraux, la faculté des sciences économiques e gestion, la faculté des lettres et des langues ainsi que cinq laboratoires de recherche,
- **Hasnaoua II :** il abrite essentiellement les filières technologiques à savoir la faculté du G Electrique et Informatique et la faculté du Génie de la Construction, la faculté des Sciences Biologic et Agronomiques et la faculté des sciences fondamentales.
- Le campus Biomédical : il abrite la faculté des Sciences Médicales et quatre laboratoires recherche.
- L'ex Habitat : où est implanté le département d'architecture.
- **Le site de Tamda :** le plus récent, Il abrite la faculté des sciences humaines et sociale
- Le site Hamlat : est exploité par les étudiants en TCT
- Le site de Boukhalfa : il regroupe les départements de la faculté de droit et des sciences politiques.

niversité comprend un rectorat, des services communs et de nombreuses Facultés réparties sur plusieurs  $s$ : Hasnaoua I, Hasnaoua II, Boukhalfa et Tamda.

### **III.2.2.2.Organigramme de l'UMMTO :**

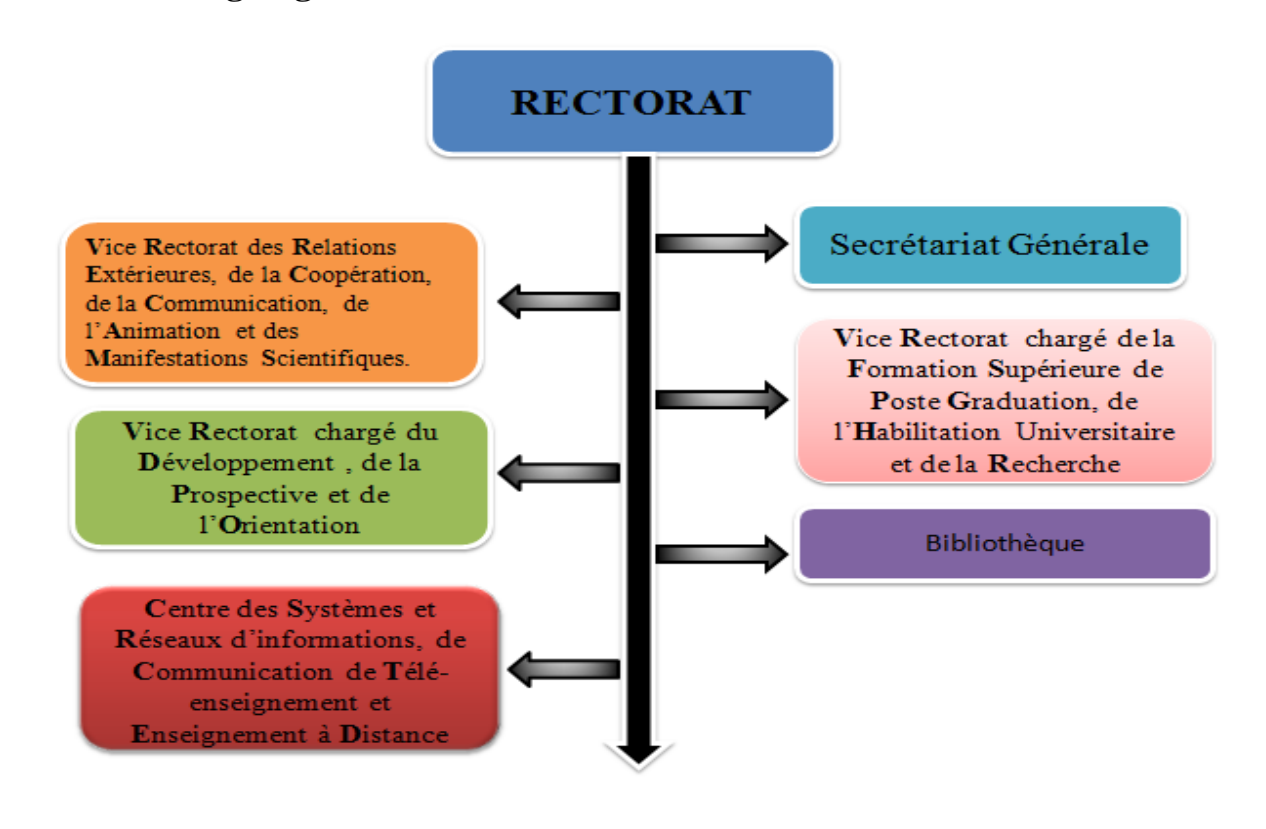

*Figure III. 1: Organigramme de l'UMMTO.*

3. Le centre des systèmes et réseaux d'information, de communication, de télé-enseignement **et enseignement à distance (CSRICTED) :**

### **III.3.1. Présentation du CSRICTED :**

Le CSRICTED est l'un des services communs de l'université Mouloud MAMMERI, il se charge la gestion de toutes les ressources informatiques de l'université ainsi que de l'assurance d continuité des services informatiques et de leurs maintenances, tels que le service pédagogique disponibilité de la connexion aux réseaux intranet et internet et l'exploitation des différents serv offerts, et enfin la maintenance du parc informatique de l'université. Le service CSRICTED comprend 3 sections :

#### ➢ *Section Système d'Information :*

La Section Système d'Information (S.I), a pour mission de mettre en œuvre la politique des systè d'information et des technologies de l'information et de la communication, la gestion d'une man plus générale à tout ce qui touche au traitement automatique de l'information.

#### ➢ *Section Réseau :*

La section réseau a pour missions de maintenir le fonctionnement normal du réseau intranet l'université, d'assurer la sécurité des équipements réseaux et des services offerts par le réseau système d'information et aux applications et enfin de fournir des services de connexion internet messagerie électronique, de support utilisateur, d'étude et de suivi des projets réseau de l'université Mouloud MAMMERI.

#### ➢ *Section chargée du Télé-enseignement (e-learning) :*

Le domaine technique englobe la mise en place d'une solution e-learning répondant à la fois besoins et aux ambitions de cette université. Il s'agit notamment de l'installation, de l'administra et de la maintenance des plates formes de e-learning. En plus de cela, cette cellule gère une salle visioconférence.

#### **Conclusion :**

Dans ce chapitre, nous avons présenté l'organisme d'accueil qui est le centre des systèmes et rése formation, de communication, de télé-enseignement et enseignement à distance de l'UMMTO, ses serv et ses différents chargés et missions.

Les étapes et les détails de la conception et la réalisation de notre application au sein de ce servic précisément dans ses services seront l'objet du prochain chapitre.

# *CHAPITRE 4*

## *Analyse et conception*
### **IV.1. Introduction :**

s ce chapitre, nous présenterons dans un premier temps la phase d'analyse, qui permet d'identifier érents acteurs de notre système ainsi que les besoins associés et les diagrammes de cas d'utilisation que acteur, ensuite, la phase de conception qui permet de proposée une solution informatique qui entée par le diagramme de séquences, diagramme d'activités et enfin le diagramme de classes suivant lélisation UML (Unified Modeling Language).

### **IV.2. Méthodologie de développement :**

### **IV.2.1. UML :**

e à la complexité croissante des systèmes d'information, de nouvelles méthodes et outils ont Es. La principale avancée réside dans la programmation orientée objet (P.O.O.). Face à veau mode de programmation, les méthodes de modélisation classique comme MERISE dement montré certaines limites. Dans ce contexte, l'Object Management Group (OMG) eloppé UML, qui est une notation standard utilisable dans les développements informatiq és sur l'objet.

on Pascal ROQUES «l'UML est un langage de modélisation graphique et textuel destiné à faire prendre et décrire des besoins, spécifier et documenter des systèmes, esquisser arthabarchitectures logicielles, concevoir des solutions et communiquer des points de vue ». **[Rog, 07]** 

version actuelle est UML  $2$  qui propose 13 diagrammes, dont nous allons utiliser : le diagramme contexte, diagramme des cas d'utilisation, Diagramme de séquence, le diagramme d'activité et enfin ramme de classe.

### **IV.3. Problématique :**

problème d'interopérabilité n'est pas nouveau notamment dans l'E-learning, plusieurs approches (S  $RBA...$ , standards (XML, http...), et technologies (services web...) ont été proposés pour résoudre  $\n *l*$ ème.

s le cadre de notre travail nous allons nous focaliser sur le concept d'interopérabilité afin de fac eraction entre les acteurs et la plateforme e-learning.

### **IV.4. Objectif :**

iectif de notre travail consiste à rendre notre plateforme e-learning interopérable en s'appuy une architecture orienté ressource « **RE**presentational State Transfert », qui permettra tiants d'accéder aux différentes ressources offertes par l'application d'une manière plus facile sparente.

re application contient plusieurs types de ressources:

- ✓ Cours.
- $\checkmark$  TPs/TDs.
- Sujets d'examens.

✓ Notes, planning des examens.

### **IV.5. Phase d'analyse :**

### **IV.5.1. Identification des acteurs de la plateforme :**

Is cette partie nous allons présenter les types d'utilisateurs qui vont interagir avec notre systè si que leurs attentent.

près notre plateforme, les acteurs qui interagissent avec cette dernière sont :

- ❖ Les étudiants.
- ❖ Les enseignants.
- ❖ Les administrateurs.
- ❖ Les simples visiteurs.
- **Les Etudiants :**

L'apprenant est l'acteur ayant intégré la plateforme dans le but d'acquérir de nouvelles naissances, les possibilités offerte à ce dernier sont :

- $\checkmark$  Consulter son profil.
- ✓ Participer au forum afin d'interagir avec les autres acteurs.
- $\checkmark$  Consulter les différents ressources de la plateforme (cours, TPs, TDs, EMDs).
- ✓ Télécharger les ressources de la plateforme.

### • **Les Enseignants :**

L'enseignant est la personne responsable de l'aspect pédagogique de la plateforme et il peut ctuer les actions suivantes :

- Gérer les cours.
- Gérer les TDs.
- Gérer les TPs.
- Gérer les EMDs.
- Communiquer avec les autres acteurs de la plateforme.

### • **Les Administrateurs :**

Iministrateur de la plateforme et celui qui s'occupe de l'aspect technique de la plateforme, il pre tharge son installation et sa maintenance, ses obligations sont les suivantes :

- $\checkmark$  Gestion des profils des utilisateurs.
- Gérer l'aspect extérieur du site : Page d'accueil, Thème de la plateforme, etc.

✓ Définir les rôles et les permissions accordées aux autres acteurs du système.

Gérer les authentifications des étudiants et des enseignants.

✓ S'occuper de la sécurité ainsi que de la stabilité de la plateforme.

### • **Visiteur simple :**

visiteur simple est un internaute qui accède au site mais qui ne possède pas de nom d'utilisateur et de passe pour pouvoir se connecter sur la plateforme comme un apprenant, le seul service offert à ce t ilisateur et d'accéder à un cours si ce dernier et visible par ce type d'utilisateur.

### **I.2. Diagramme de contexte :**

liagramme de contexte est un modèle conceptuel qui permet d'avoir une vue globale des interactions e *Istème et l'environnement extérieur. IL permet aussi de bien délimiter le domaine d'application.* 

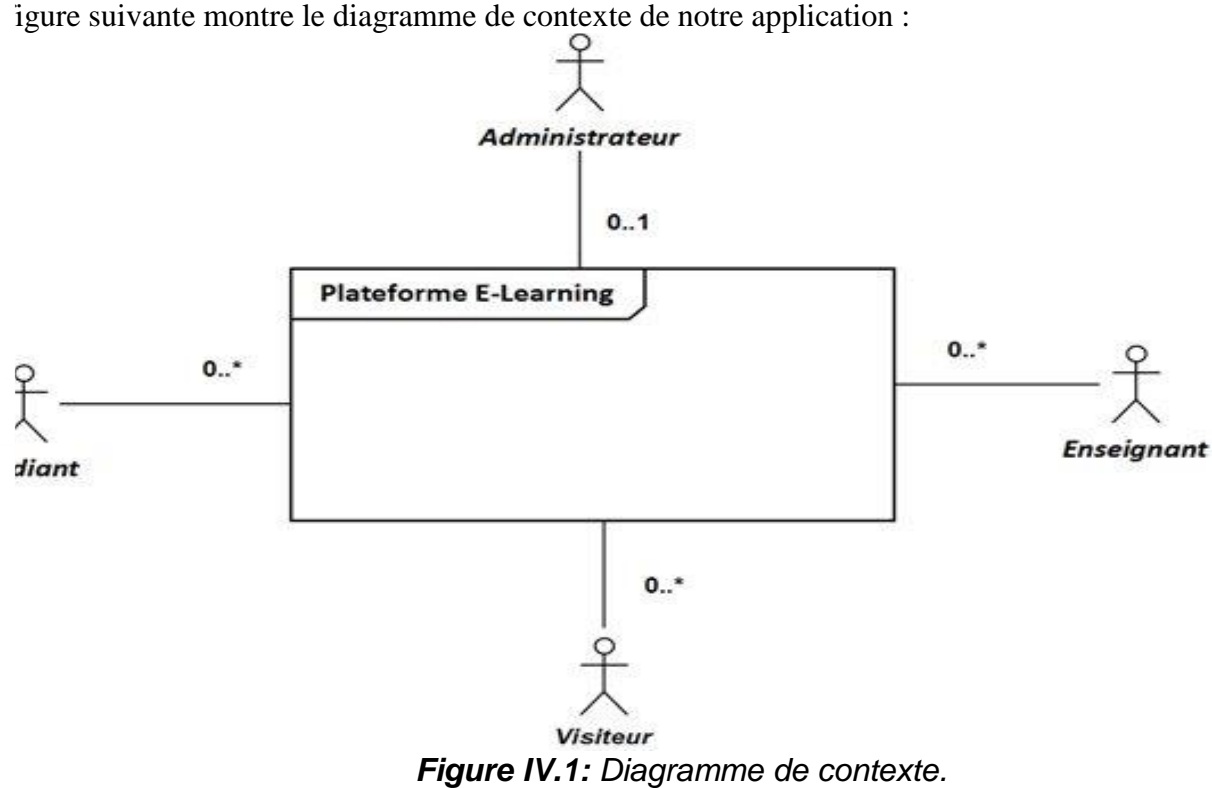

### **15.3. Les besoins fonctionnels** :

besoins fonctionnels (ou métiers) représentent ce que le système offrira à ses utilisateurs en termes tionnalités. Nous présentons dans ce qui suit les fonctions qui seront mises en place.

e thématique regroupe les fonctions permettant la communication entre les utilisateurs de la platefo l soit enseignant, étudiant, ou administrateur. Les trois acteurs on la possibilité de joindre les autres ers le forum.

### **Gestion des consultations :**

**Communication :**

ilisateur qu'il soit enseignant ou étudiant doit pouvoir accéder à son profil aisément et voir les docum sont mis à sa disposition (ressources pédagogique,...etc.) et ça en toute sécurité.

### **Gestion des ressources :**

zestion des ressources de la plateforme est destinée à l'enseignant, elle lui permet de prendre en charge s, les TPs, les TDs ainsi que les examens ou ce qu'on peut appeler les ressources, l'enseignant pourra d r une ressource, la modifier, et la supprimer.

### **Gestion des comptes :**

It l'administrateur qui est responsable de cette partie et il doit permettre à tout utilisateur d'avoir son pro pte pour un accès personnel à l'aide d'un identifiant et d'un mot de passe, il pourra aussi supprime pte.

### **Gestion du site :**

gestion du site qui est garantit par l'administrateur doit permettre à tout utilisateur de parcouri eforme de manière intuitive et simple, une interface ergonomique doit être mise en place et gé des modules destinés à cet effet.

lateforme doit également garantir la sécurité de manière à ce que lorsqu'un utilisateur y est connecté, nées personnelles comme son identifiant et son mot de passe ne soient pas récupérés par un tiers. eforme doit être stable donc accessible de manière permanente.

### **IV.5.4. Les besoins non-fonctionnels :**

agit des besoins qui caractérisent le système. Ce sont des besoins en matière de performance, de type  $\phi$  friel ou le type de conception. Ces besoins peuvent concerner les contraintes d'implémentation (langage rammation, type SGBD, de système d'Exploitation...).

besoins non-fonctionnels de notre application sont les suivants :

- La plateforme doit être interopérable.
- La plateforme doit fournir un accès rapide aux informations.
- La plateforme doit garantir l'intégrité et la cohérence des données.
- La plateforme doit être portable, extensible, réutilisable et fiable.

### **IV.5.5. Spécification des cas d'utilisation :** ➢ **Les cas d'utilisation :**

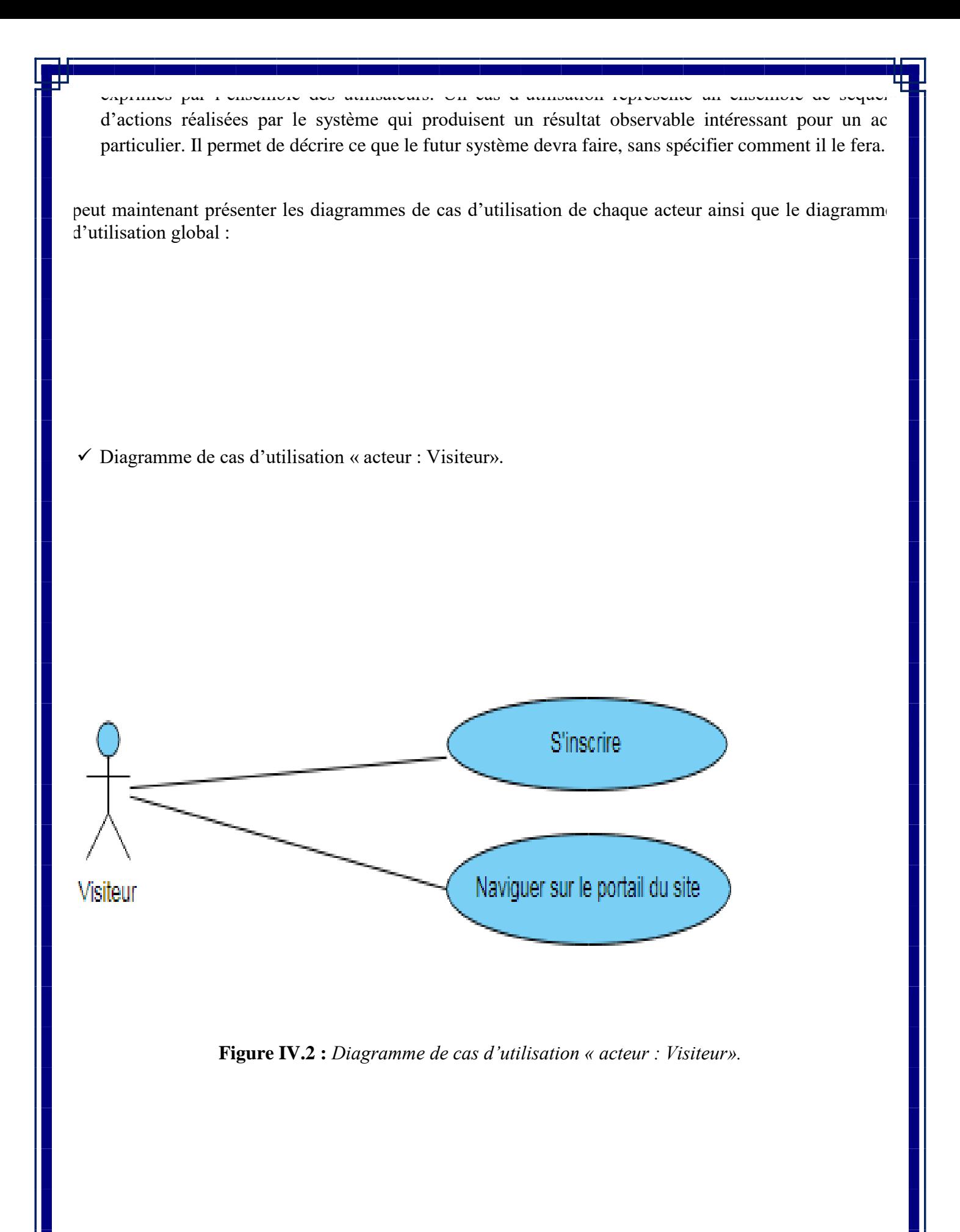

✓ Diagramme de cas d'utilisation « acteur : Enseignant ».

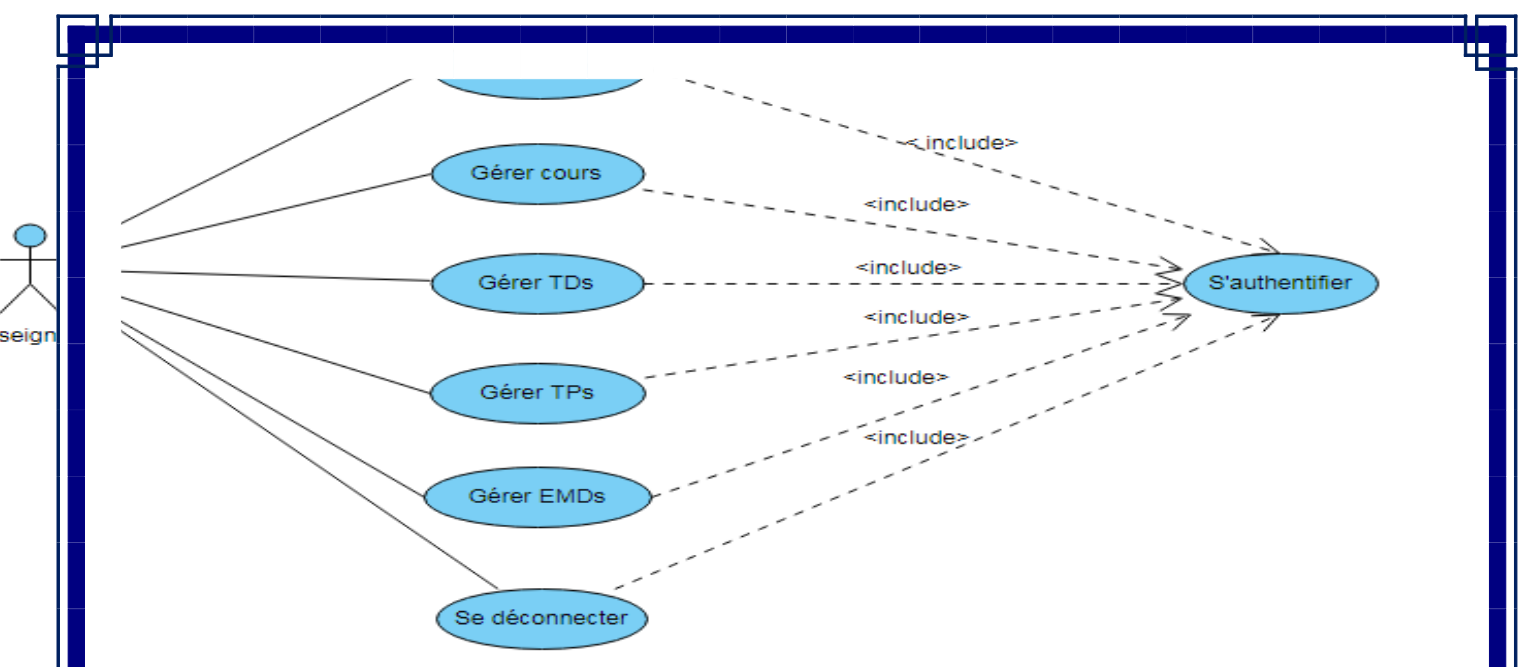

**Figure IV.3 :** *Diagramme de cas d'utilisation « acteur : Enseignant».*

### **Description textuelle Cas d'utilisation « Gérer cours » :**

Nous décrivons dans cette partie quelques cas d'utilisation que nous avons jugée pertinent

**The :** Ajouter un cours.

**umé** : l'acteur accède à son espace personnel dans la plateforme et choisit d'ajouter un  $\mathcal{S}$ .

**aur** : Enseignant.

**•condition :** l'Enseignant doit s'authentifier.

### **Scénario nominal** :

'enseignant s'authentifie sur la plateforme.

e système l'affecte à son espace personnel.

denseignant choisit le bouton ajouter cours puis créer cours.

e système affiche le formulaire pour saisir les informations sur le cours.

'enseignant peut ajouter un cours.

### **Enchainement alternatif :**

1 cas de non inscription ou authentification, l'enseignant ne peut pas accéder à son espace onnel.

### ➢ **Besoin spéciaux :**

Dans le cas d'utilisation de l'enseignant, la gestion des ressources pédagogiques (cours, TP, TD, EM se fait à distance, et donc le problème d'interopérabilité se pose.

Pour éviter cela on utilisera le style d'architecture orientée web, REST « **RE**presentational § Transfert » qui permettra à l'enseignant d'ajouter, modifier et supprimer une ressource à distance rendre cette fonctionnalité interopérable.

Diagramme de cas d'utilisation « acteur : Etudiant ».

cludes Participer au forum Consulter cours <<inc s'authentifier Consulter TP tudia Consulter EMD Consulter TD Se déconnecter

**Figure IV.4***: Diagramme de cas d'utilisation « acteur : Etudiant».*

### **Titre :** Poster un message.

**Résumé :** l'acteur a accès au forum afin de communiquer avec les autres acteurs de la plateforme.

### **Acteur :** Etudiant.

**Pré-condition :**l'étudiant doit s'authentifier sur la plateforme pour avoir accès au forum. **Scénario nominal 1 :**

- 1- l'utilisateur sélectionne le bouton inscription.
- 2- le système retourne un formulaire d'inscription.
- 3- l'utilisateur saisit ses coordonnées et valide.
- 4- le système confirme l'inscription de l'étudiant.
- 5- le système enregistre tout dans la base de données.

### **Scénario nominal 2 :**

1-l'étudiant s'authentifie avec son login et mot de passe.

- 2- le système confirme l'authentification.
- 3- l'étudiant accède à son espace personnel.
- 4- l'étudiant sélectionne la rubrique Forum.
- 5- l'étudiant décide de poster un message.
- 6-La fenêtre d'édition des informations concernant le sujet s'affiche.
- 7-L'utilisateur remplit les informations nécessaires.

8- L'utilisateur valide le poste du sujet.

### **Scénario alternatif :**

1- en cas de non inscription et authentification, l'utilisateur n'a pas accès au Forum et ne peut donc pas poster un message.

### ➢ **Besoin spéciaux :**

Quand l'étudiant décide de poster (ajouter) un message au niveau du forum cela est considéré con une opération sans état CRUD (Create, Read, Update et Delete) c'est donc préférable d'utiliser RI pour garantir l'interopérabilité de cette opération.

✓ Diagramme de cas d'utilisation « acteur : Administrateur ».

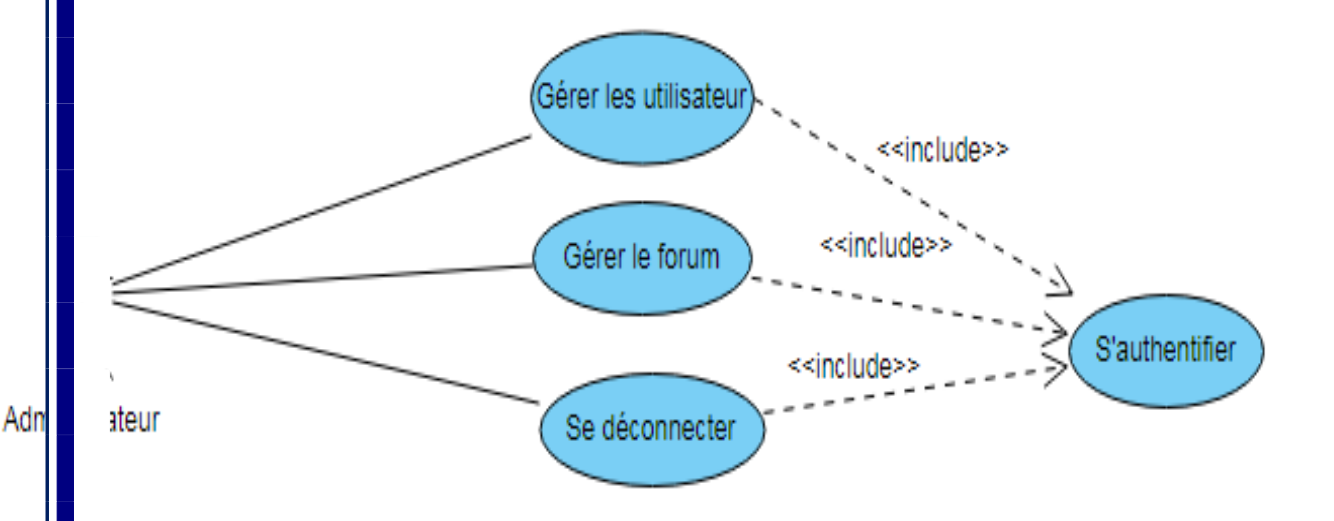

**Figure IV.5***: Diagramme de cas d'utilisation « acteur : Administrateur ».*

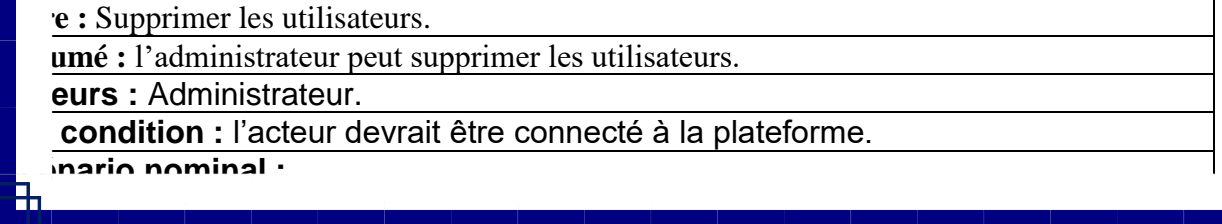

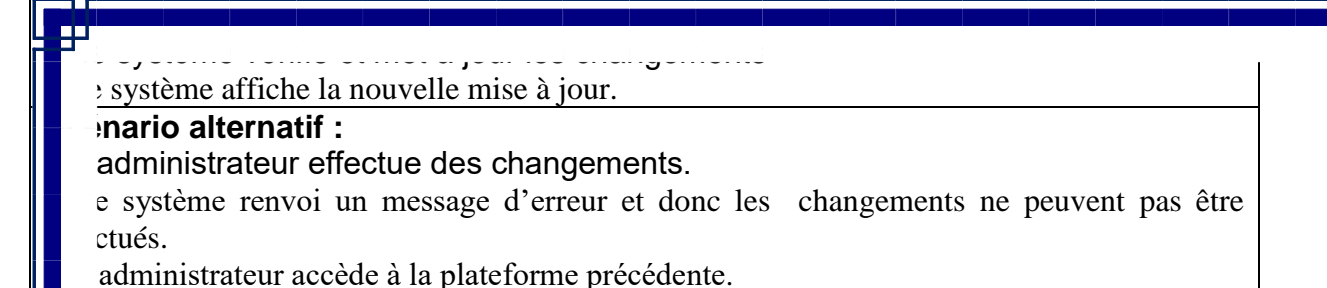

### ➢ **Diagramme de cas d'utilisation global :**

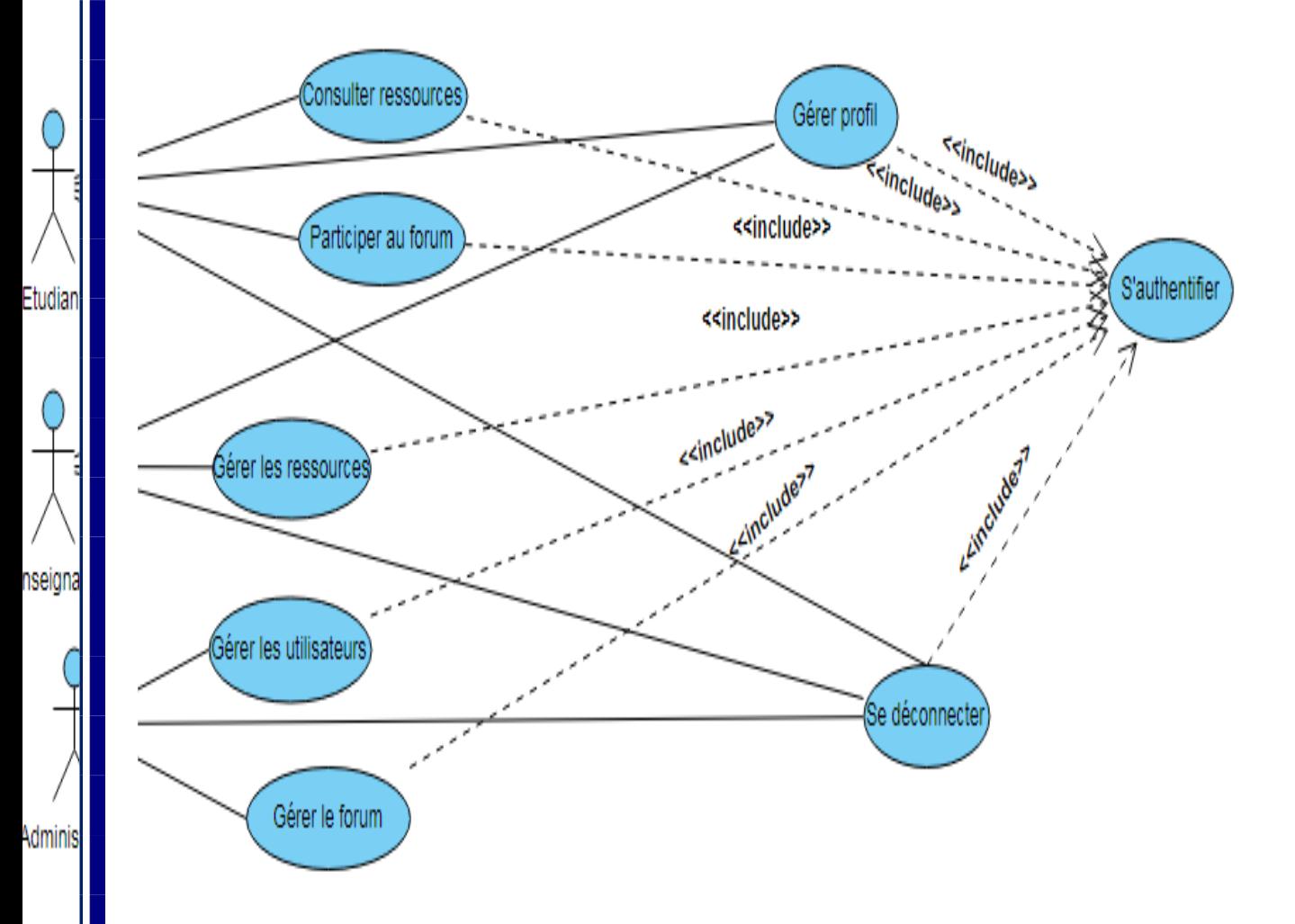

*Figure IV.6 : Diagramme global de cas d'utilisation.*

### ➢ **Définition de la représentation des ressources**

représentation d'une ressource désigne les données entre l'utilisateur de notre plateforme et le serv r une ressource, ce format peut être sous différents types :

- XML.
- **XHTML**
- JSON.
- ❖ JSON est l'acronyme de « JavaScript Object Notation » qui est un format d'échange de données basé sur JavaScript, il est indépendant du langage de programmation.
- ❖ Il sert à faire communiquer des applications dans un environnement hétérogène.
- ❖ JSON est constitué de trois données :

Dans notre cas on a choisi le format JSON.<br>Dans le format JSON.

- JSONObject.
- JSONArray.
- Value.
- ❖ Le principal avantage de JSON est qu'il est simple à mettre en œuvre, il est notamment utilisé comme langage de transport de données par AJAX et les services web y compris REST
- ❖ Le type *MIME application/json* est utilisé pour le transmettre par le protocole HTTP.

### ➢ **Définition des URI :**

REST utilise un identifiant de ressource appelé URI *« Uniform Resource Identifier »*, est une courte chaîne de caractères identifiant une ressource sur un réseau (par exemple une ressource Web) partagée entre l'utilisateur et le serveur,

Un **URI** peut être de type «*locator*» ou «*name*» ou les deux.

- Un **Uniform Resource Locator** *(URL)* est un URI qui, hormis le fait qu'il identifie une ressource un réseau, apporte les moyens d'agir sur une ressource ou d'obtenir une représentation de la ressource décrivant son mode d'accès primaire ou «emplacement» réseau.
- Un **Uniform Resource Name (URN)** est un URI qui identifie une ressource par son nom dans espace de noms. Un URN est parfois utilisé pour parler d'une ressource sans que cela préjuge de emplacement ou de la manière de la référencer.

### **6. Phase de Conception:**

s cette phase une nouvelle vue du modèle fait son apparition. Cette vue exprime les modules et extables physiques sans aller à la réalisation concrète du système. Elle est basée sur :

- ❖ Les diagrammes de séquence.
- ❖ Le diagramme d'activité.
- ❖ Le diagramme de classe.

### ➢ **Diagramme de séquence :**

décidé de la étudie de la étudie de la étudie de la étudie de la étudie de la étudie de la étudie de la étudie

bjectif de ce type de diagramme offert par UML est de représenter les interactions entre les objets tant l'accent sur le classement chronologique des messages échangés. Les scénarios sont des instances d'utilisation et sont traduits en diagrammes de séquences.

le nombre élevé de cas d'utilisation recensés, et afin d'éviter qu'ils s'étalent sur plusieurs pages, nous av

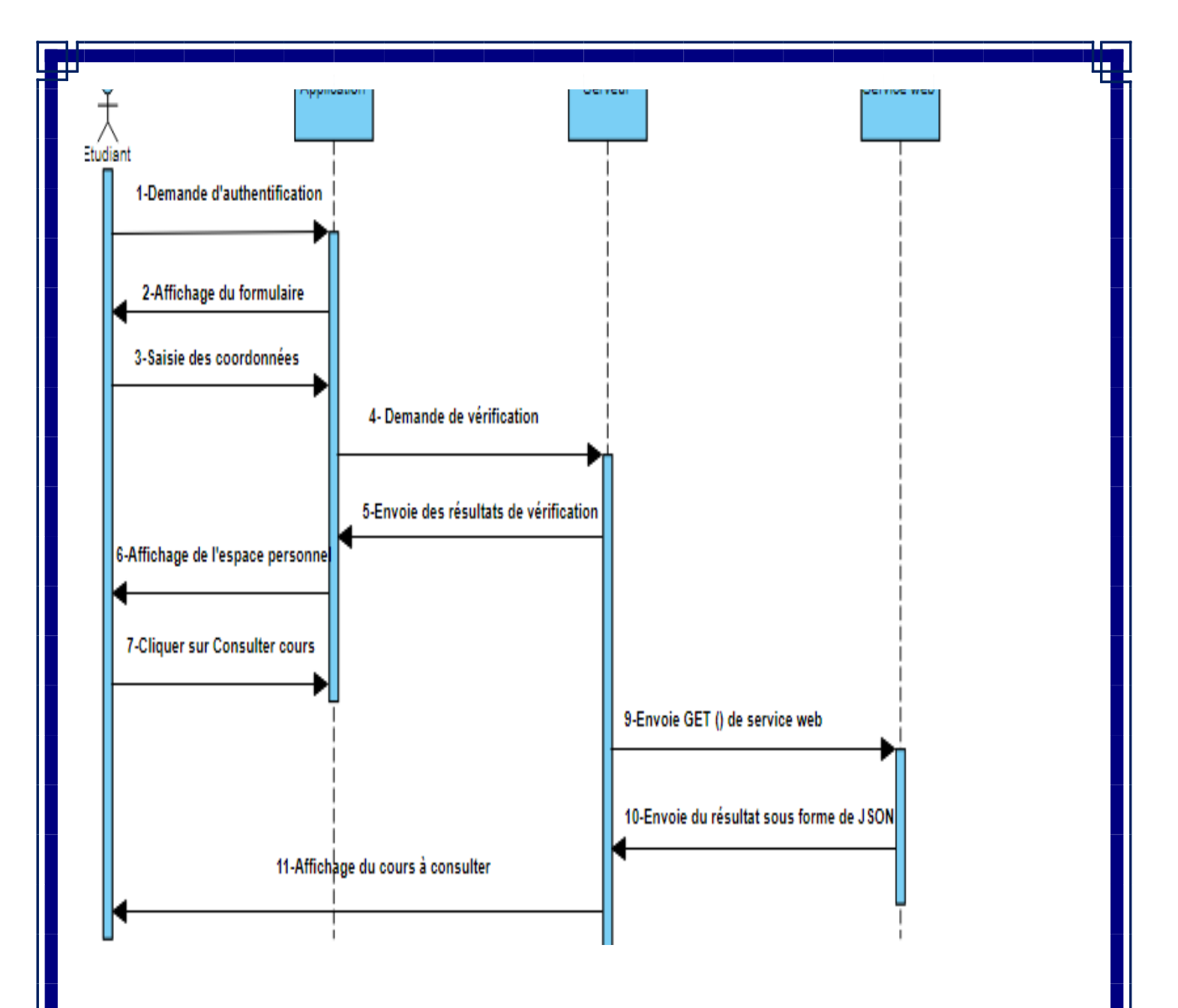

*Figure IV.7* : Diagramme de séquence du cas « Consulter cours ».

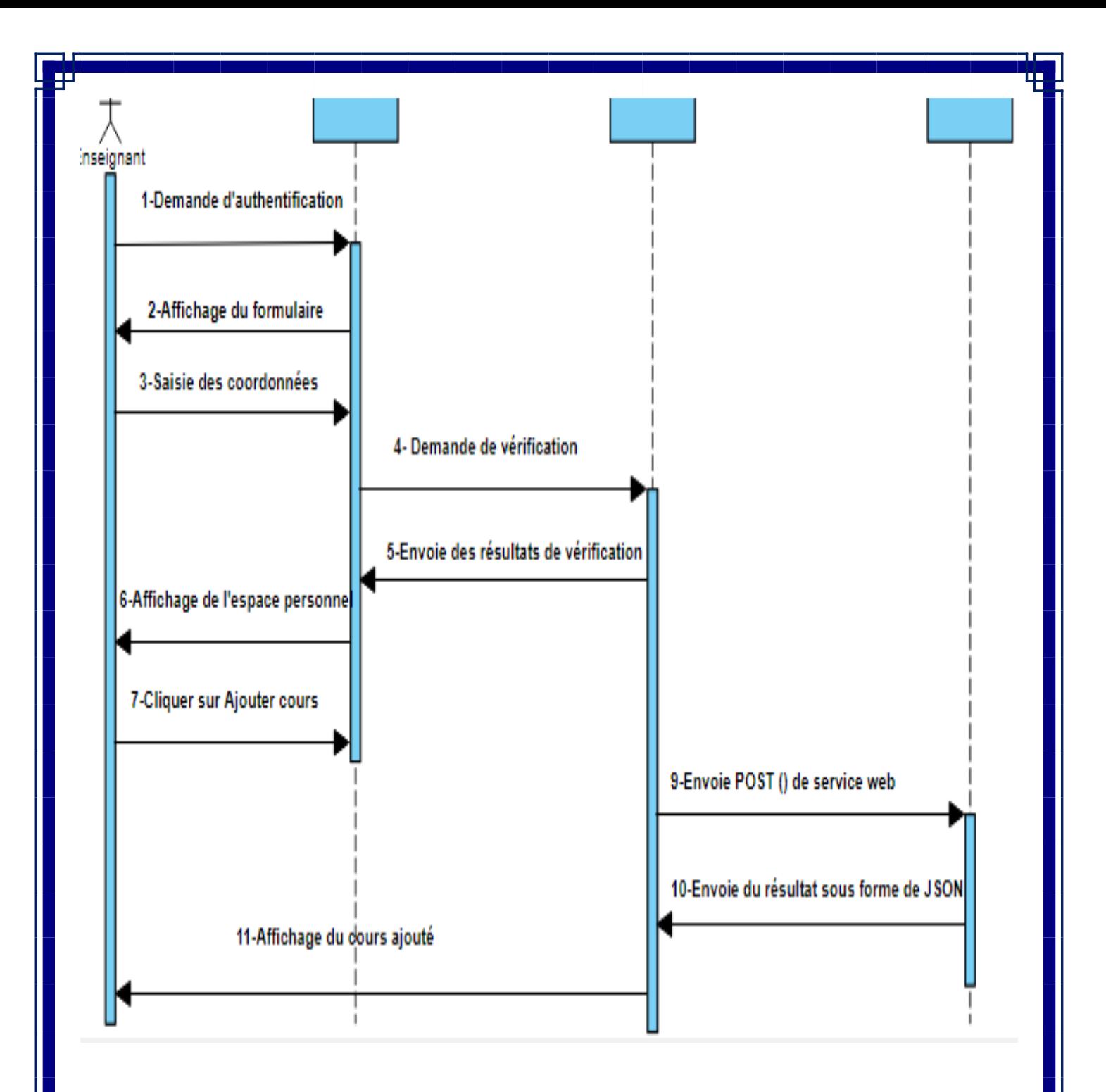

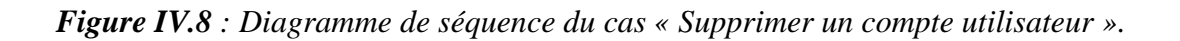

*Figure IV.9: Diagramme de séquence du cas «Ajouter un cours »*

### ➢ **Diagramme d'activité :**

liagramme d'activités permet de mettre l'accent sur les traitements. Il est donc particulièrement adapté lélisation du cheminement de flots de contrôle et de flots de données. Il permet ainsi de représe hiquement le comportement d'une méthode ou le déroulement d'un cas d'utilisation. agramme d'activité cas « Consulter cours » :

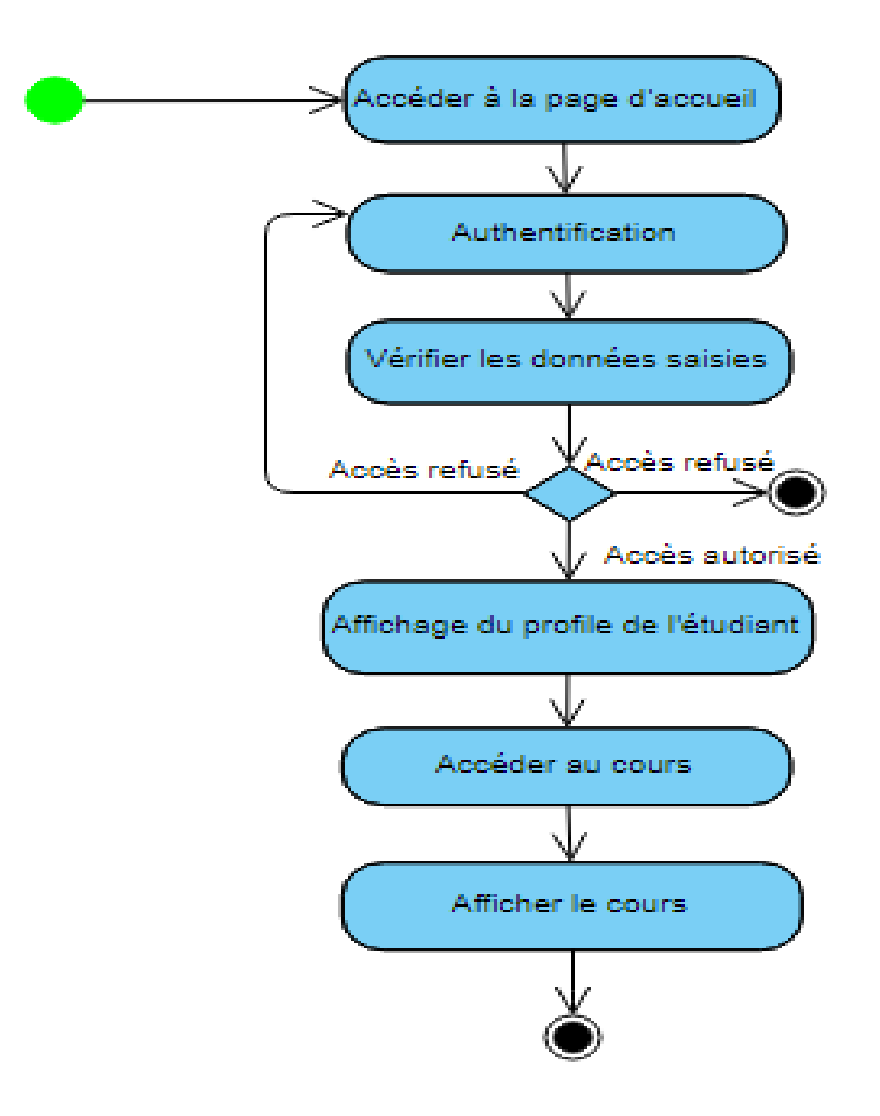

*Figure IV.10 : Diagramme d'activité cas « Consulter cours».*

)iagramme d'activité cas « Gestions utilisateurs ».

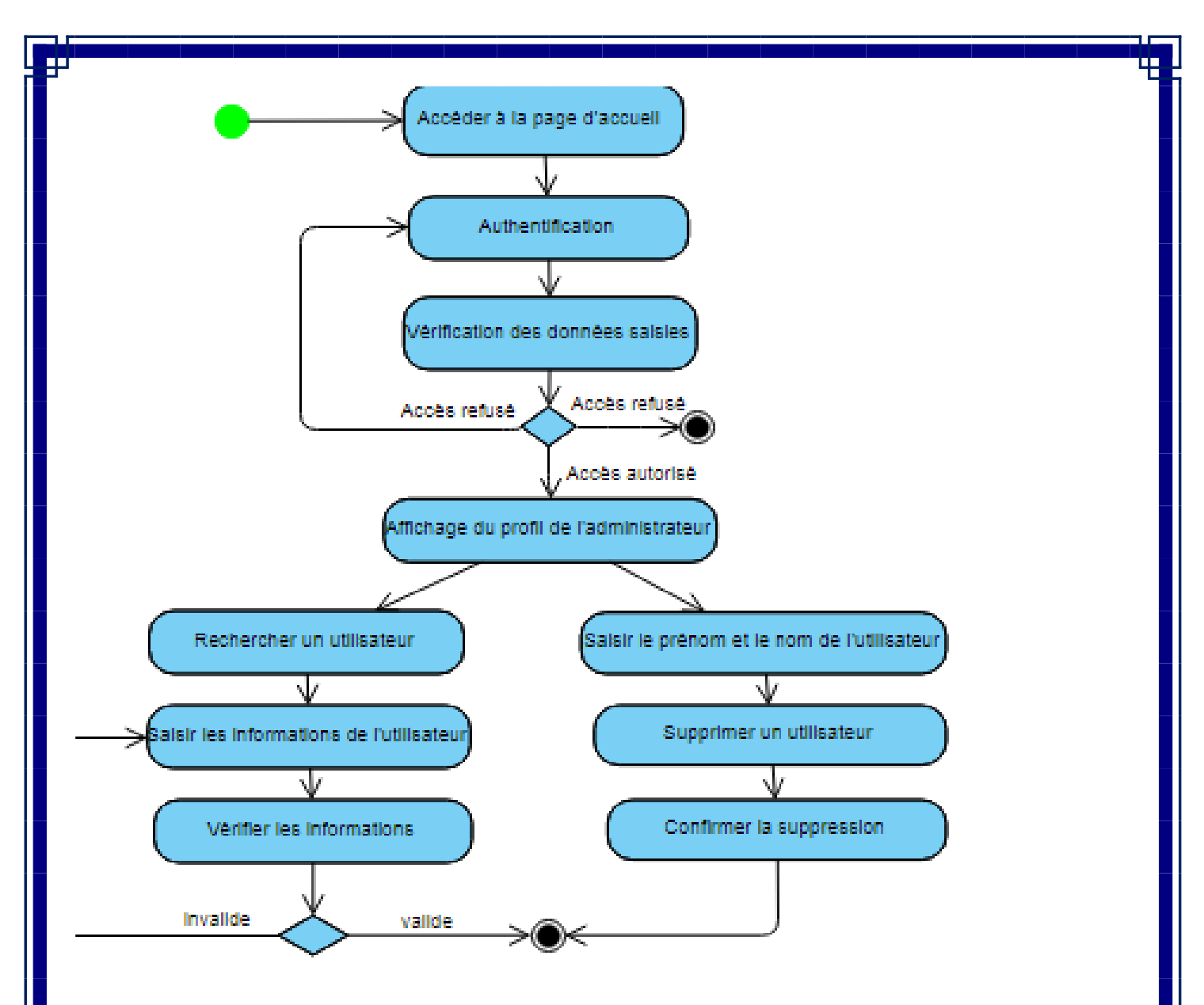

*Figure IV.11 : Diagramme d'activité cas « Gestion des utilisateurs ».*

Diagramme d'activité cas « Gestion cours ».

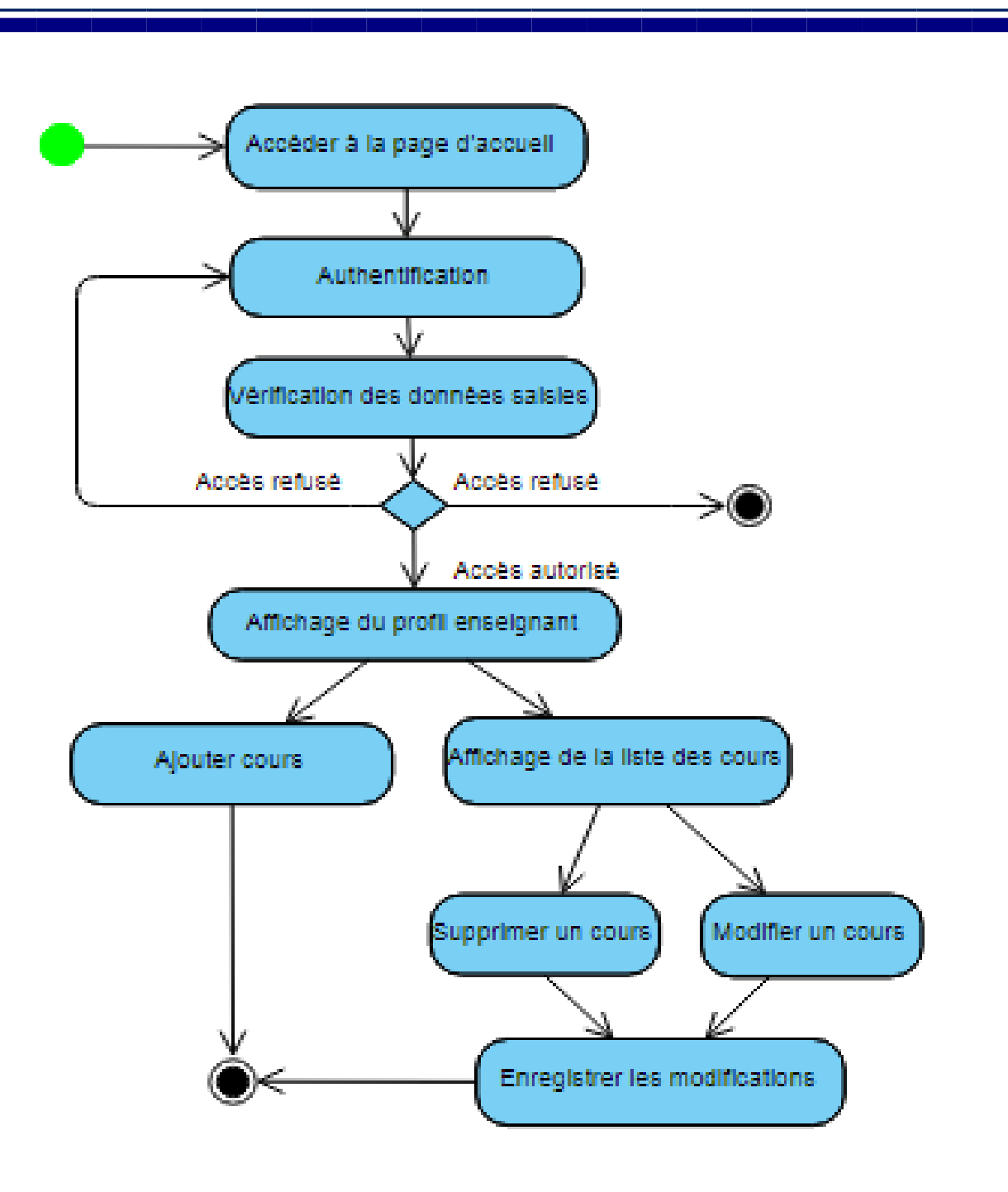

*Figure IV.12 : Diagramme d'activité cas « Gestion cours ».*

### ➢ **Diagramme de classe :**

Le diagramme de classes est considéré comme le plus important de la modélisation orientée objet montre la structure interne du système.

Il contient principalement des classes, ces dernières contiennent des attributs et des opérations, aus démontre les liens entre ces classes ainsi que leurs cardinalités.

Le diagramme de classe de notre projet est représenté comme suit :

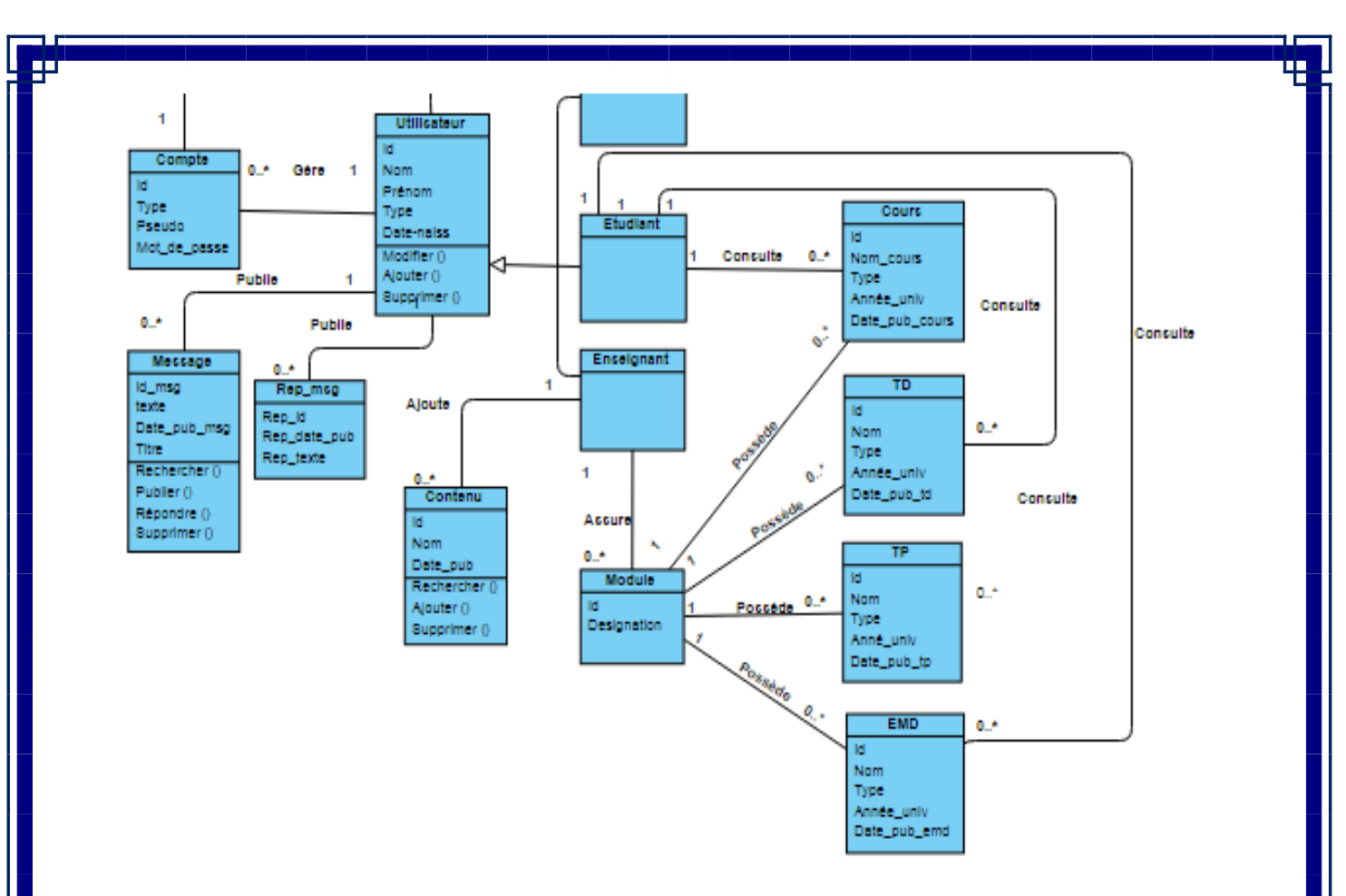

*Figure IV.13 : Diagramme de classe global.*

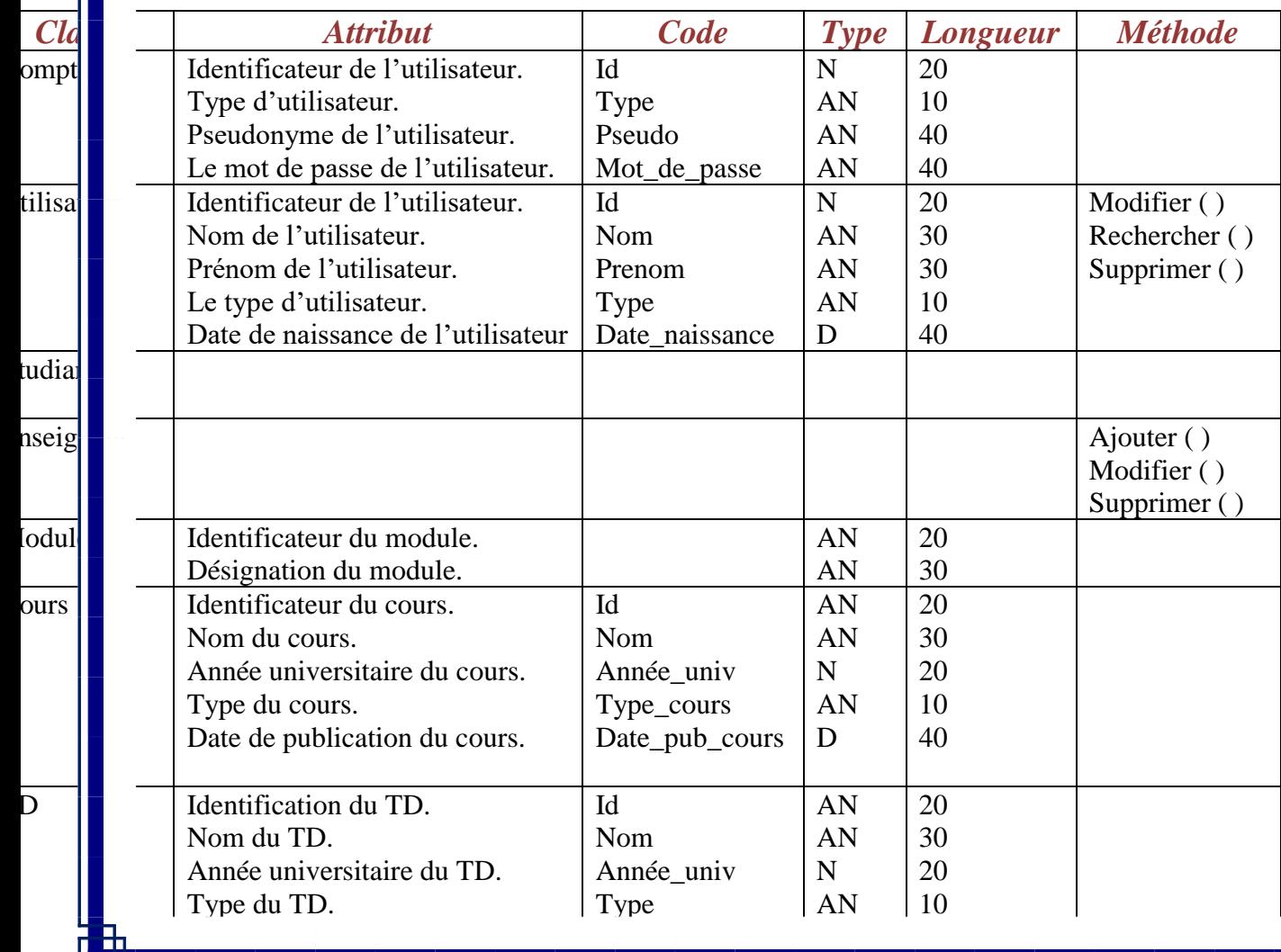

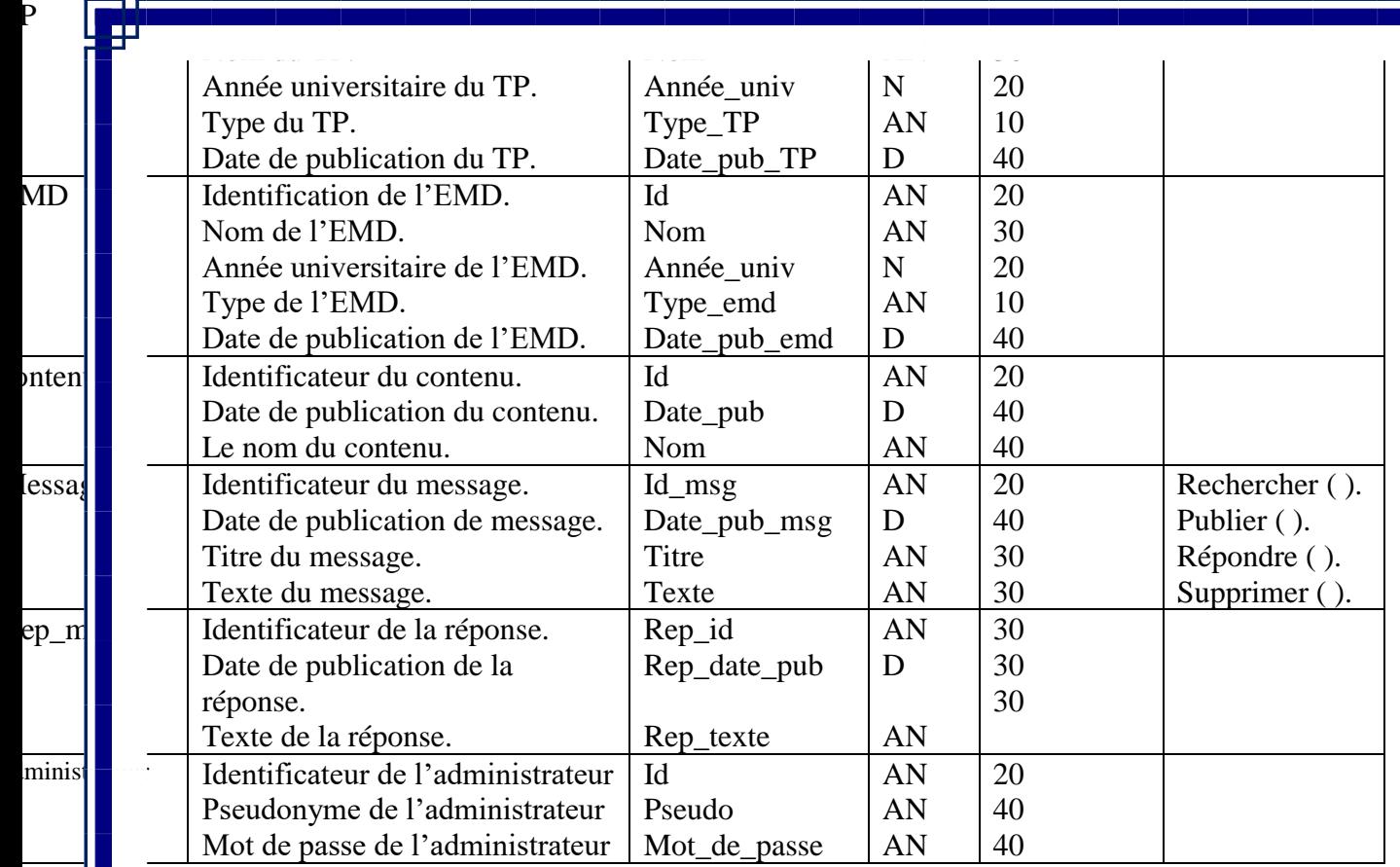

### **Conception de la base de données:**

base de données est une collection de données cohérente et structurée.

r concevoir la base de données du système, nous avons commencé par recenser les différentes entités vent intervenir dans l'application.

e basant sur ces entités, et en respectant les différentes règles du modèle relationnel nous avons déduit es de la base de données.

### **La base de données:**

**COMPTE** (**Id**, Type, Pseudo, Mot\_de\_passe) ; **UTILISATEUR** (**Id**, Nom, Prenom, Type, Date\_de\_naissance) ; **MODULE** (**Id**, Designantion) ; **TD** (**ID** Nom, Année\_univ, Type, Date\_pub); **TP** (**Id**, Nom, Année\_univ, Type, Date\_pub) ; **D** (Id, Nom, Année\_univ, Type, Date\_pub); URS (Id,Nom, Année\_univ, Type, Date\_pub\_cours) ; **NTENU** (**Id**, Date\_pub, Nom) ; **MESSAGE** (**Id\_msg**, Date\_pub\_msg, Titre, Texte) ; **REP\_MSG (Rep\_id** , Rep\_date\_pub, Rep\_texte); **MINISTRATEUR** (Id, Pseudo, Mot<sup>de</sup> passe) ;

### *Remarque:*

not en Gras : clé primaire.

### **Conclusion :**

ant ce chapitre nous avons défini les acteurs de notre application et les tâches qu'ils assurent, puis élaboré tramme de contexte, les diagrammes de cas d'utilisation pour chaque acteur, les diagrammes d'activité, rammes de séquence et le diagramme de classes. Enfin, nous avons conçu le modèle relationnel ainsi pases de données.

s le chapitre suivant nous entamerons l'étape d'implémentation de notre application.

# *CHAPITRE V*

## *Implémentation et réalisation*

Apres avoir finalisé l'étape d'analyse et conception, nous passons à la réalisation de notre plate-forme ening et l'implémentation de notre service web REST.

Is commencerons tout d'abord par la description de notre environnement de travail, les différents lange i que les outils utilisés pour l'implémentation.

n, nous présenterons le fonctionnement de notre application ainsi que les différents services web.

### **V.2.Les réseaux:**

**V.1. Introduction:** 

### **V.2.1.Définition:**

réseau informatique est un ensemble de matériels informatiques (ordinateurs, terminaux, serveurs) re e eux par des voies de télécommunication (fils, fibre optique, ondes), qui vont pouvoir échanger informations (données) et partager des ressources (programmes, imprimantes, disques ...) dans le but de :

- $\checkmark$  Echanger des informations.
- ✓ Partager des ressources matérielles.
- $\checkmark$  Faciliter le travail en groupe.
- $\checkmark$  Partager des applications telles que le : compilateur, Système de gestion de base de données (SGBD)

On peut classifier les réseaux selon différents critères :

### **V.2.2.La distance:**

distingue différents types de réseaux en fonction de leur taille (nombre de machines), leur vitesse sfert des données ainsi que leur étendue, dont on trouve :

- ✓ Les réseaux Personnel (PAN Personnel Area Network).
- ✓ Les réseaux Locaux (LAN Local Area Network).
- ✓ Les réseaux métropolitains (MAN Métropolitan Area Network).
- ✓ Les réseaux étendus (WAN Wide Area Network).

### **V.2.3**. **La topologie:**

opologie d'un réseau décrit la manière dont ses éléments sont disposés les uns par rapport aux autres, où distingue :

- igneries La topologie logique qui représente la façon dont les données transitent dans les lignes communication.
- $\triangleright$  La topologie physique qui représente l'organisation des connexions physiques entre les différents éléments du réseau (câblage) et on site :
	- $\checkmark$  Topologie en Bus.
	- $\checkmark$  Topologie en étoile.
	- $\checkmark$  Topologie en annaux.
	- $\checkmark$  Topologie maillée.

### **V.3.Architecture client/serveur: V.3.1.Définition:**

chitecture client-serveur est un mécanisme de communication entre deux ou plusieurs ordinateurs via protocoles. Cette architecture est basée sur l'utilisation de deux types de logiciels à savoir un logiciel serveur peiciel client s'exécutant sur deux machines différentes.

lialogue entre eux peut se résumer par :

- $\checkmark$  Le client demande un service au serveur.
- ✓ Le serveur réalise ce service et renvoie le résultat au client.

ame le montre le schéma suivant :

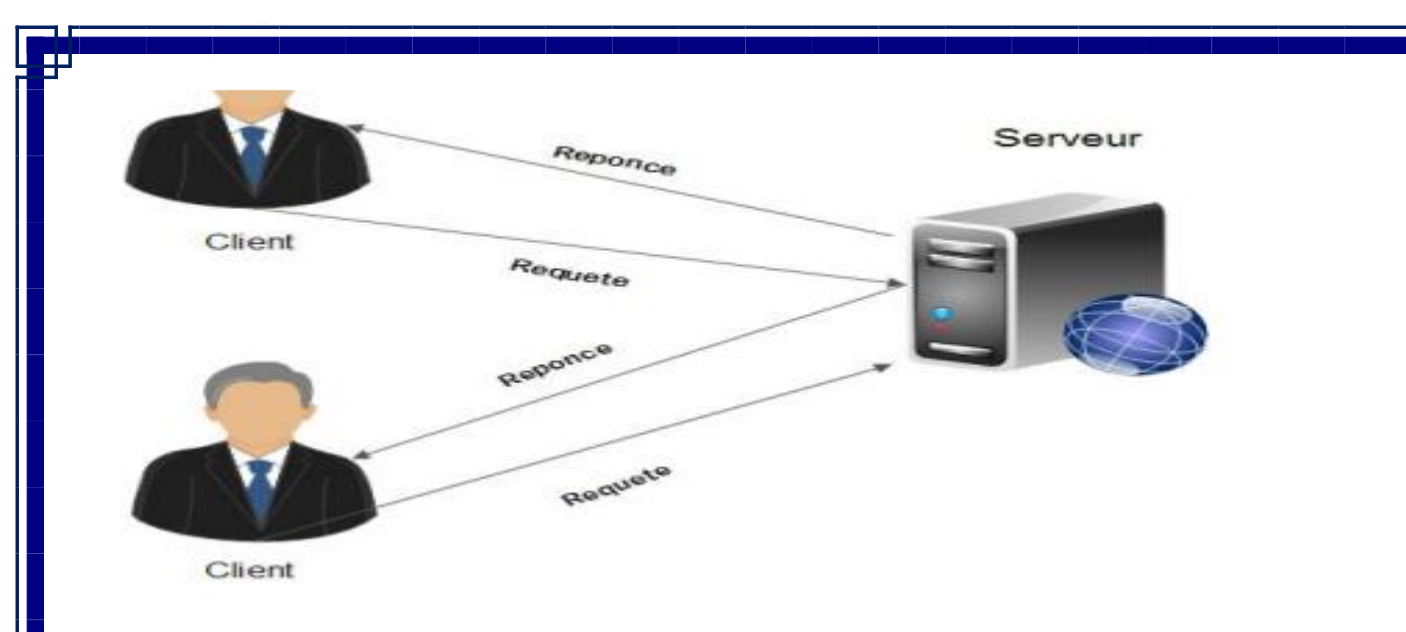

*Figure V.1: schéma de fonctionnement du système client/serveur.*

beut trouver plusieurs type d'architecture Client/serveur, comme :

### **V.3.1.1. Architecture à 2 niveaux (2-tiers) :**

rchitecture à 2-tiers (tiers signifiant rangée en anglais) est l'architecture la plus classique, elle décrit èmes Client/serveur dans lesquels un serveur exécute la requête du client et fournit directement le serv s faire appel à d'autres intermédiaires, en utilisant ses propres ressources, le dialogue entre client est serv se résume donc à l'envoi de requêtes et au retour de données correspondants à celles-ci. L'architecture à deux niveaux est schématisée comme suit :

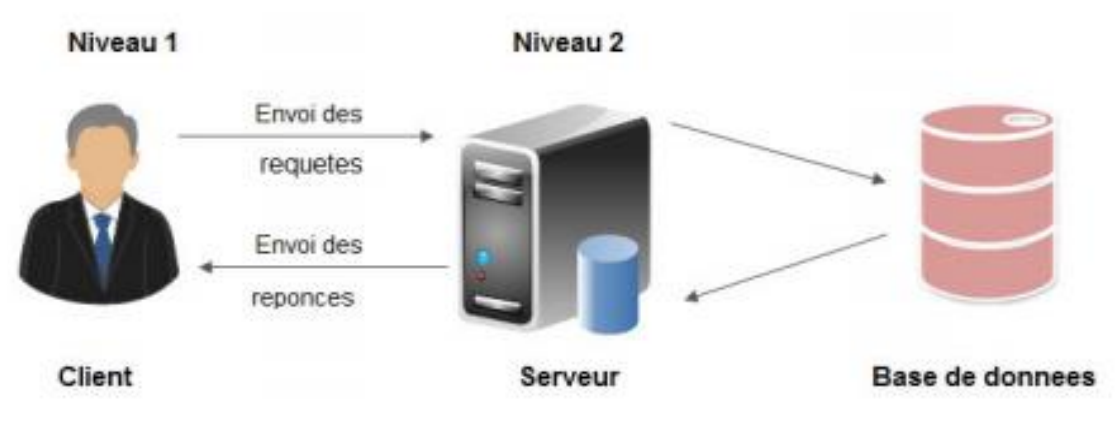

*Figure V.2: Architecture Client / Serveur à deux niveaux.*

### **V.3.1.2. Architecture à 3 niveaux (3-tiers) :**

est également appelée client/serveur de deuxième génération, dans ce type d'architecture existe un niv rmédiaire, c'est-à-dire que l'on a généralement une architecture partagée entre :

- ➢ Premier niveaux : c'est le poste client qui est l'ordinateur demandeur de ressources, équipé d'une interface utilisateur (un navigateur web) chargée de la présentation (contrôle de saisie, mise en forme données…).
- ➢ Deuxième niveaux : c'est le serveur d'application (appelé également middleware), chargé de fournir la ressource mais faisant appel à un autre serveur.
- Troisième niveau : c'est le serveur de base de données (le serveur secondaire), fournissant au serv d'application les données dont il a besoin pour retourner directement la réponse vers le demandeur.

chitecture à trois niveaux est schématisée comme suit :

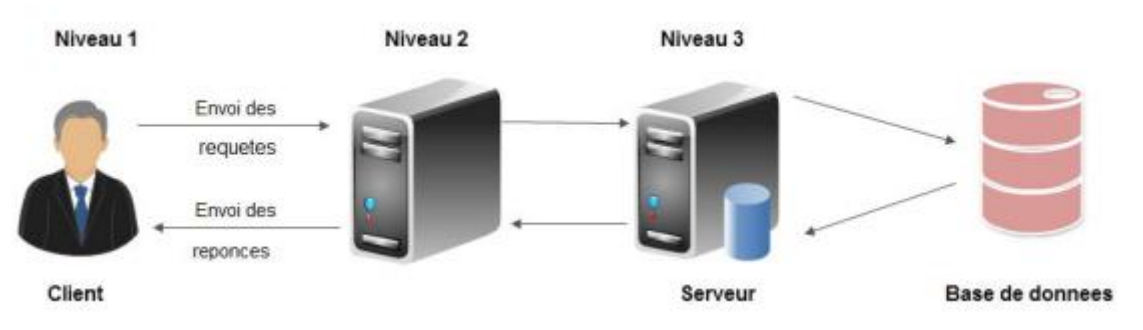

*Figure V.3: Architecture Client/serveur à trois niveaux.*

### **V.3.1.3.Architecture multi niveaux (n-tiers) :**

chitecture n-tiers appelée aussi architecture distribuée ou architecture multi-tiers, elle permet de conce applications puissantes et simples à maintenir.

ype d'architecture facilite la répartition de la charge entre tous les niveaux, cela signifie qu'un serveur peut ser les services d'un ou plusieurs autres serveurs afin de fournir son propre service.

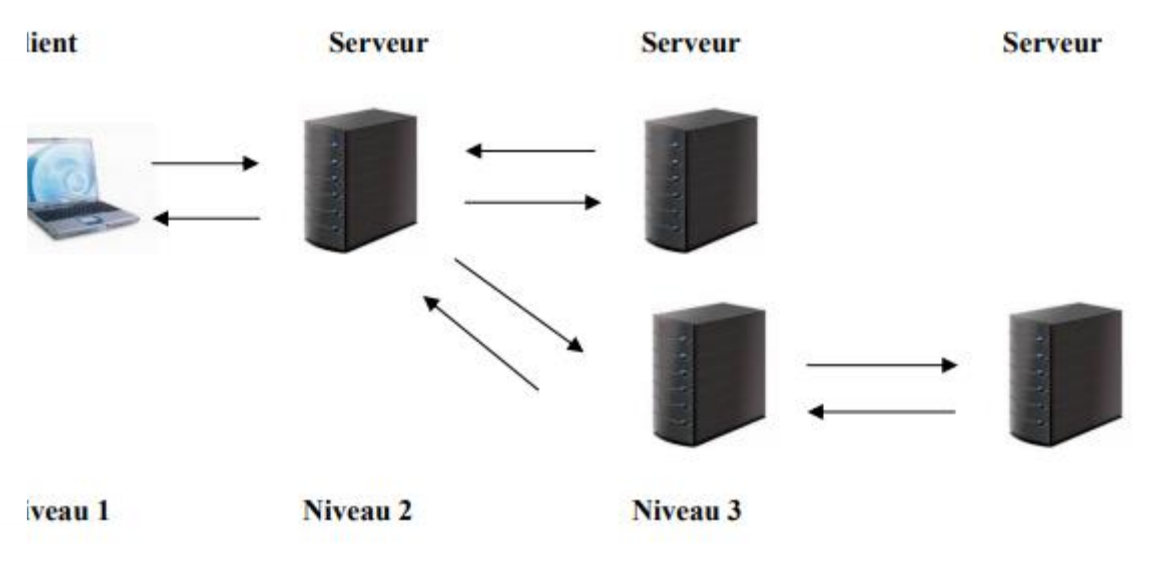

*Figure V.4: Architecture Client/serveur à n-tiers.*

### **V.4.Protocole et format de données:**

### **V.4.1. Protocole de communication:**

s notre projet, nous avons utilisé le protocole HTTP, afin de communiquer les données (données onnelles, ressources pédagogiques de la plateforme..) entre le client et le serveur web. En effet, Le HT In protocole qui définit la communication entre un serveur et un client.

### **V.4.2. Format de données communiquées : (JSON)**

N (JavaScript Object Notation) est un format d'échange de données en texte lisible. Il est utilisé p ésenter des structures de données et des objets simples.

document JSON ne comprend que deux éléments structurels :

✓ Des valeurs génériques de type tableau, objet, booléen, nombre, chaîne ou nulle.

- $\checkmark$  Des ensembles de paires nom / valeur.
- ✓ Des listes ordonnées de valeurs.

mêmes éléments représentent 3 types de données :

- Des objets.
- Des tableaux.
- euvre. Comme il présente les avantages suivants :<br>Comme il présente les avantages suivants :  $\checkmark$  Facile à apprendre, car sa syntaxe est réduite et non-extensible.
	- $\checkmark$  Ses types de données sont connus et simples à décrire.

### **V.5.Description de l'environnement de travail :**

vstème d'exploitation Microsoft Windows. • Environnement de développement : PHP Storm, Android studio et SDK. •XAMPP.

### **V.6.Outils de développement :**

r la réalisation de notre projet nous avons utilisé les outils de développement que nous verrons en dé de qui suit:

Le principal objectif du choix d'utilisation du JSON, dans notre application, est qu'il est simple à mettre en

### **V.6.1.Serveur web XAMMP:**

XAMPP est un ensemble de logiciels permettant de mettre en place facilement un serveur Web et un serveur [FTP. Il](ftp://ftp.il/) s'agit d'une distribution de logiciels libres (**X A**pache **M**ySQL **P**erl **P**HP).

 $\Box$ 

 $\times$ 

erveur XAMPP est:

tensible, modulaire et configurable.

buste et sécurisé.

<mark>tablette ou Smartphone.</mark>

rtable sur pratiquement toutes les plates-formes (Linux, Windows...).

• Un serveur gratuit (peut être téléchargé à partir d'un site).

*u* niveau élevé de performances pour des besoins matériels modeste.

XAMPP Control Panel v3.2.2 [ Compiled: Nov 12th 2015 ]

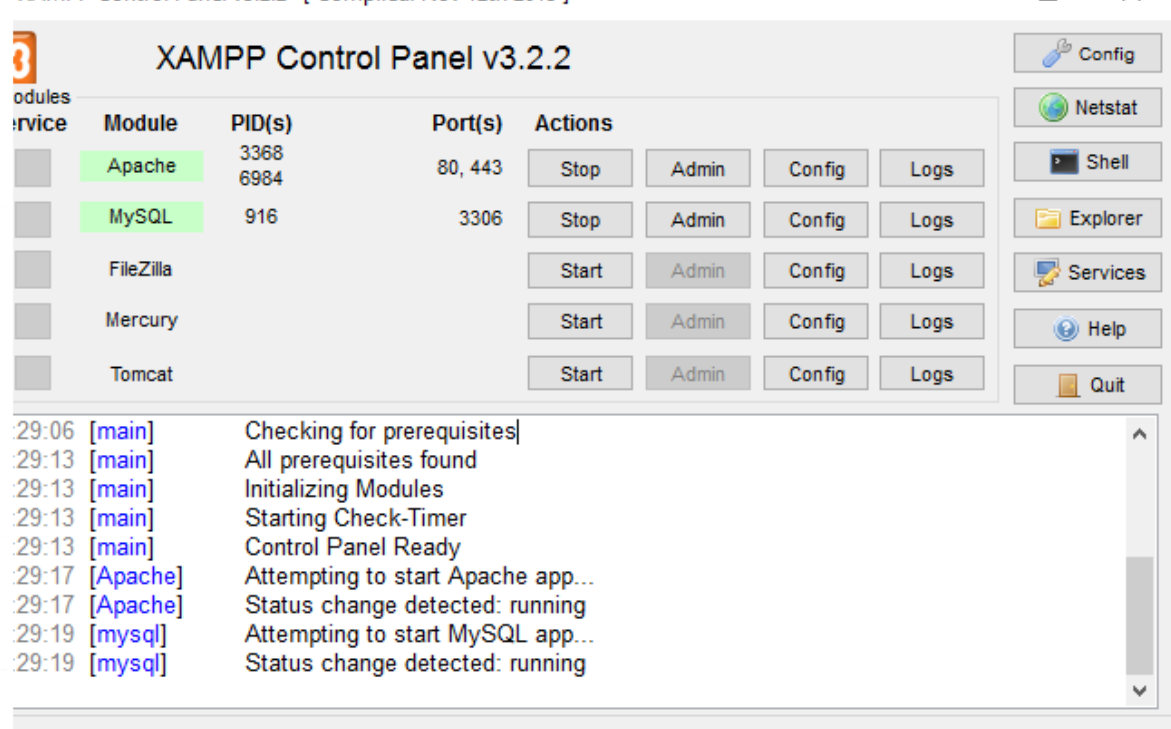

*Figure V.5 : Interface XAMPP.*

### **V.6.2.Environnement de développement Android Studio et sa SDK :**

Iroid Studio est un nouvel environnement pour développement et programmation entièrement intégré q récemment lancé par Google pour les systèmes Android. Il a été conçu pour fournir un environnemen eloppement et une alternative à Eclipse qui est l'IDE le plus utilisé.

It open source et disponible gratuitement, permettant de réaliser des projets sur différents types de supp

ifique. Un SDK contient du code, permettant de concevoir une interface ou une partie d'une inter nérique (web, mobile, jeux, logiciels de recherches, widget météo...). Ce code est conçu avec le langage prammation correspondant au terminal (ordinateur, téléphone, tablette...).

La SDK Signifie Software Development Kit, c'est un ensemble d'outils d'aide à la programmation pour concertoir des logiciels, jeux, jeux, applications mobiles, etc. pour un terminal et ou un système de la pour u<br>Des la pour un terminal et de la pour un système de la pour un système de la pour un système de la pour un sys

### *Installer ANDROID Studio :*

Ir installer Android Studio, il est nécessaire d'avoir le logiciel du kit de développement Android (SI) aussi le kit de développement (JDK) qui désigne un ensemble de bibliothèques logicielles de base age de programmation Java, ainsi que les outils avec lesquels le code Java peut être compilé. On peut la télécharger du lien :

http [://www.oracle.com/technetwork/java/javase/downloads/index.html](http://www.oracle.com/technetwork/java/javase/downloads/index.html)

lécharger Android Studio du lien : https ://developer.android.com/studio/index.html vuble clic sur l'exécutable téléchargé.

I'IDE en haut à droite cliquer sur l'icône « SDK Manager » afin de télécharger les versions utili  $\lceil$  l'application ANDROID.<br>st - [C:\User\DEL\AndroidStudioProject:\TestRest] - [app] - ...\app\src\main\res\layout\activity\_first.xml - Android Studio 2.3

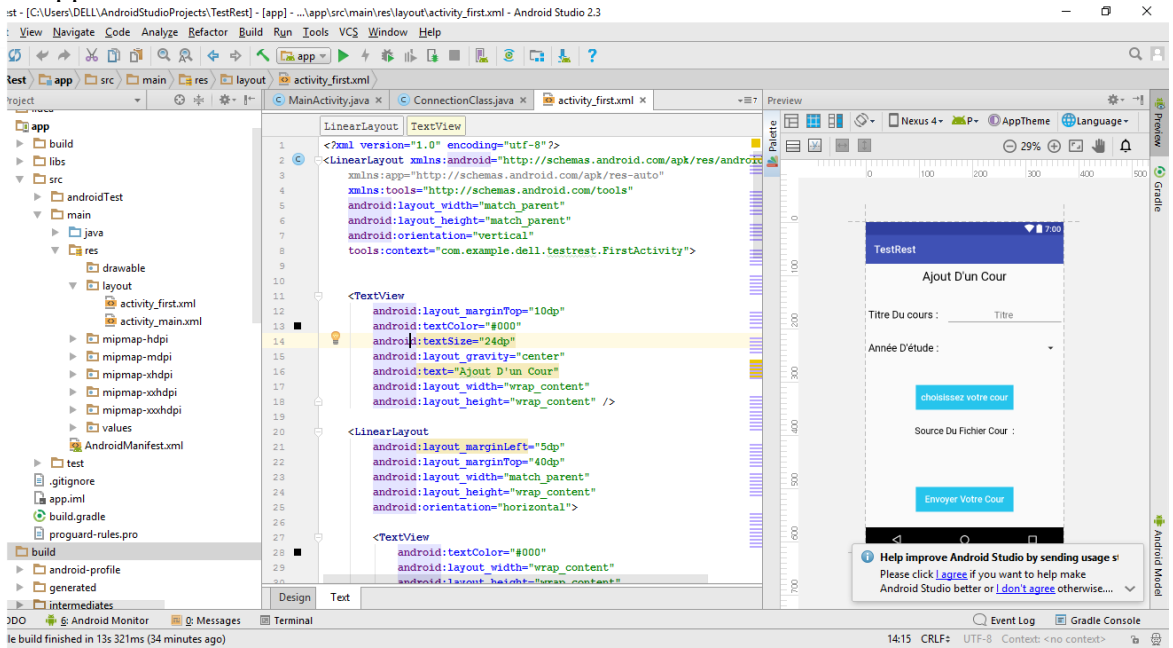

*Figure V.6 : Interface d'Android Studio.*

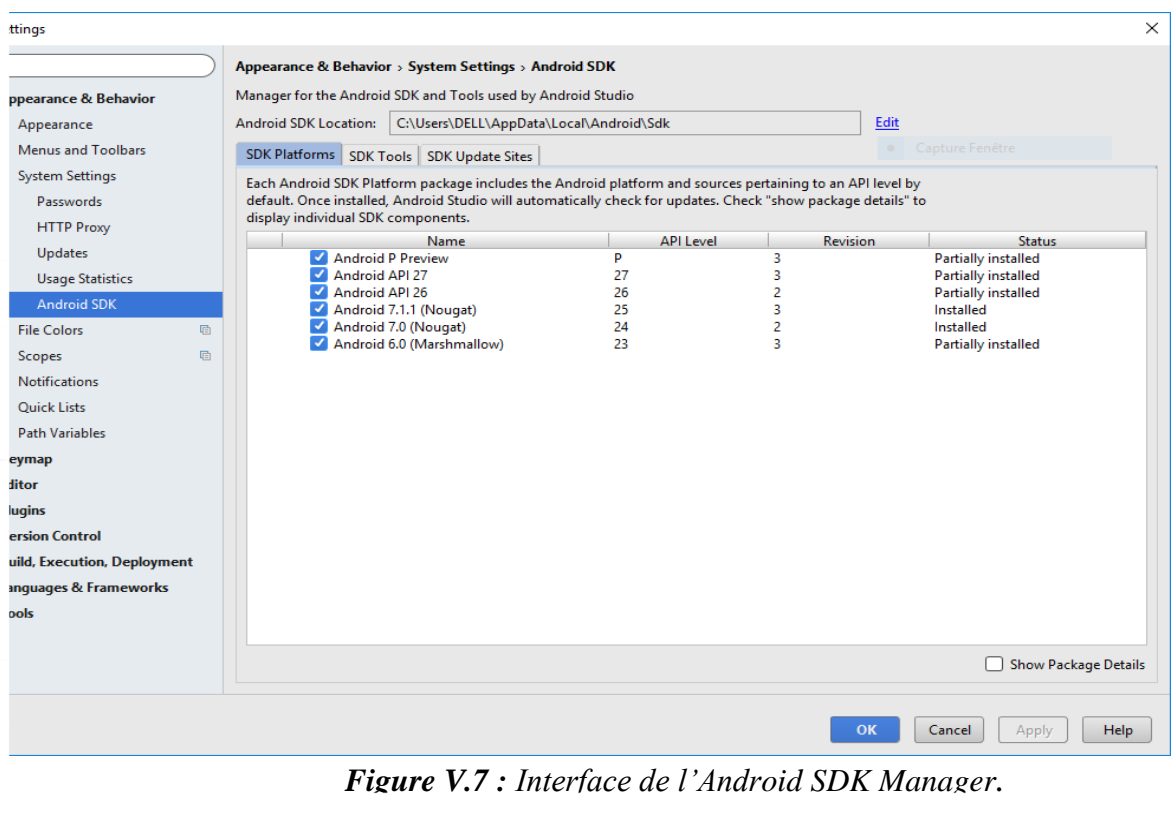

### **V.6.3.PhpStorm:**

Storm est un environnement de développement, aussi appelé IDE, spécialement adapté au langage rammation PHP. Assurant une compatibilité avec PHP 5.5, ce logiciel permet d'éditer du code source I 5.3, 5.4, 5.5, 5.6 et 7.0.

spose de la coloration syntaxique et de la complétion automatique du code afin d'afficher les classes. hodes et les variables facilement et rapidement, il bénéficie aussi du support de SQL qui lui permet ains aliser l'architecture de bases de données de différentes sources (MySQL, SQLite, ...).

### *Installer PhpStorm :*

stallation de PhpStorm est très simple, il suffit juste de :

Félécharger une version de PhpStorm sur le site: http://www.clubic.com/telecharger-fiche4308 storm.html

ouble clic sur l'exécutable téléchargé.

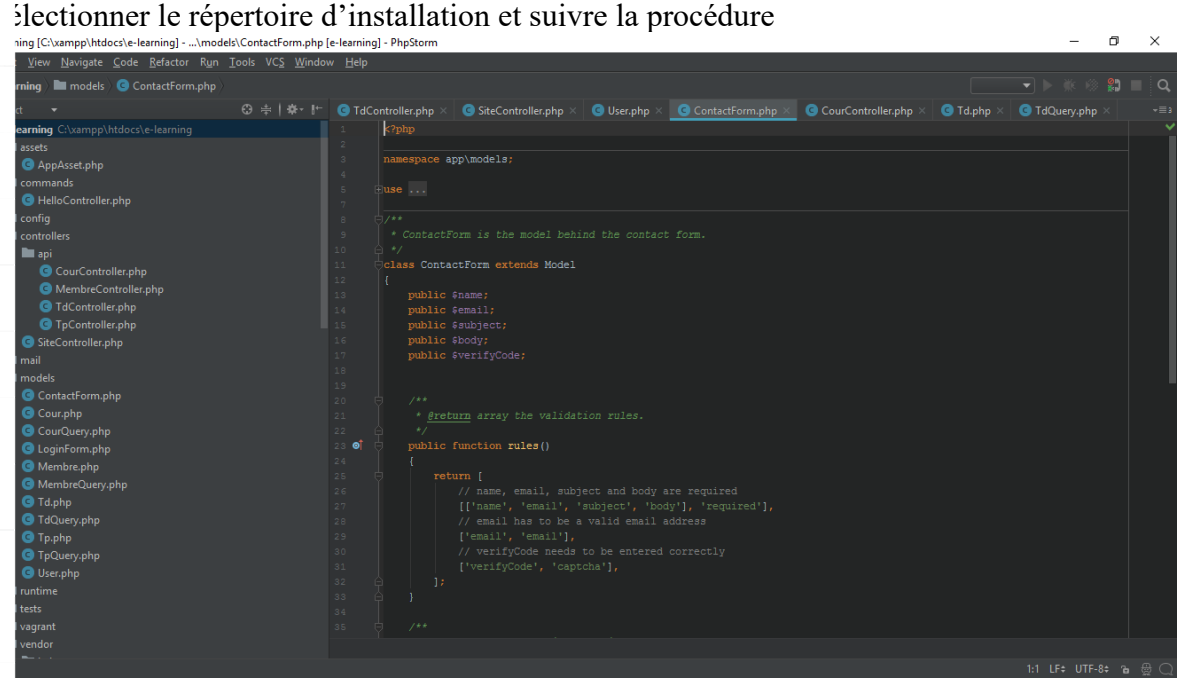

*Figure V.8 : Interface de PhpStorm.*

bté de ceux Cité en haut, nous avons utilisé Post Man pour les testes, où:

### **V.6.4.PostMan:**

man est une application permettant avec un navigateur Web de lancer des appels d'API REST en utili requêtes HTTP et de tester le code PHP.

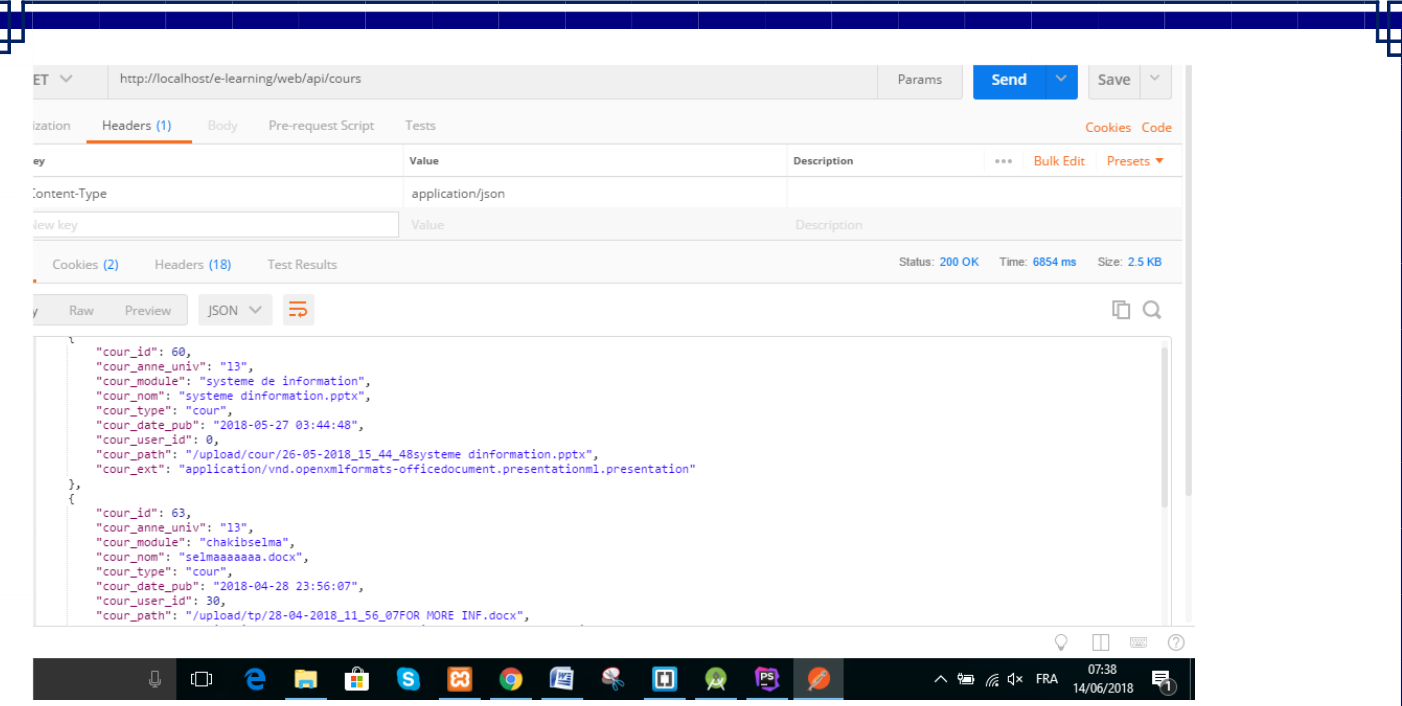

*Figure V.9 : Interface de Postman.*

### **V.7.Les langages de programmation: V.7.1.Présentation de PHP:**

P est un langage incrusté au HTML compilé côté serveur. Il dérive du langage C et du Perl dont il repr la syntaxe. C'est un langage impératif utilisé pour produire des pages web dynamique via un serveur HTTP. r fonctionner, il a besoin d'un serveur web. De ce fait une plateforme minimale de base pour l'exécu i site web développé en PHP comprend :

'interpréteur PHP (serveur PHP).

n serveur web (XAMPP, WampServer, ...).

De ce fait le code PHP n'est jamais visible sur la page finale, elle ne comporte que du code HTML.

### **V.7.2.Présentation d'HTML :**

**per Text Markup Language)** c'est à dire langage hypertexte à balises (marqueurs). Ces balises permet diquer la façon dont doit être présenté le document et les liens qu'il établit avec d'autres documents .Cel i dire que l'on va gérer la façon dont un texte va s'afficher au sein du navigateur. L'HTML n'est pas age de programmation au sens classique du terme, mais il est essentiellement un ensemble de règles quent à un navigateur comment afficher une page du web.

### **V.7.3.Présentation du CSS :**

**V.7.5.Présentation de SQL:**

**scading Style Sheets")** c'est à dire " *feuilles de style en cascade* ". Les feuilles de styles sont un langage net de gérer la présentation d'une page Web. Le principe des feuilles de style consiste à regrouper dans ne document des caractéristiques de mise en forme associées à des groupes d'éléments. Il suffit de définition par un nom un ensemble de définitions et de caractéristiques de mise en forme, et de l'appeler pour l'appliquer à exte. Les feuilles de style ont été mises au point afin de compenser les manques du langage HTML en concerne la mise en page et la présentation.

### **V.7.4.Présentation de JAVA SCRIPT :**

Script est un langage de scripts incorporé aux balises Html, permettant d'effectuer des contrôles néliorer la présentation et l'interactivité des pages Web et de gérer des éléments graphiques. Il est shimple à mettre en œuvre car c'est du code que vous ajouterez à votre page écrite en Html, il est donc nsion du code Html des pages Web en permettant d'exécuter des commandes du coté client, c'est-à-dir au du navigateur et non du serveur web.

est indépendant du type des bases de données : les mêmes commandes peuvent donc être exploitées quelle que la base utilisée (Access, MySQL...). Les commandes SQL peuvent ainsi gérer tout type d'action su eur de bases de données MySQL.

SQL (Structure de manipulation de manipulation de manipulation de la normalisé de la normalisé qui veut dire q

bermet notamment :

anipulation des tables : création, suppression, modification de la structure.

anipulation des données: sélection, modification et suppression d'enregistrements.

• Gestion des droits d'accès aux tables: contrôle des données et validation des modifications.

### **V.7.6.Présentation de JAVA:**

lest un langage de programmation orienté objet et reprend une syntaxe très proche de celle du langage eloppé par Sun Microsystems en 1995. Il est caractérisé comme étant un langage:

bodulaire: on peut écrire des portions de code utilisables par plusieurs applications.

• Rigoureux: les erreurs se produisent la compilation et non a l'exécution.

l'une de ses plus grandes forces est son excellente portabilité, car une fois un programme a été cré tionnera automatiquement sous Windows, Mac, Linux, UNIX

### **V.8.Implémentation des services web de type REST :**

### **V.8.1. Création d'un service REST sous YII :**

YII (Yes, It Is) est un Framework PHP libre, Open source, compatible avec les versions PHP érieur, il facilite les bonnes pratiques et accélère le développement, il est destiné au développement ications web.

artir de la version 2, Yii à complètement été réécris afin de facilité la vie aux développeurs et surtout an ot de fonctionnalités surtout pour améliorer la performance des applications web, parmi ces fonctionnal rouve :

- ✓ Amélioration sur la sécurité.
- ✓ La création facilitée d'API RestFul.
- $\checkmark$  L'intégration de codeception pour le test.
- $\checkmark$  L'amélioration de la gestion URL.

### *Installer YII via Composer:*

- Télécharger Composer et exécuter Composer-setup.exe
- Installer Composer en exécutant les commandes suivantes dans une invite de commande :

l -s http://getcomposer.org/installer | php composer.phar /usr/local/bin/composer

Installer le modèle d'application Yii2 en exécutant la commande suivante dans un dossier accessible le web :

mposer global require "fxp/composer-asset-plugin:^1.3.1" poser create-project --prefer-dist yiisoft/yii2-app-basic e-learning

Mise en place de l'environnement:

c<mark>o</mark> /Applications/XAMPP /htdocs

1 de pouvoir déployer le projet « Basic » on aura besoin d'un serveur Apache et d''une base de donné SOI. Pour ce faire on a opté pour le XAMPP.

fois l'environnement est installé il ne reste plus qu'à vérifier que tout s'est bien passé, on doit d acer notre projet nommé « e-learning » vers le répertoire Htdocs ou tout simplement créer un bolique.

Afin de créer notre projet dans un répertoire projet à la racine de notre machine, on doit exécuter mandes :

On vérifie l'installation à partir d'un navigateur pour accéder à l'application Yii installée avec l'U suivant : *//Localhost :8080/e-learning/web*

ln -s and applications of a projections of a projections of a projections of a projections of a projection of

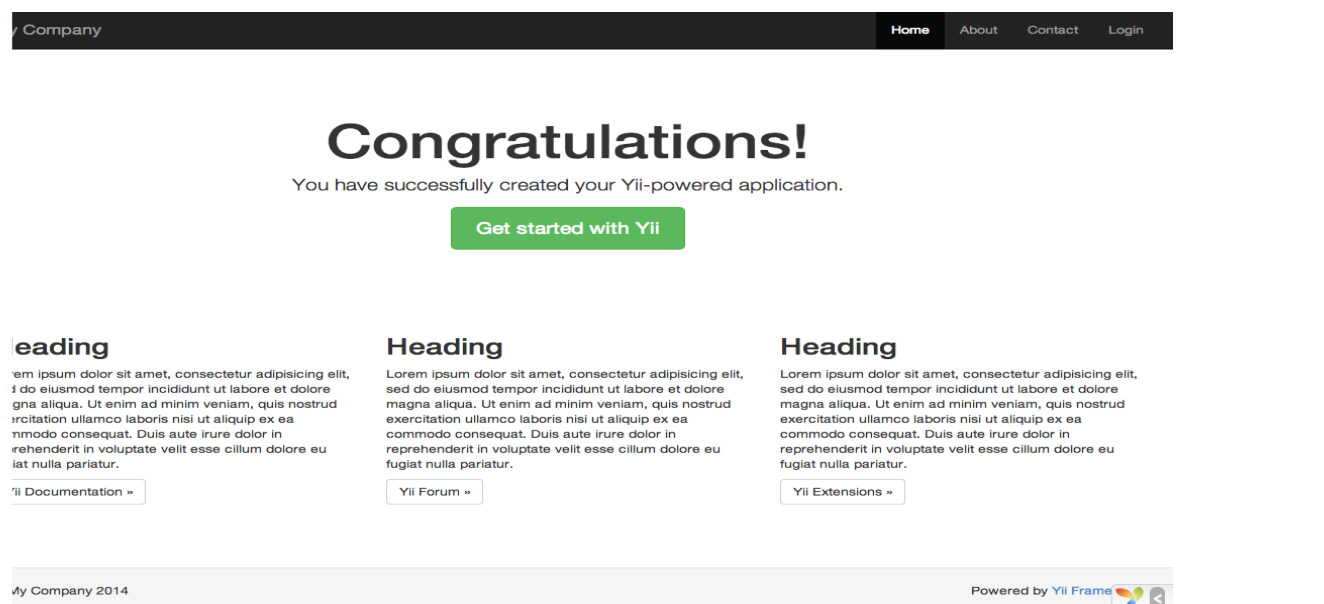

*Figure V.10 : Interface de l'application de Yii.*

ès l'installation de l'application Yii, On va devoir activer le module de base Gii du Framework Yii. Gi générateur de code intégré qui facilite la création des pages en suivant n modèle de base. On doit trou dian is le fichier *Config/web.php*, les lignes suivantes :

```
(YII_ENV_DEV) {
  // configuration adjustments for 'dev' environment
  $config['bootstrap'] ] = 'delay'; $config['modules'] ['delay'] = 'class' => 'yii\debug\Module',
       // uncomment the following to add your IP if you are not
necting from localhost.
       //'allowedIPs' => ['127.0.0.1', '::1'],
  ];

 $config['bootstrap'][] = 'gii';
   $config['modules']['gii'] = [
       'class' => 'yii\gii\Module',
      // uncomment the following to add your IP if you are not
necting from localhost.
     \frac{1}{10}'allowedIPs' => ['127.0.0.1', '::1'],
  ];
```
fois le Gii activé, nous allons pouvoir y accéder via l'URL : **http://localhost:8080/B**  $\frac{1}{\text{index}, \text{php?r}}$ 

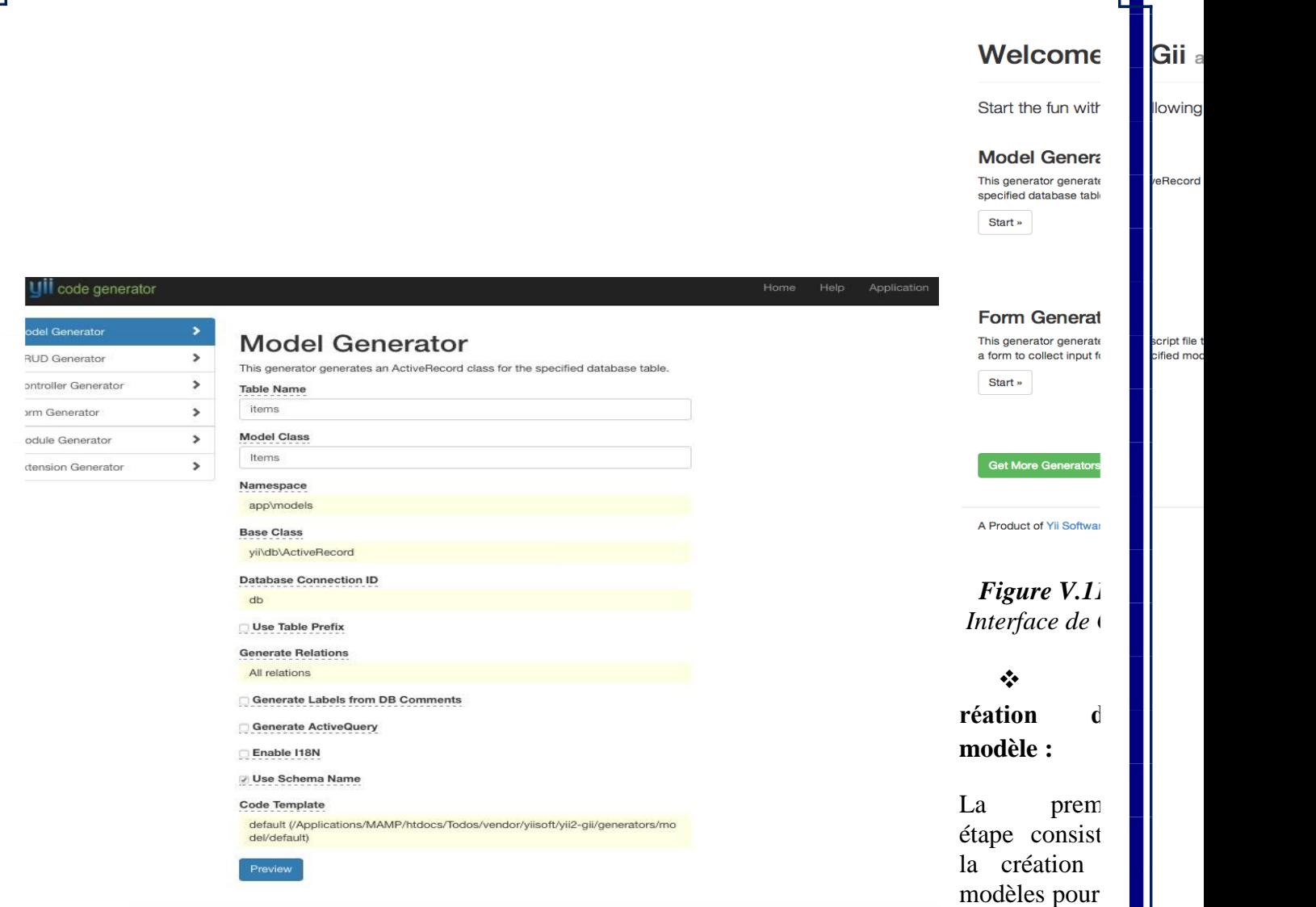

ot file

ources, pour cela on clique sur « *Start* » situé au niveau de « *Model Generator* », une fois l'inter affichée, ont tape le nom de la Table (Nom de la ressource par exemple ) dans le champ « **Table Name** » et le nom de la classe modèle dans le champ *« Model Class ».*

dernière étape est de cliquer sur *Preview* afin d'obtenir une prévisualisation et ensuite *Generate* pour érer le modèle.

### *Figure V.12 : Génération d'un Modèle sous Gii.*

Une fois le modèle généré on doit trouver le nom du nouveau fichier dans le répertoire *« Models »*

### ❖ **Création du CRUD (Create, Read, Update, Delete) :**

Pour accéder à l'interface de création du CRUD, il faut juste sélectionner **« CRUD Generator ».**

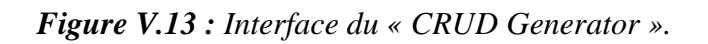

Une fois la génération du CRUD terminée, on pourra trouver le contenu qui suit dans le répertoire

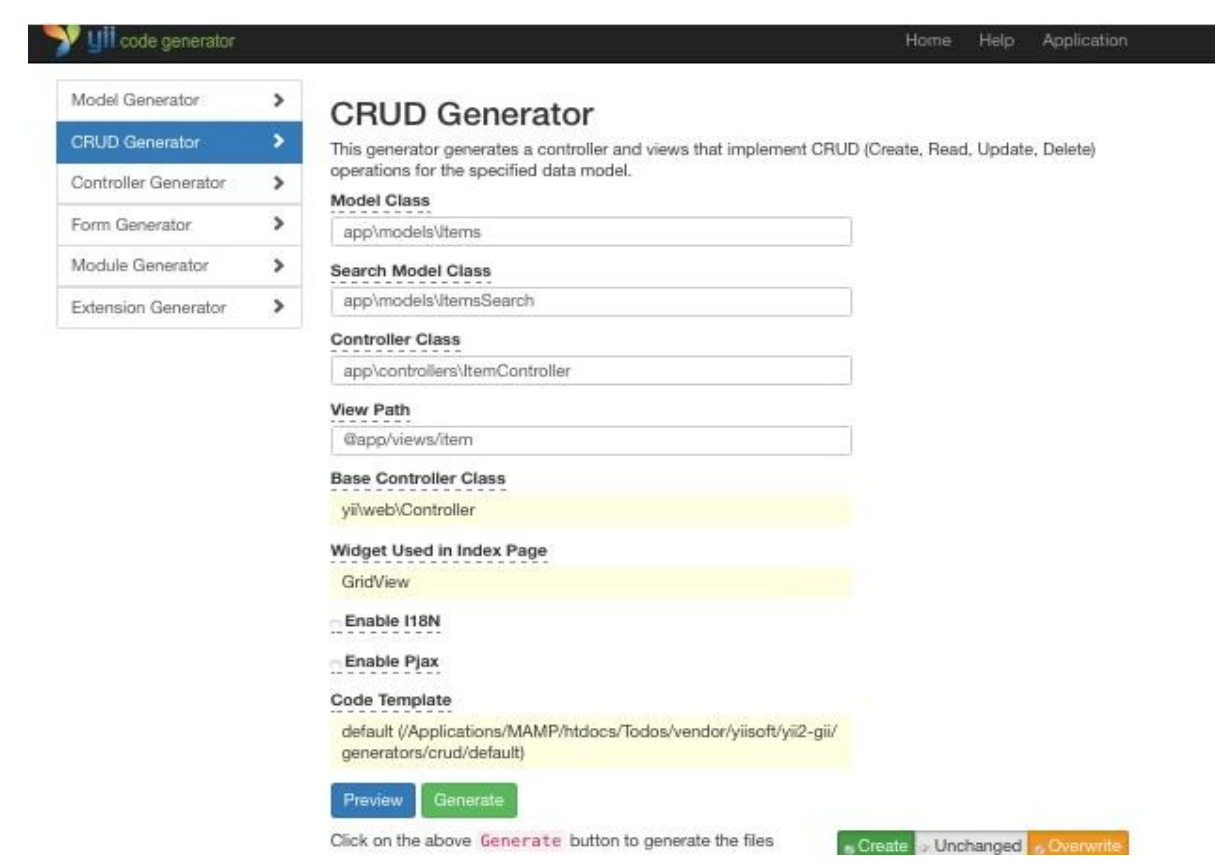

➢ **Classe Cours :**

**Controller.**

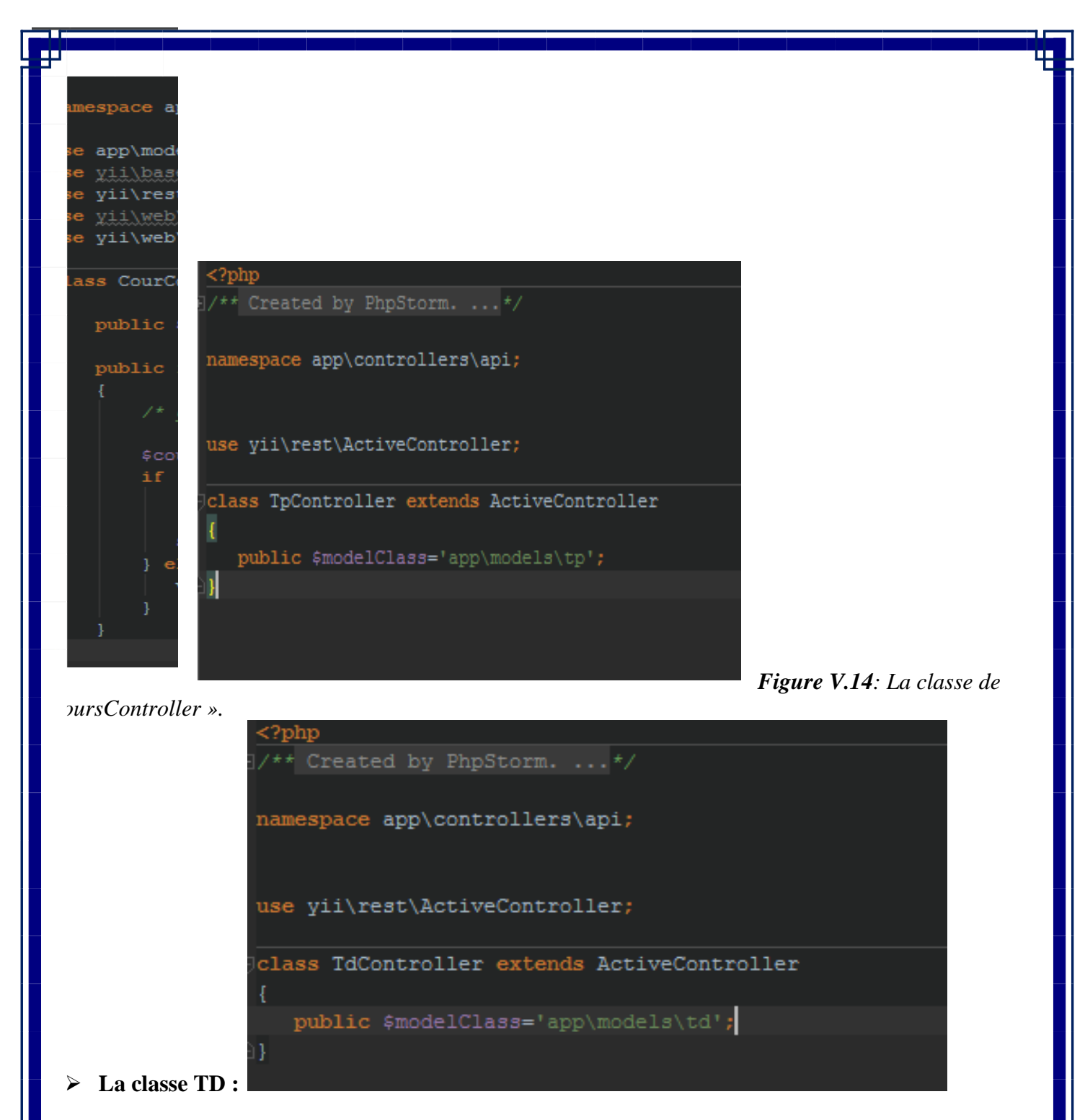

*Figure V.15: La classe de « TdController ».*

➢ **La classe TP :**

### ❖ **Test des API RestFul :**

Enfin, pour utiliser ces API, il suffit de faire une requête à l'aide du navigateur Postman.Il s'agira d URL de type :

*Figure V.16: La classe « TpController ».*

http://localhost/e-learning/web/api/cours/64

Cette URL est composée des éléments suivant :

- [http://localhost](http://localhost/) : correspond à l'URL sur laquelle le serveur Xampp est lancé.
- /e-learning/web : Correspond au nom du projet.
- /api : les api qui se trouve dans notre projet.
- **/cours/64** : cette dernière partie de l'URL permet de s'adresser à notre service web tel nous l'avons défini (l'Identifiant du cours).

reçoit le document JSON suivant en réponse à cette requête :

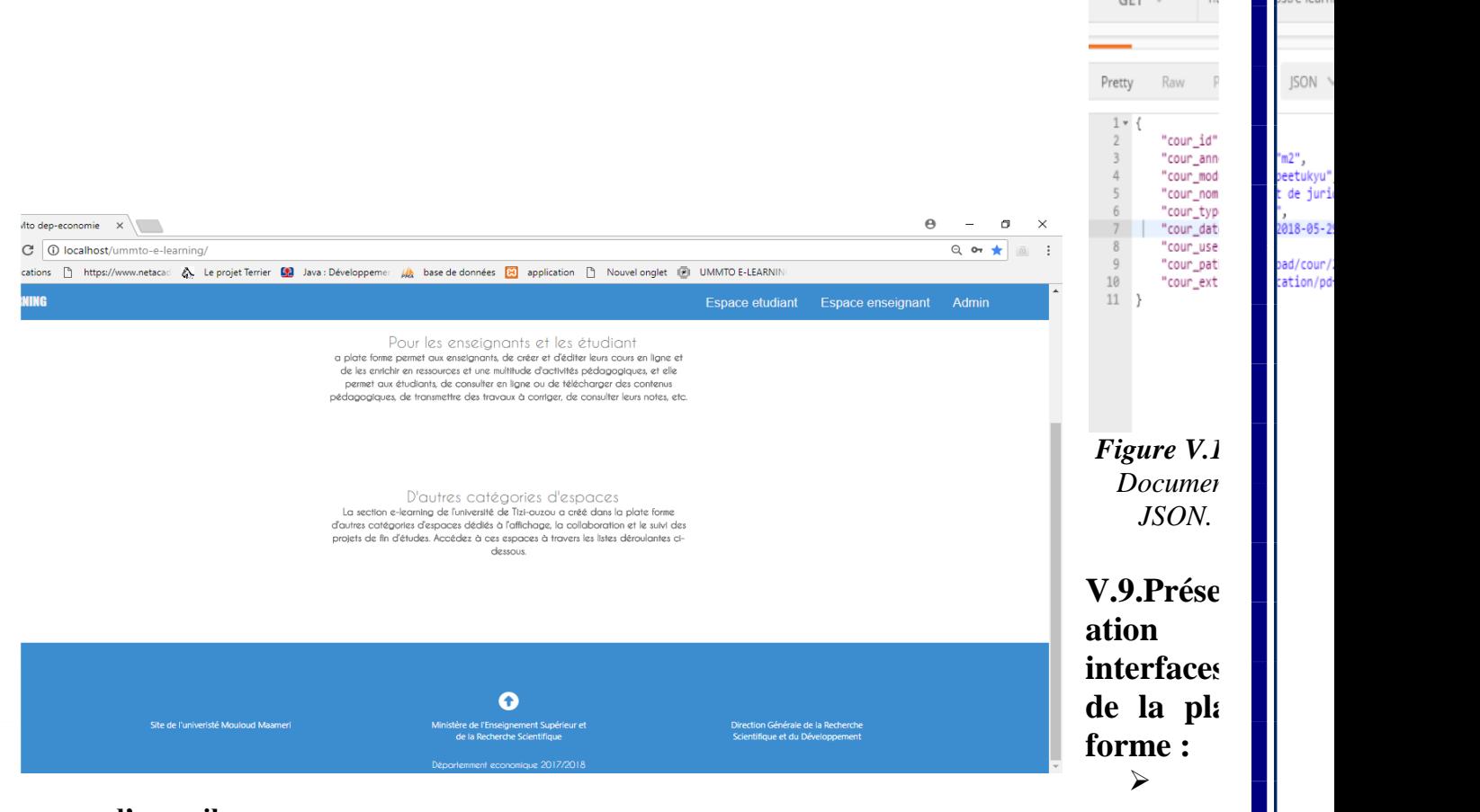

**age d'accueil :**

s ce qui suit, nous présenterons les principales interfaces de notre plate-forme d'enseignement à distance «UMMTO E-LEARNING», ainsi que l'application Android « TestRest ».

 *Figure V.18: Interface de la page d'accueil.*

page d'accueil de notre plateforme résume le fonctionnement de système, on y trouve une explica fonctionnalités de l'environnement, avec des liens actifs vers d'autres pages donnant plus d'explication.

- Espace étudiant : ce lien mène vers le lien d'identification de l'étudiant pour demander l'accès à son espa
- Espace enseignant : ce lien mène vers la page d'identification de l'enseignant pour demander l'accès à espace.
- Admin : ce lien vers la page d'identification pour accéder à son espace.

C'est la première page qui apparait dans le navigateur lors de la connexion au site. La connexion au site de l

### ➢ **Page « Authentification de l'enseignant » :**

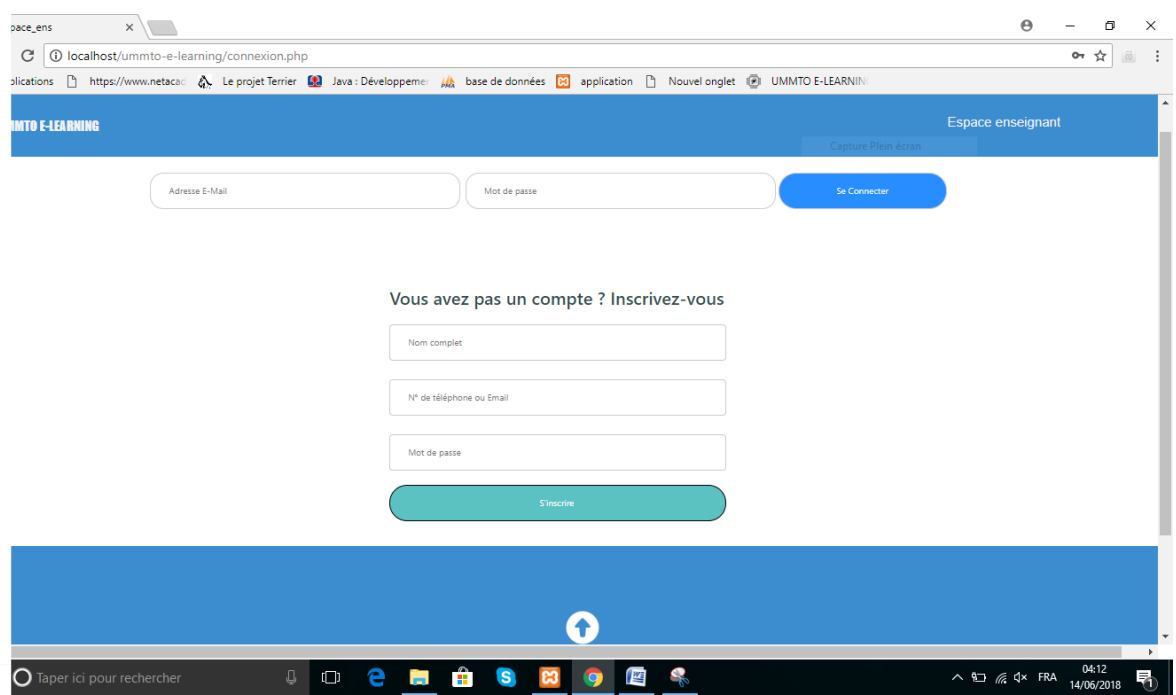

*Figure V.19 : Interface d'authentification de l'enseignant.*

➢ **Page « Espace enseignant » :**

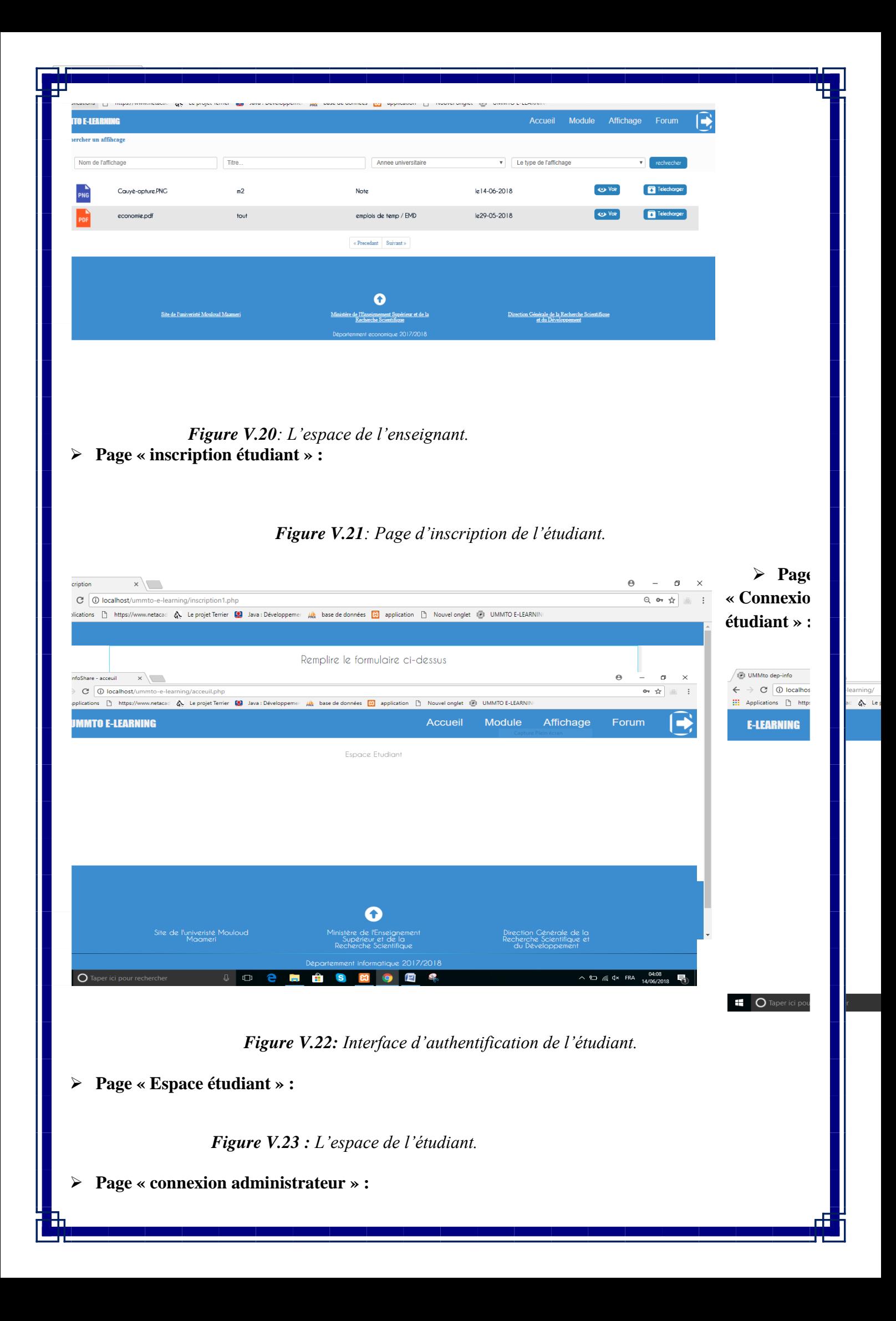

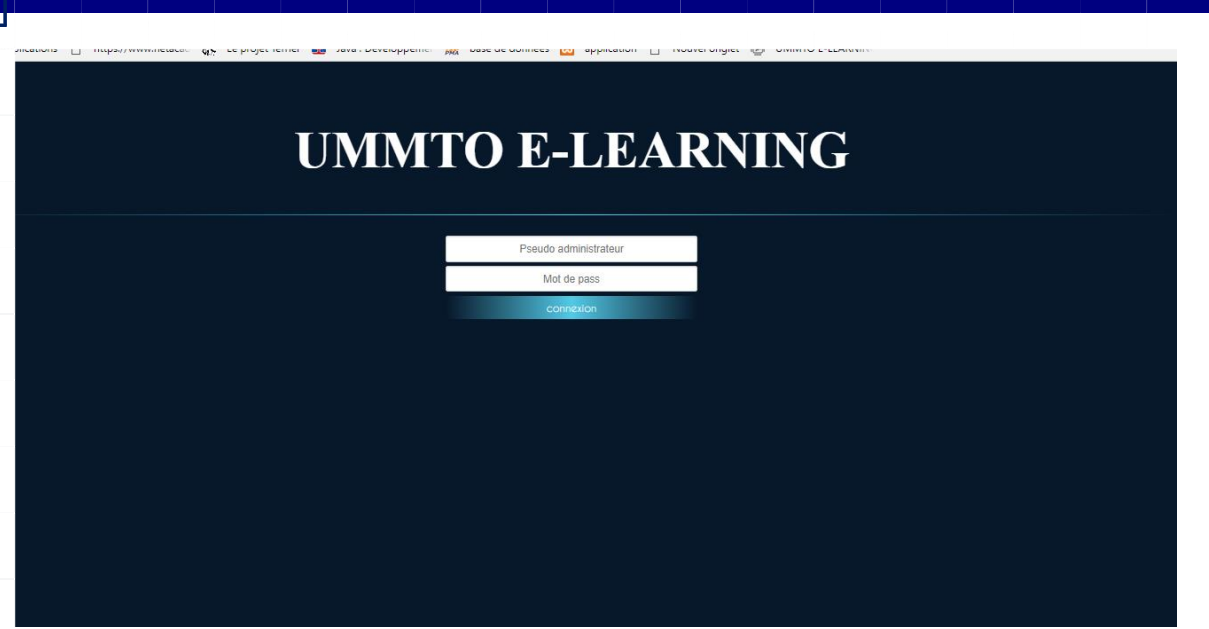

*Figure V.24 : Page de connexion de l'administrateur.*

➢ **Page « Espace administrateur » :**

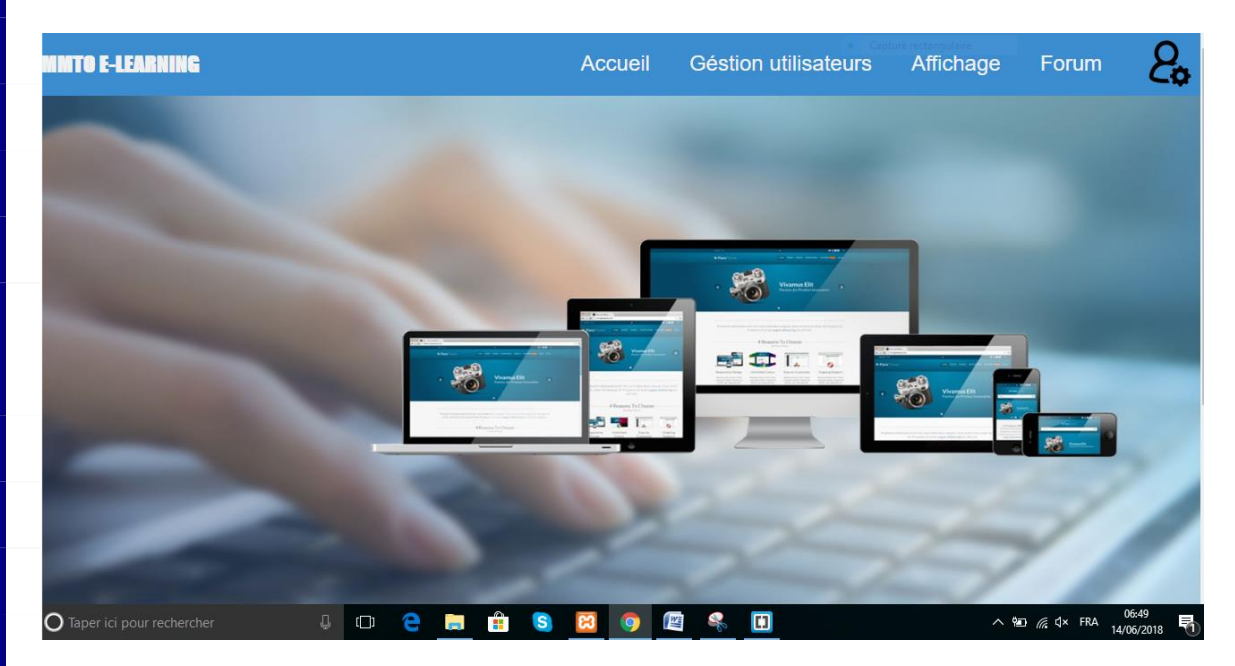

*Figure V.25: Interface administrateur.*

➢ **Page « supprimer un utilisateur » :**

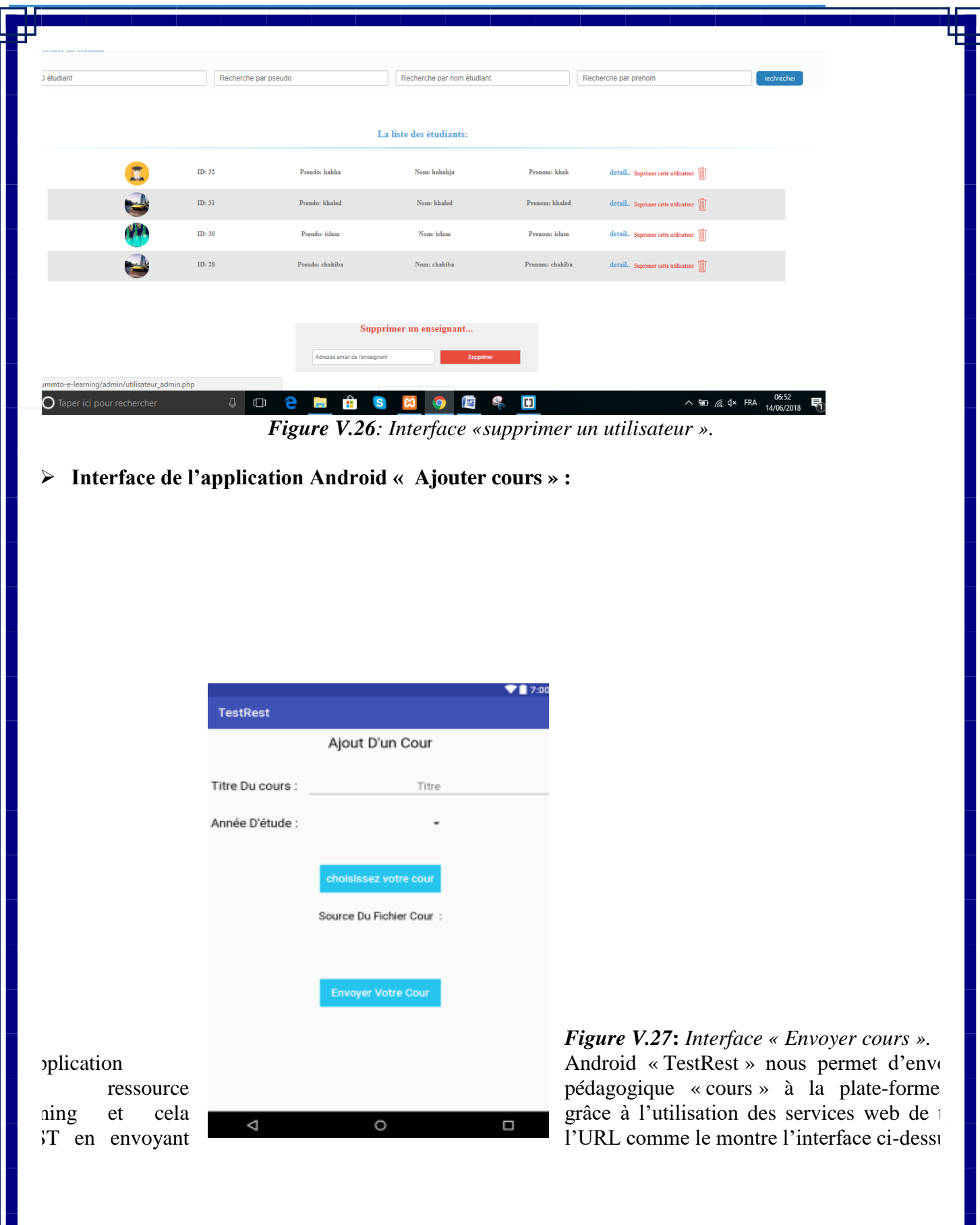
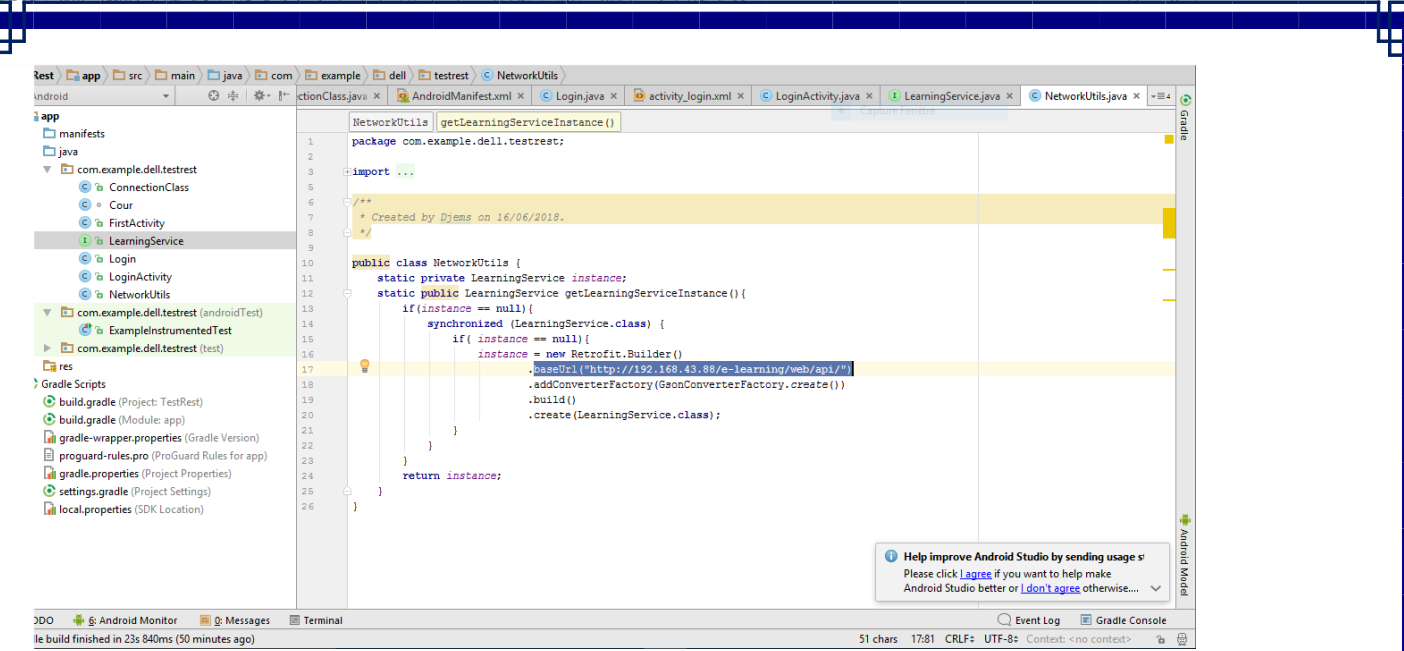

*Figure V.28: URL du cours envoyé.*

#### **nclusion** :

pjectif de notre travail était de concevoir et réaliser une application d'enseignement à distance E-learning. vrincipe derrière notre travail consiste à surmonter les problèmes d'interopérabilité de notre application sant les technologies des services web et plus particulièrement les services web de type RestFul qui per hange des ressources pédagogiques de la plate-forme e-learning avec l'application Android « TestRest ».

#### **Chapitre I :**

73

**[1]** European Interoperability Framework for pan-European e-Government Services. (2004) eroperable Delivery of European e-Government Services to public Administrations", Businesses zens (IDABC), November, Luxembourg.

*BIBLIOGRAPHIE ET WEBOGRAPHIE* 

**IEEE** (Institute of Electrical and Electronics Engineers).(1990). "Standard Computer Dictionary Compilation of IEEE Standard Computer Glossaries". ISBN: 1559370793.

Vernadat, F. B. (1996). "Enterprise modelling and integration: Principles and applications". Chapma , London.

Carney.D et al.(2005). "Topics in Interoperability: System-of-Systems Evolution, Integration of Softw nsive Systems Initiative", Technical Note, CMU/SEI-2005-002.

**[5]** IDEAS.(2003). "A gap Analysis –Required activities in Research, Technology and standardisation to close RTS Gap- Roadmaps and Recommendations on RTS activites".

**[6]** ATHENA.(2005). "Report on methodology description and guidelines definition Version

, ATHENA Integrated Project.

**[7]** ''EuropeanInteroperabilityFramework''.(2004).http://ec.europa.eu/idabc/en/document/34

Touzi,J.(2007). ''Conception de Système d'Information Collaboratif support de l'interopérabilité eprises''. Thèse de doctorat, Institut National Polytechnique de louse.

**[9]** Ruokolainen,T., et Kutvonen,L.(2006). "Interoperability in Service-Based Communities",

PM 2005 Workshops, LNCS-3812, pp: 317-328.

**[10]** Pokraev,S.,Quartel,D., Steel, D.S.C.,et Reichert.R,.(2006). "Semantic Service leling: Enabling System Interoperability". Enterprise Interoperability : New Challenges Approaches, Springer Verlag, ISBN-10: 1846287138.

**[11]** Zouater,K., Djoudi,A., Boufaida,M.(2008). ''Etude du mécanisme d'interopérabilité dans les systèmes à Pair". Mémoire de mater 2 en informatique, pp: 10, Université

itouri de Constantine, Département informatique, Algérie.

**[12]** Ta, T.(2001).'' Web sémantique et portails'' ; Thèse de Master, ENST.

**[13]** Amara Mohammed, Interopérabilité des services web hétérogène, Mémoire de

et de fin d'étude, université de Tlemcen, 2009.

v3.0.2-20041019.htm, 2004.

**[14]** http://connectikpeople.blogspot.com/2011/06/avantages-et-inconvenients-servicesweb.

**[Amrane, 35],** B.Amrane, "MÉTHODE DE RECHERCHE DE SERVICES WEB BASÉE SUR L'ANALYSE FORMELLE ICEPTS", thèse de doctorat ,université d'oran , 2015 .

**chtarzi, 14],** F.BACHTARZI, Une Approche de Composition des Web Basée Transformation de Graphe, thèse de doct ersité Abdelhamid Mehri Constantine 2, (2014).

**[Clement et al, 04]** L. Clement, A. Hately, C. von Riegen, and T. Rogers. Uddi version 3.0.2. http://www.uddi.org/pubs/u

world wide web Consortium, http://www.w3.org/TR/wsdl2.0/. June 2007.

**[bress,11],** M. Driss, "Approche multi-perspective centrée exigences de composition de services Web (in french) ", PhD th urtment of Computer Science, University of Rennes1, Dec 2011.

**[Chinnici et al, 07]** R.Chinnici, J-J. Moreau, A. Ryman, and S. Weerawarana. Web services description language (wsdl) version

**dani, 04]** M. Dodani, "From objects to services: A journey in search of component reuse nirvana", Journal of O nology, Vol. 3, No. 8, pp. 49-54, 2004.

**[Hashimi, 03],** S. Hashimi, "Service-oriented architecture explained, O'reilly on dot net [On //www.ondotnet.com/pub/a/dotnet/2003/08/18/soa explained.html, 2003.

**houd,10**], E.ABI LAHOUD, "Composition dynamique de services : application à la conception et au développement mes d'information dans un environnement distribué", thèse de doctorat (2010).

**Iliti ,04]** , T. MELLITI , "Interopérabilité des services Web complexes. Application aux systèmes multi-agents", thès orat, Université Paris IX Dauphine 2004.

**[Natis, 94],** Y. V. Natis, R. W. Schulte , "Introduction to Service Oriented Architectue" , Gartner, 2003.

**IFOURDER,** F.pourraz, "Diapason : une approche formelle et centrée architecture pour la composition évolutive de ser ", thèse de doctorat à LISTIC : Laboratoire d'Informatique, Systèmes, Traitement de l'Information et de la Connaissance boration avec THESAME - Mécatronique & Management.

**[U 09]** Poulain, T. : Une approche orientée sémantique pour l'interrogation d'une coopération de systèmes de formation basée sur des ontologies, thèse doctorat, Université de Bourgogne, 2009. .ubourgogne.fr:9090/Projets/these\_thibault\_poulain.pdf

**bahallah et al ,15a],** k. Rabahallah , R.Ahmed-Ouamer , "Structuration des données et des serv r le e-learning", The 2nd International Conference on Multimedia Information processing (CITIM'20 cara, Algerie, 2015.

://www.srdc.metu.edu.tr/webpage/projects/ride/

**[SOAP]**, "Simple object access protocol (SOAP) " [Online] http://www.w3.org/TR/SOAP (accessed ruary  $2015$ ).

**[UDI],** "Universal Description Discovery and Integration (UDDI) " [Online] http://uddi.org/pubs/uddi-v3. essed 1 February 2015).

[T 11] l'interopérabilité et la standardisation, 2001. [www.unt.edu/wmoen/Z-3950/GIZMO/appendix\\_d.htm](http://www.unt.edu/wmoen/Z-3950/GIZMO/appendix_d.htm)l

**[WEL],** E. Christensen, F. Curbera, G. Meredith and S. Weerawarana, "Web Services Description Language (WSDL) ", [online] http://www.w3.org/TR/wsdl (accessed 3January 2015).

**ao et al, 05], Y. Z. Zhao, J. B.Zhang, L. O.Zhuang, & , D. H.Zhang, " Service-Oriented Architecture** hnologies for Automating Integration of Manufacturing Systems and Services", 2005.

**IL],** "Extensible Markup Language (XML) " [Online] http://www.w3.org/XML/ (accessed 25 February 2015).

**[1]** Bernard Blandin, « *L'histoire de l'enseignement à distance et de la FOAD* », tre Inffo, Année 2004.

**[2]** F.E.U.Q, « *Avis sur la formation à distance* », Fédération étudiante universitaire du bec, Année 2009.

**[3]** Andréa Moura da Costa, « *Rapport de thèse* », Université Nancy 2, Année 2006.

**[4]** Mahmoud Baklouti, « *E-learning : Présentation, aspects, enjeux et avenir* », noire de mastère, UNIVERSITE DE SFAX, Année 2003.

**[5]** Sans auteur « *Contribution138\_a.doc* ».

**[6]** Fabien Fenouillet, Moïse Déro, « *Le «e-learning » est-il efficace* ? », Université s X Nanterre, IUFM de Villeneuve d'Ascq, Année 2004.

**[7]** D.M.F.F, «*Guide e-learning* », Département Management & Formation Fédérale.

**[8]** Sans auteur « *Qu'est-ce que le e-learning ?* »,

://www.allaboutelearning.lu/cms/elearning/content.nsf/id/QuestCeQueLeElearning? opendocument&language=fr, visité en février 2010.

**[9]** S.P.E, « *La eFormation dans les collectivités territoriales »,* Secteur public, Année 2007.

**[10]** Sans auteur « *Communication* »,

://www.allaboutelearning.lu/cms/elearning/content.nsf/id/ApprenanturningEnPratique-Communication, visité en février 2010.

**[11]** France Henri, **«** *Le synchrone en formation à distance* », Télé-université/UQAM, inaire TEMATICE, Année 2008.

**[12]** François Larrey, « *e-learning ses fondements et son utilisation dans le secteur bancaire* », Genève Place financière, Année 2004.

**[13]** Walid Kassem, Ahmad Mounajed, Nadia Saadoun, **«** *Etat de l'Art du E-Learning* », versité Pantheon-assas, Année 2004.

**[14]** Sans auteur **«** *La visioconférence comme moyen de formation* »,  $\frac{1}{2}$ j/gigapedia.com/items:links?id=324419, visité en février 2010.

## **Chapitre III :**

**Chapitre II :**

**[1]** Fiche technique donnée par l'organisme d'accueil. **<http://www.cerist.dz/index.php/fr/>**

## **Chapitre IV :**

**[1]** Benoît CHARROUX, Aomar OSMANI, Yann THIERRY-MIEG, "UML2 pratique de la lélisation" 2éme édition.

**[2]** Pascal Roques, "UML2 par la pratique, Etude de cas et exercices corrigés", 5éme Edition, ions EYROLLES.

**[3]** <http://laurent-audibert.developpez.com/Cours-UML/?page=diagrammes> composantsdeploiement#L8-3

# **Chapitre V :**

**[1]** <http://www.maxicours.com/se/fiche/5/4/230354.html>

**[2]** perso.modulonet.fr/~placurie/ressources/BTS1-ALSI/Chap-12-Le client-serveur.pdf S IG 1ére Année ALSI Chapitre12.cours)

**[3]** http://www.lemagit.fr/definition/JSON-JavaScript-Object-Notation **[4]** <http://android-studio.fr.uptodown.com/windows>

**[5]** <http://www.clubic.com/telecharger-fiche430837-phpstorm.html> **[6]** <http://phortail.org/webntic/Gerer-ses-appel-d-API-avec-Postman.html> **[8]** Eric Despet, Cyril Pierre de Gever, "Php5 avancé" 4e édition.

**[7]** [www.01net.com/telecharger/windows/Utilitaire/reseau/fiches/3590.html](http://www.01net.com/telecharger/windows/Utilitaire/reseau/fiches/3590.html)

**[9]** Francois x-avier bois, "Le guide complet", 3eme edition.

 $\mathbb{R}^n$ 

**[10]** https://openclassrooms.com/courses/structurez-vos-donnees-avec-xml/qu-est-ce-quele-

**[11]** Jean Marie Defrance,"Php/ MySQL avec Dreanweaver 8".

**[12]** Initiation à la programmation orientée-objet avec le langage java pole Informatique 2013-2014 par thier Picard et Laurent Vercouter